## **INSTRUCTIONS FOR DATA COLLECTION FOR SPECIAL ACCESS PROCEEDING WC DOCKET NO. 05-25, RM-10593**

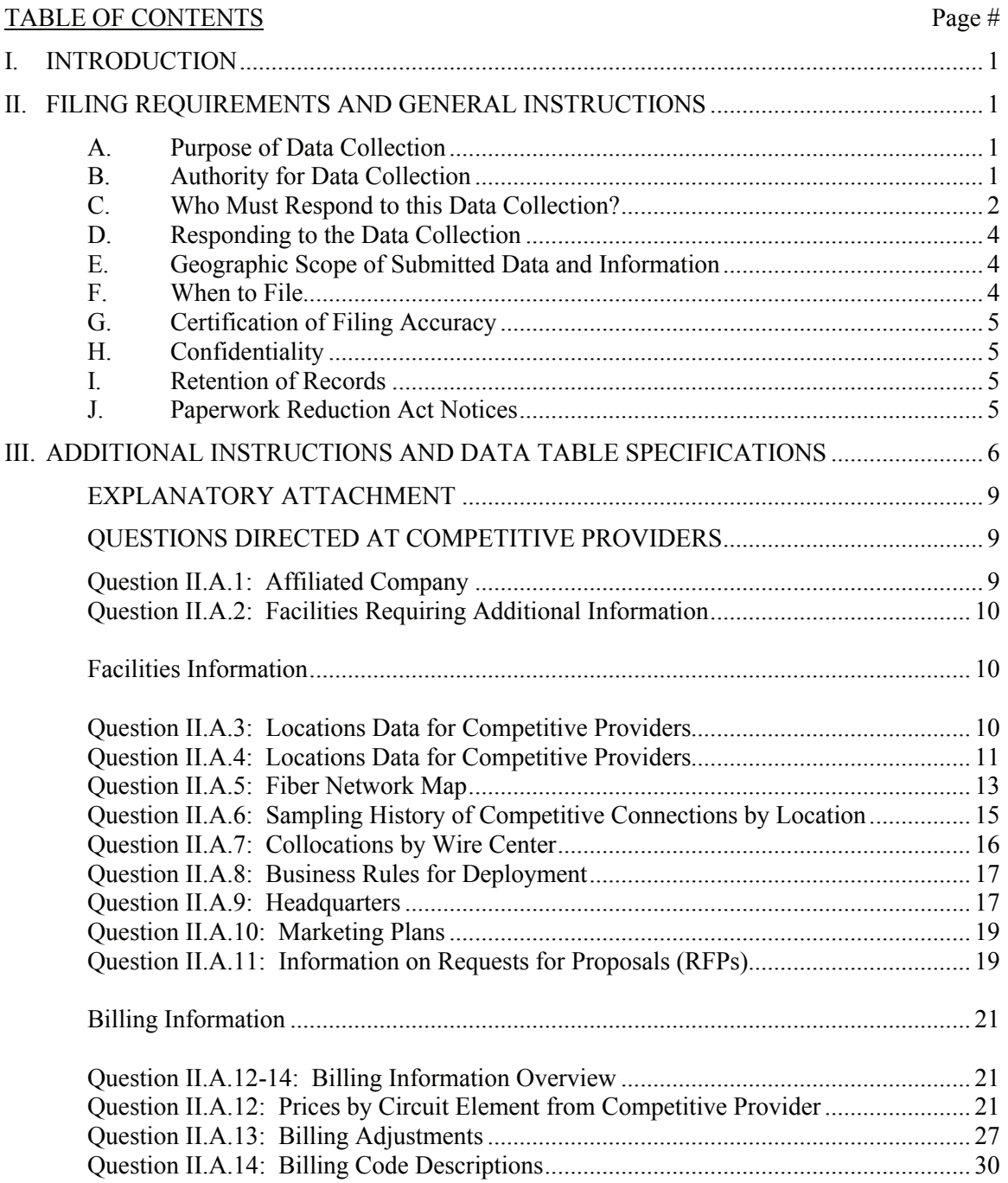

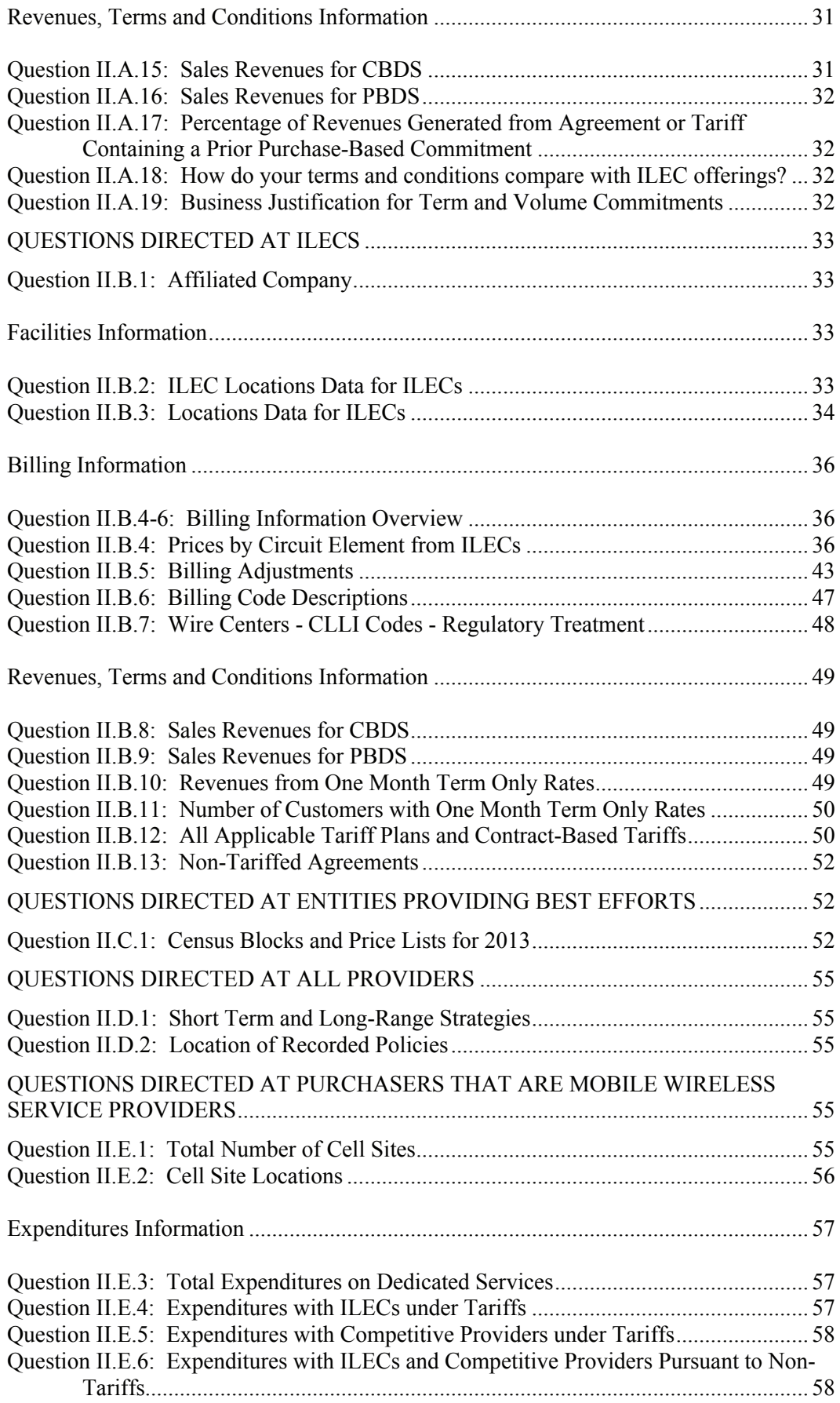

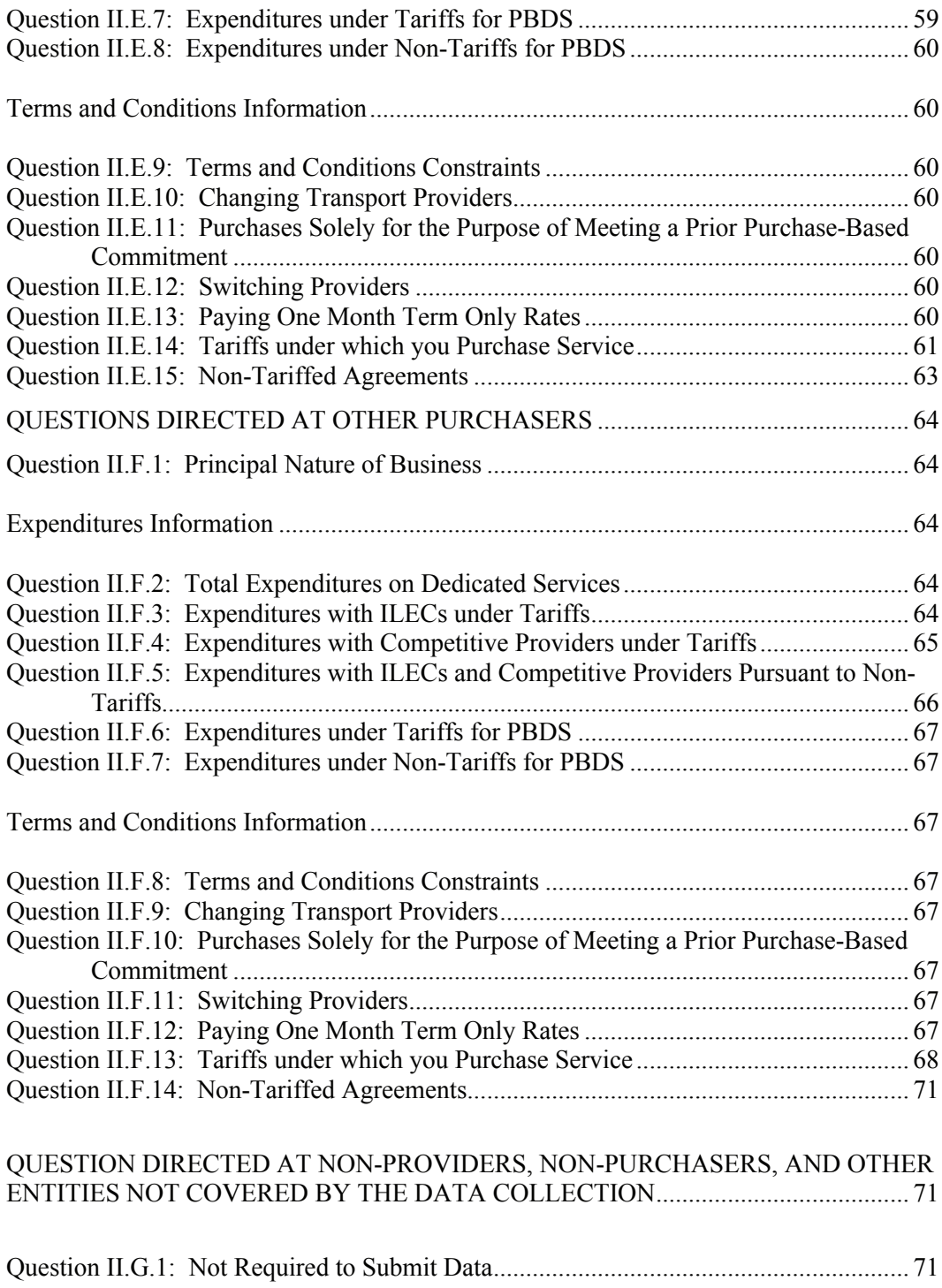

## <span id="page-3-0"></span>**I. INTRODUCTION**

On December 18, 2012, the Commission released an Order calling for the mandatory collection of data, information and documents from entities that provide and purchase special access services in price cap areas.

<sup>1</sup> Larger entities providing best efforts business broadband Internet access services are also required to respond to the data collection. With the data, the Commission will conduct a comprehensive analysis of special access markets to determine where relief from special access regulation is appropriate and otherwise update its rules to ensure that they reflect the state of competition today and promote competition. **Italicized terms in these instructions are defined in Section I of the Mandatory Data Collection, which is available on the FCC's website**. 2

## **II. FILING REQUIREMENTS AND GENERAL INSTRUCTIONS**

## <span id="page-3-2"></span><span id="page-3-1"></span>**A. Purpose of Data Collection**

This collection will enable the Commission to obtain the data, information, and documents needed to conduct a comprehensive evaluation of competition in the special access market. In conjunction with the market analysis proposed by the Commission in the Further Notice, the data, information, and documents acquired through this collection will aid the Commission in "evaluating whether the pricing flexibility rules result in just and reasonable special access rates and what regulatory changes may be needed."<sup>3</sup>

## <span id="page-3-3"></span>**B. Authority for Data Collection**

This collection of information stems from the Commission's authority under sections 1, 4(i), 4(j), 5, 201- 205, 211, 215, 218, 219, 303(r), 332, 403, and 503 of the Communications Act of 1934, as amended, 47 U.S.C. §§ 151, 154(i), 154(j), 155, 201, 202, 203, 204, 205, 211, 215, 218, 219, 303(r), 332, 403, 503, and section 706 of the Telecommunications Act of 1996, 47 U.S.C. § 1302.

 $\overline{a}$ 1 *See Special Access for Price Cap Local Exchange Carriers*, WC Docket No. 05-25; *AT&T Corporation Petition for Rulemaking to Reform Regulation of Incumbent Local Exchange Carrier Rates for Interstate Special Access Services*, WC Docket No. 05-25, RM-10593, Report and Order and Further Notice of Proposed Rulemaking, 27 FCC Rcd 16318 (2012) (*Special Access Data Collection Order*). For purposes of these Instructions, our use of the term "data" includes data and information.

<sup>2</sup> *See Special Access for Price Cap Local Exchange Carriers*, WC Docket No. 05-25; *AT&T Corporation Petition for Rulemaking to Reform Regulation of Incumbent Local Exchange Carrier Rates for Interstate Special Access Services*, WC Docket No. 05-25, RM-10593, Order, 28 FCC Rcd 13189, App. B (Wireline Comp. Bur. 2013) (*Data Collection Implementation Order*).

<sup>3</sup> *See Special Access Data Collection Order*, 27 FCC Rcd at 16341, para. 56.

## <span id="page-4-0"></span>**C. Who Must Respond to this Data Collection?**

All *Providers* and *Purchasers* of *Dedicated Service* in areas where the incumbent local exchange carrier (ILEC) is subject to price cap regulation  $(i.e., price cap areas)<sup>4</sup> must respond to this data collection unless$ specifically excluded.<sup>5</sup> By *Providers*, we mean any entity subject to the Commission's jurisdiction under the Communications Act of 1934, as amended, that provides *Dedicated Service* in a price cap area or provides a *Connection* that is capable of providing a *Dedicated Service* in a price cap area. By *Purchasers*, we mean any entity subject to the Commission's jurisdiction that purchases *Dedicated Service* in a price cap area. Entities that provide *Best Efforts Business Broadband Internet Access Services* in an area where the ILEC is subject to price cap regulation are also required to respond to this data collection unless they have fewer than 15,000 customers and fewer than 1,500 business broadband customers as of December 18, 2012.<sup>6</sup>

Covered *Providers*. Types of *Providers* that must respond if they provide a *Dedicated Service* or have *Connections* with the capability of providing a *Dedicated Service* could include, but are not limited to, incumbent local exchange carriers, competitive local exchange carriers, interexchange carriers, cable system operators, fixed wireless service providers (including wireless Internet service providers (WISPs)), terrestrial and satellite mobile wireless service providers, electric utilities, local government entities, certain providers of information services and third party network providers.

To help ensure that our analysis includes all *Providers* that have *Connections* capable of providing a *Dedicated Service*, any entity required to report broadband connections to end user locations on the FCC Form 477 ("Local Telephone Competition and Broadband Reporting") for 2013 must respond to this collection, *i.e.*, required to file the FCC Form 477 on March 1, 2014, to report connections as of December 31, 2013. If a FCC Form 477 filer does not (i) provide a *Dedicated Service* in a price cap area; (ii) provide a *Connection* capable of providing a *Dedicated Service* in a price cap area; or (iii) provide a *Best Efforts Business Broadband Internet Access Service*, then it will only need to certify as such when responding to this data collection.

For example, a carrier providing or purchasing a *Dedicated Service* in an interstate rate-of-return area and that reported broadband connections to end user locations in the Form 477 for Year 2013 would have to respond to this data collection only to indicate that it is not a *Provider*, *Purchaser*, or entity that provides *Best Efforts Business Broadband Internet Access Services* in a price cap area.

For guidance on determining whether you are a *Provider* with *Connections* "capable" of providing *Dedicated Service*, see the additional instructions provided for identifying reportable *Locations* with

 $\overline{a}$ 

<sup>&</sup>lt;sup>4</sup> A map depicting the study areas where an incumbent local exchange carrier (ILEC) subject to price cap regulation is located is available on the FCC's website. *See* Map: Regulatory Type at the Holding Company Level by Study Area, FCC, http://www.fcc.gov/maps/regulatory-type-holding-company-level-study-area (last visited Sept. 9, 2013). The Commission is currently updating this map based on a collection of study area boundaries. If the new study area boundary data are not available to respondents in time for them to take into account in formulating responses to the special access data collection, we will consider reliance on the currently available study area boundary data to be reasonable.

<sup>5</sup> *Special Access Data Collection Order*, 27 FCC Rcd at 16327, para. 20; *see also* Instructions at 3-4 (discussing "Entities Specifically Excluded from the Data Collection").

<sup>6</sup> *Special Access Data Collection Order*, 27 FCC Rcd at 16327-28, para. 22 n.52 ("For purposes of this exemption, the number of customers and business broadband customers shall be determined as of the date of release of this Report and Order.").

*Connections* in "Section III. Additional Instructions and Data Table Specifications," Question II.A.3 **(**directed at *Competitive Providers*) and Question II.B.2 (directed at *ILECs*).

Covered *Purchasers*. Types of *Purchasers* that must respond if they buy a *Dedicated Service* in a price cap area include, but are not limited to, ILECs, competitive local exchange carriers, interexchange carriers (CLECs), cable system operators, wireless providers, satellite service providers, international service providers to and from points in the United States, interconnected and non-interconnected VoIP providers, and certain information service providers such as Internet access providers. A *Purchaser* does not include an entity that purchased less than \$5 million in *Dedicated Services* in 2013 (in areas where the *ILEC* is subject to price cap regulation)

Responses are mandatory for covered *Purchasers* and *Providers* and covered entities providing *Best Efforts Business Broadband Internet Access Service*. Failure to respond to this collection may result in monetary penalties.<sup>7</sup>

Entities Specifically Excluded from the Data Collection. Entities falling into only one or more of the categories listed below are specifically excluded from the collection even if they purchase *Dedicated Service* in a price cap area. These exclusions do not apply, however, to entities that hold licenses, authorizations or registrations under any other Part of the Commission's rules not listed below, or that provide a *Dedicated Service* or a *Best Efforts Business Broadband Internet Access Service* in a price cap area.<sup>8</sup>

- *End Users* that provide an information service;
- Equipment authorization holders regulated under Parts 2 and 15 of the Commission's rules;
- Accounting authorization holders in the maritime and maritime mobile-satellite radio services regulated under Part 3 of the Commission's rules;
- Experimental radio authorization holders regulated under Part 5 of the Commission's rules;
- Commercial radio operators regulated under Part 13 of the Commission's rules;
- Antenna structure registration holders regulated under Part 17 of the Commission's rules;
- Television and radio broadcasters regulated under Part 73 of the Commission's rules;
- Holders of authorizations issued pursuant to Part 74 of the Commission's rules such as experimental radio, auxiliary, special broadcast and other program distribution service authorizations;
- Maritime service authorization holders regulated under Part 80 of the Commission's rules;
- Aviation service authorization holders regulated under Part 87 of the Commission's rules;
- Private land mobile radio service authorization holders regulated under Part 90 of the Commission's rules except for holders of authorizations under Part 90 for the provision of

 $\overline{a}$ 7 47 U.S.C. § 503(b)(2); 47 C.F.R. § 1.80(b); *Amendment of Section 1.80(b) of the Commission's Rules, Adjustment of Forfeiture Maxima to Reflect Inflation*, Order, 23 FCC Rcd 9845 (2008).

<sup>&</sup>lt;sup>8</sup> For example, an entity holding an earth station license issued under Part 25 of the Commission's rules that also has an experimental license issued under Part 15 (a listed exclusion category), is not excluded from the collection if it purchased *Dedicated Service* in a price cap area during the relevant reporting periods. Likewise, an entity holding an antenna structure registration under Part 17 (a listed exclusion category) is not excluded from the collection if it provided a covered *Best Efforts Business Broadband Internet Access Service* in a price cap area.

point-to-point fixed microwave services and authorizations in the Wireless Broadband Services frequency band, 3650-3700 MHz;

- Personal radio service authorization holders regulated under Part 95 of the Commission's rules; and
- Amateur radio service authorization holders regulated under Part 97 of the Commission's rules.

These exclusions only apply to the categorically excluded entity and do not extend to other entities within the same corporate structure or entities that are otherwise affiliated with the excluded entity. For example, if an entity holding a television broadcast authorization is affiliated with a cable company that provides *Dedicated Service*, the affiliated cable company must still respond to the data collection even though the television broadcasting entity is not required to respond. In addition, for clarity, we point out that these categorical exclusions do not include common carriers (wired or wireless), mobile wireless service providers, cable system operators even if they only provide video program services, international service providers, satellite service providers, or entities that hold FCC authorizations for the provision of fixed point-to-point microwave services.

Note that even if you fall within one of these specific exclusion categories but were required to report broadband connections to end users on the Form 477 for 2013, you are still required to respond to this data collection only to indicate that you are not a *Provider*, *Purchaser*, or entity that provides *Best Efforts Business Broadband Internet Access Services* in a price cap area.

## <span id="page-6-0"></span>**D. Responding to the Data Collection**

The Commission will create a secure Special Access Web Portal for the electronic submission of responses.<sup>9</sup> Filers will login using an FCC Registration Number (FRN) and password and download a data container that will include record specifications for compiling data responses and software tools to verify that data is submitted in the appropriate format.<sup>10</sup> Filers will subsequently login using its FRN and password and electronically submit responses to the data collection. The Wireline Competition Bureau (Bureau) will provide additional details on the electronic filing process in advance of the submission deadline.

## <span id="page-6-1"></span>**E. Geographic Scope of Submitted Data and Information**

With limited exceptions, we are requesting data on a nationwide basis for those geographic areas where the ILEC is subject to price cap regulation. However, for administrative ease, respondents can submit data that includes both price cap and non-price cap areas.

## <span id="page-6-2"></span>**F. When to File**

For those required only to certify that they are not a covered *Provider*, *Purchaser*, or entity providing *Best Efforts Business Broadband Internet Access Service* – i.e., those filing streamlined certifications, the deadline remains **December 15, 2014**. The deadline for large businesses with more than 1,500 employees that are required to provide data in response to the collection is **January 29, 2015**. For small businesses with 1,500 or fewer employees that are required to provide data in response to the collection, the deadline

 $\overline{a}$ <sup>9</sup> Alternatively, for submissions containing too much data to reliably upload, respondents can make arrangements with the Bureau for the manual submission of hard drives or other data storage devices containing their responses.

 $10$  Responses must conform to the specifications provided in the data container. We submitted the instructions and record format specifications to OMB as part of the application package seeking approval for the information collection.

## is **February 27, 2015**.

## <span id="page-7-0"></span>**G. Certification of Filing Accuracy**

Each submission must include a completed certification of filing accuracy. The certification must include the name and signature of a company official (*e.g.*, corporate officer, managing partner, or sole proprietor) who certifies that he or she has examined the information contained in the data request submission and that, to the best of his/her knowledge, information, and belief, all statements of fact, data, and information contained in the submission are true and correct. Persons making false statements or misrepresentations to the Commission can be punished by fine or imprisonment under Title 18 of the U.S. Code. A sample certification is contained in the Mandatory Data Collection.<sup>11</sup> Filers will electronically **submit the certification when submitting the Filer Identification Information electronically filed with each submission,** *see* "Section III: Additional Instructions and Data Table Specifications."

## <span id="page-7-1"></span>**H. Confidentiality**

Respondents are required to submit data and information on revenues, prices, expenditures, subscribers, and facilities for the collection that is highly sensitive and not routinely made available to the public. In advance of the filing deadline, the Bureau will issue a Protective Order detailing the procedures for requesting confidentiality and accessing confidential and highly confidential data and information.<sup>12</sup>

## <span id="page-7-2"></span>**I. Retention of Records**

Respondents are required to retain, for a period of three years or until the Commission issues a notice relieving respondents of this requirement, any records, data, documents, documentation, or other information prepared, used, or relied upon by the respondents for their responses to this data collection.<sup>13</sup>

## <span id="page-7-3"></span>**J. Paperwork Reduction Act Notices**

This document contains information collection and recordkeeping requirements and will not become effective until approval has been given by the OMB. Covered parties are not required to respond to the information collection and recordkeeping requirements contained herein until a notice of approval has been published in the Federal Register.

The time needed to complete and file responses to the data collection will vary depending on individual circumstances. There is significant variation among *Providers* and *Purchasers* in the number of questions to be answered and the amount of responsive data and information they are required to furnish. We have estimated that each response to this collection of information will take an average of 134 hours. This estimate is a national average and does not necessarily represent a "typical" case. Our estimate includes the time to read the instructions, look through existing records, gather and maintain required data, enter the data in the online interface, and submit it electronically. If you have any comments on this estimate, or on how we can improve the collection and reduce the burden it causes you, please write the Federal Communications Commission, Office of Managing Director, AMD-PERM, Washington, DC 20554, Paperwork Reduction Act Project (3060-1197). We will also accept your PRA comments via the Internet if you send an email to PRA@fcc.gov.

 $\overline{a}$ 

<sup>11</sup> *See Data Collection Implementation Order*, App. B.

<sup>12</sup> *See Wireline Competition Bureau Seeks Comment on Protective Order for Special Access Data Collection*, WC Docket No. 05-25, RM-10593, Public Notice, 28 FCC Rcd 9170 (Wireline Comp. Bur. 2013).

<sup>13</sup> *See Special Access Data Collection Order*, 27 FCC Rcd at 16340, para. 54.

Please DO NOT SEND COMPLETED DATA COLLECTION RESPONSES TO THIS ADDRESS. You are not required to respond to a collection of information sponsored by the Federal government, and the government may not sponsor this collection, unless it displays a currently valid OMB control number and/or we fail to provide you with this notice. This collection has been assigned an OMB control number of 3060-1197.

THIS NOTICE IS REQUIRED BY THE PAPERWORK REDUCTION ACT OF 1995, PUBLIC LAW 104-13, OCTOBER 1, 1995, 44 U.S.C. SECTION 3507.

## <span id="page-8-0"></span>**III. ADDITIONAL INSTRUCTIONS AND DATA TABLE SPECIFICATIONS**

To access the FCC website interface to submit responses to this data collection, each filer is required to provide an FRN that is unique to the filer and password, *i.e.*, no two filers can submit responses using the same FRN.<sup>14</sup> No filer can submit more than one response to the data collection questions; subsequent corrective filings are permitted however. When submitting a response, each filer must provide the information identified below and the requisite certification.<sup>15</sup>

 $\overline{a}$ 

<sup>&</sup>lt;sup>14</sup> For instructions on how to obtain an FRN, *see* https://fjallfoss.fcc.gov/coresWeb/publicHome.do.

<sup>&</sup>lt;sup>15</sup> Contact Craig Glenn, Craig.Glenn@fcc.gov and/or 202-418- 1542, to discuss the manual submission of your database container file on hard drive(s) if it is excessively large and cannot reasonably be submitted electronically to the FCC using the SSH File Transfer Protocol, *i.e.*, if the file is more than 11 gigabytes in size. The Filer Identification Information and Certification is required even for manual submissions.

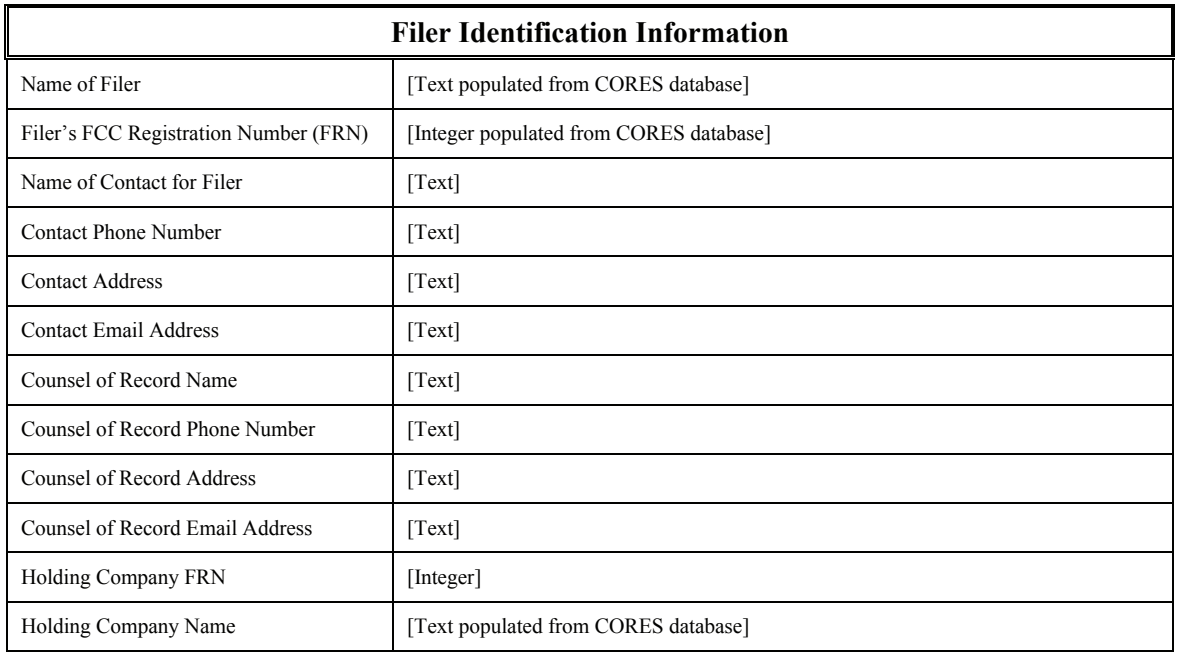

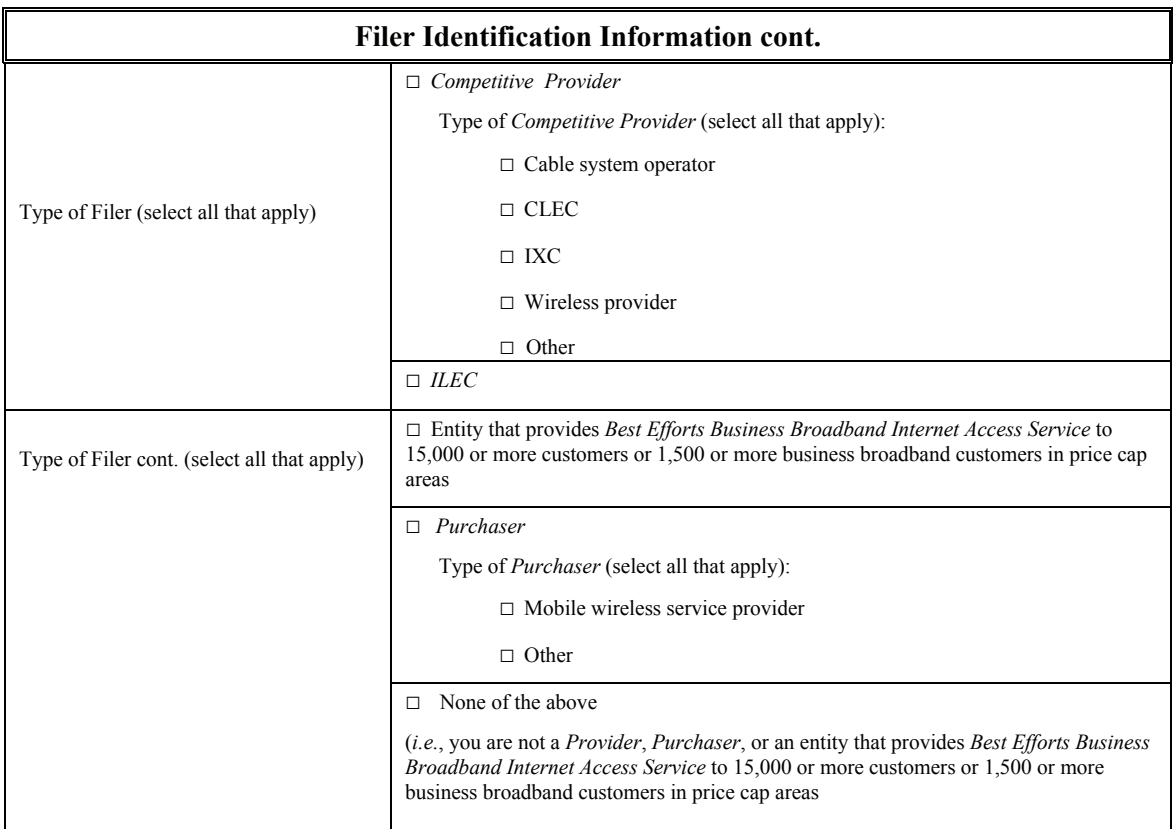

Counsel of Record. If you are represented by counsel and want to designate such counsel for the service of notices and other documents, then complete the "Counsel of Record" fields in the Filer Identification Information.

Holding Company. Parties can either submit a single response reporting aggregate information at the ultimate parent/holding company level for all subsidiaries, affiliates, and intermediate holding companies or submit separate responses for individual subsidiaries, affiliates, and intermediate holding companies. In addition, list the name and FRN for all companies covered by the submission in the "Explanatory Attachment" and identify the companies whose information is being reported in response to a particular section of the data collection.<sup>16</sup> For example, the responses to Section II.A include information from ABC CLEC Co. and DEF CLEC Co. and the responses to Section II.E include information from ABC Wireless Co.

If filing separate responses, identify the name and FRN of the filer's ultimate parent/holding company or controlling entity. All reporting affiliates or commonly controlled entities must list the identical ultimate parent/holding company name or controlling entity and FRN so the FCC can internally link the responses to a single ultimate parent/holding company or controlling entity. In addition, the ultimate parent/holding company or controlling entity must separately file a letter in the Commission's Electronic Comment Filing System (ECFS) in WC Docket No. 05-25 identifying its FRN and the FRN and name of all of its subsidiaries that are separately filing responses to this data collection; send a copy of this letter via email to SPADCOutreach@fcc.gov.

Corrective Resubmissions. If you need to make a corrective resubmission, send an email to  $SPADC@$ fcc.gov, requesting that the FCC unsubmit the prior submission and reset the system to accept a new submission. The email must include the filer's FRN, and the sender's telephone number. Include with your corrective resubmission an explanation of the nature of the correction, *i.e.*, explaining what information you are correcting and why.

#### **Certification**

I have examined the response and certify that, to the best of my knowledge, all statements of fact, data, and information contained therein are true and correct. Signature Name Title Date Respondents are reminded that failure to comply with these data reporting requirements may subject them to monetary forfeitures of up to \$150,000 for each violation or each day of a continuing violation, up to a maximum of \$1,500,000 for any single act or failure to act that is a continuing violation. 47 U.S.C. § 503(b)(2); 47 C.F.R. § 1.80(b); *Amendment of Section 1.80(b) of the Commission's Rules, Adjustment of Forfeiture Maxima to Reflect Inflation*, Order, 23 FCC Rcd 9845 (2008). False statements or misrepresentations to the Commission may be punishable by fine or imprisonment under Title 18 of the U.S. Code.

 $\overline{a}$ 

<sup>16</sup> *See* Instructions at 9.

The following is a chart showing the types of filers and the corresponding sections of data collection questions that must be completed by each filer type. Filers falling within multiple categories must respond to all applicable sections. For example, a *Competitive Provider* that purchases *Dedicated Services* must respond to the data collection questions directed at *Competitive Providers* and *Purchasers.*

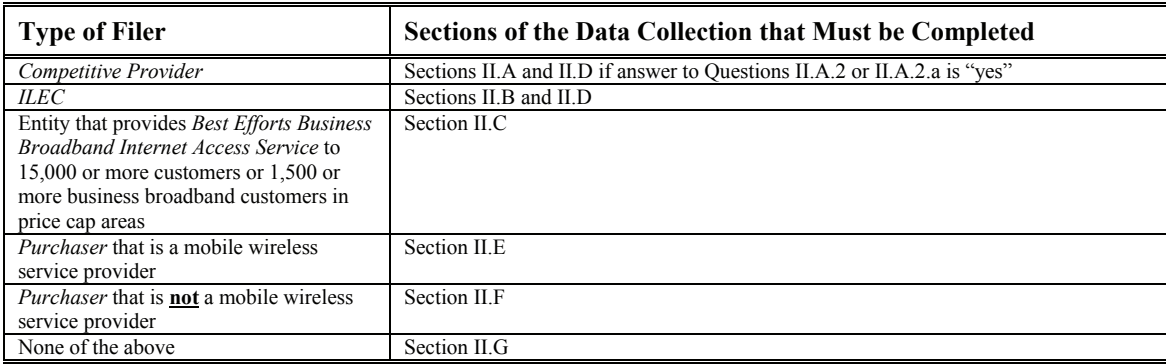

## <span id="page-11-0"></span>EXPLANATORY ATTACHMENT

To the extent you need to explain certain assumptions or procedures taken in collecting and reporting the information requested in this data collection, especially for the responses to the facilities and billing information questions, include a separate document with your submission, in Word or .pdf format, containing all of your explanations.<sup>17</sup> You must separately upload the Explanatory Attachment as a Word or .pdf document through the Special Access Web Portal; you will not include this document in the data container.

## <span id="page-11-1"></span>QUESTIONS DIRECTED AT COMPETITIVE PROVIDERS

#### <span id="page-11-2"></span>*Question II.A.1: Affiliated Company*

If you are an *Affiliated Company*, then you must identify each entity you are affiliated with that provides and/or purchases *Dedicated Service* in Table II.A.1 within the data container. If you are not an *Affiliated Company*, then you must still type "Not Applicable" in the Affiliate Name field and "0000000000" in the Name\_FRN field. You will receive an error message upon validation of the data container if you do not put any information into Table II.A.1.

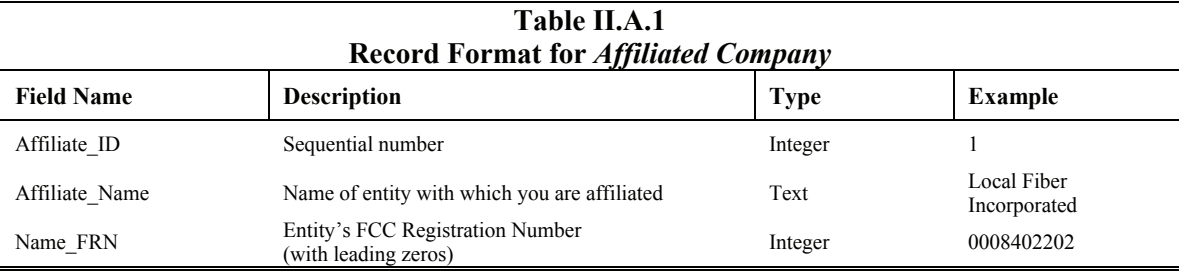

 $\overline{a}$ <sup>17</sup> *See, e.g.*, *Data Collection Implementation Order*, App. B, Questions II.A.4 (asking for information on *Locations*) and II.A.12 (asking for billing information).

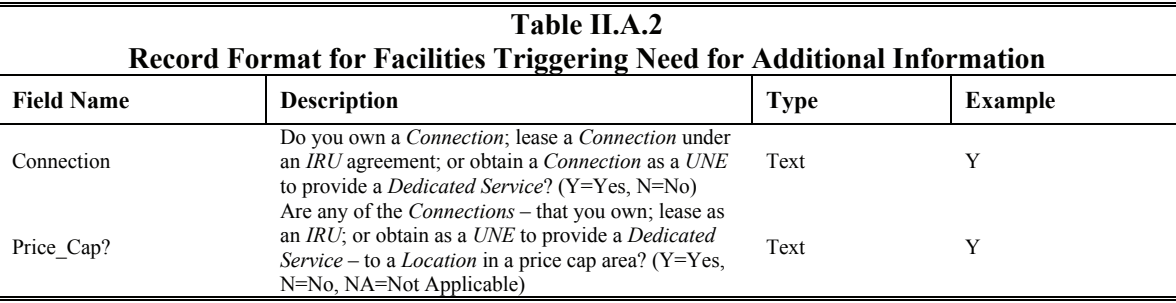

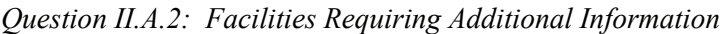

## <span id="page-12-1"></span>**Facilities Information**

 $\overline{a}$ 

*Question II.A.3: Locations Data for Competitive Providers*

*Competitive Providers* are required to report the total number of *Locations* to which they had a *Connection* during 2013 where the *Competitive Provider* either: (i) owned the *Connection*; (ii) leased the *Connection* from another entity under an *IRU*; or (iii) obtained the *Connection* as a *UNE* to provide a *Dedicated Service*. The definition of *Connection* is crafted to assist the Commission with sizing the broader market for *Dedicated Services* by including transmission facilities used to provide a *Dedicated Service* and facilities that are "capable" of providing a *Dedicated Service*.

To help *Competitive Providers* identify reportable *Locations*, we provide the following guidance:

- <span id="page-12-2"></span> Respondents must only report *Connections* to non-residential *Locations*. A *Location* is where an *End User* is connected, and an *End User* means a business, institutional, or government entity that purchases service for its own purposes, not for resale. Accordingly, residential locations connected by facilities are not reported.
- *Competitive Providers*, except for cable system operators reporting *Locations* within their Franchise Areas (FAs), must report all *Locations* with idle and in-service *Connections* during the relevant reporting period regardless of the type of service provided over the *Connection*.
- If you are a cable system operator and reporting *Locations* within your FA, you must report those *Locations* with *Connections* that were connected to a *Node* (*i.e.*, headend) during the relevant reporting period that was upgraded or built to provide Metro Ethernet (or its equivalent) service regardless of the type of service provided over the *Connection* or whether the *Connection* is idle or in-service.<sup>18</sup> In addition, for *Locations* with *Connections* that were not connected to a *Node* during the relevant reporting period that is capable of providing Metro Ethernet (or its equivalent), report only in-service *Connections* that were used to provide a *Dedicated Service* or a service that incorporates a *Dedicated Service* within the offering as part of a managed solution or bundle of services sold to the customer;<sup>19</sup> do not report *Connections* that were used to provide a

<span id="page-12-0"></span><sup>&</sup>lt;sup>18</sup> Metro Ethernet is an Ethernet metropolitan area network service offering that involves centrally positioning one or more gigabit Ethernet (GbE) or 10 gigabit Ethernet (10 GbE) switches in a metro area. It offers the advantage of carrying all traffic in native Ethernet format, with no requirement for introducing SDH/SONET, frame relay, ATM or other Physical Layer or Data Link Layer protocols that can increase both complexity and cost, while adding overhead. *See Webster's New World Telecom Dictionary* (2010); *see also* Ralph Santitoro, Metro Ethernet Forum White Paper, *Metro Ethernet Services – A Technical Overview* (2006), *available at*  http://metroethernetforum.org/White\_Papers/metro-ethernet-services.pdf (providing a comprehensive technical

overview of Ethernet services) (last visited Sept. 9, 2013).

<sup>&</sup>lt;sup>19</sup> Examples of services incorporating a *Dedicated Service* could include: the Converged Business Network solution offered by Level 3; High-Speed Dedicated Internet Access from XO or a business Ethernet solution from TW Telecom. *See* Converged Business Network, Level 3 Communications Inc. (Level 3),

service that is substantially similar to services provided to residential customers, *e.g.*, one or two line telephone service or best-efforts Internet access and subscription television services.<sup>20</sup>

 For *Locations* with *Connections* obtained as a *UNE* to provide a *Dedicated Service* during 2013, all *Competitive Providers* must include those *UNEs* obtained to provide a service that incorporated a *Dedicated Service* within the offering as part of a managed solution or bundle of services sold to the customer. $21$ 

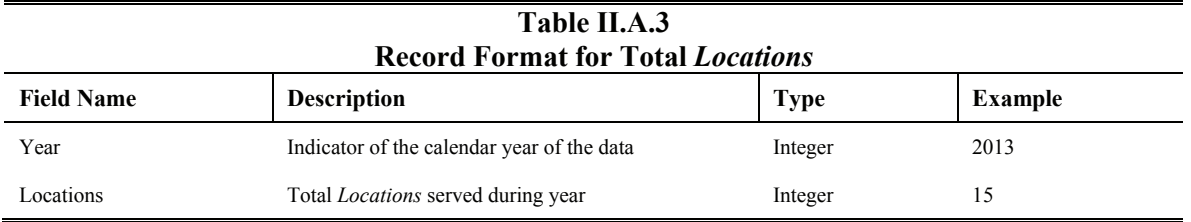

Instructions for Table II.A.3, Record Format for Total *Locations* (*Competitive Providers*):

<span id="page-13-0"></span> Locations: The number of *Locations* is the count of unique *Locations* to which your company had a *Connection* in place during the year entered in Year. The number of *Locations* listed here must equal the number of unique *Locations* enumerated in Question II.A.4.

## *Question II.A.4: Locations Data for Competitive Providers*

The purpose of this question is to obtain additional information on the individual *Locations* with *Connections* that make up the total reported in response to Question II.A.3.

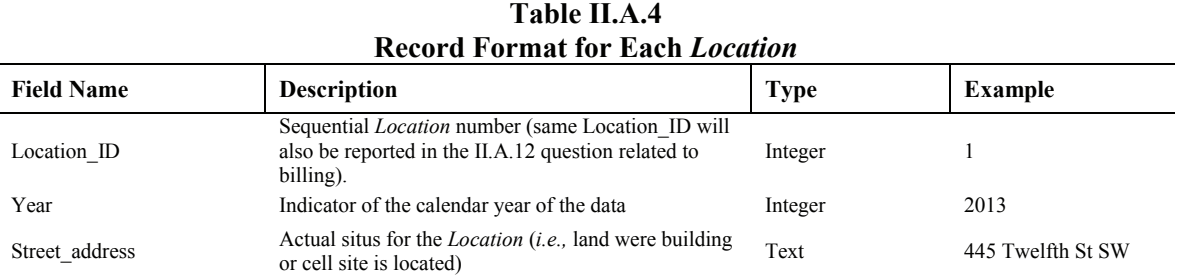

(Continued from previous page)

http://www.level3.com/en/products-and-services/data-and-internet/converged-business-network/ (discussing Level 3's Converged Business Network offering that combines Internet, data and voice services over a single access circuit) (last visited Sept. 9, 2013); Dedicated Internet Access, XO Communications, LLC, http://www.xo.com/services/network/dia/Pages/overview.aspx (discussing dedicated Internet access) (last visited

Sept. 9, 2013); Business Ethernet, tw telecom, Inc., http://www.twtelecom.com/telecom-solutions/voicesolutions/business-ethernet-services/ (discussing business Ethernet services) (last visited Sept. 9, 2013).

<sup>20</sup> *See, e.g.*, Business Internet + Voice, Comcast Corp. (Comcast), http://business.comcast.com/smb/bundle (discussing a Comcast Business Class bundled service offering that includes business voice, web hosting, email, and Internet access at monthly rates) (last visited Sept. 9, 2013); Cox Business Internet, Cox Communications, Inc., http://ww2.cox.com/business/oklahomacity/data/business-internet.cox?campcode=gntile\_b\_data\_internet (last visited Sept. 9, 2013); Business Internet, Bright House Networks, http://business.brighthouse.com/products-andservices/data-and-internet/broadband-internet.html (last visited Sept. 9, 2013); Optimum: TV, Phone and Internet Services for your Business, Cablevision Systems Corp., http://www.optimumbusiness.com/ (last visited Sept. 9, 2013).

<sup>21</sup> *See supra* note 19 (providing example of services incorporating a *Dedicated Service*).

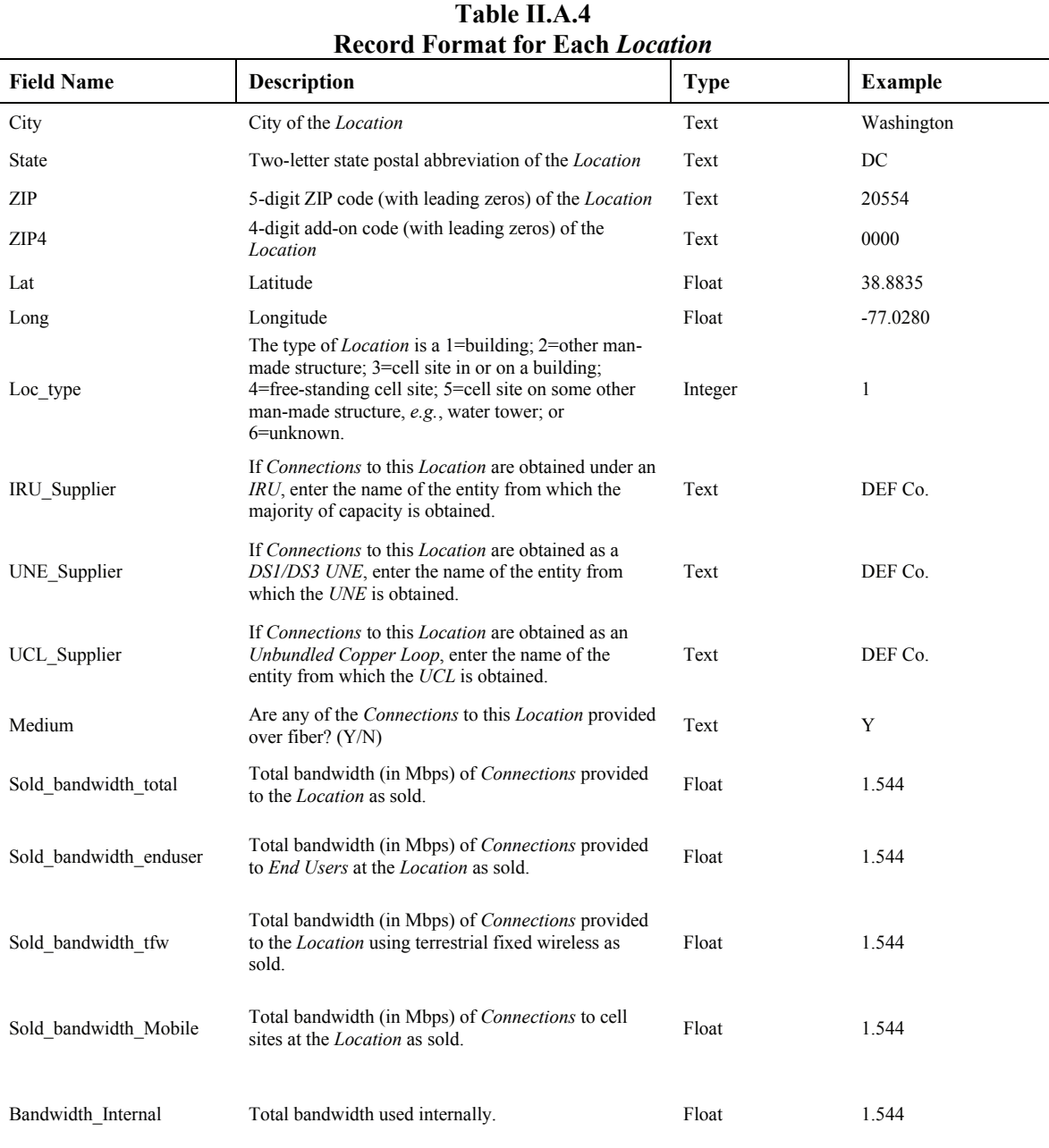

Instructions for Table II.A.4, Record Format for Each *Location* (*Competitive Providers*):

- Location ID: This is a sequential integer ranging from 1 to the total number of unique *Locations* to which your company had a *Connection* during the year reported. This field is linked to the billing information reported in Question II.A.12 so that you must identify in Table II.A.4 every Location ID referenced in response to the billing information question.
- Year: Report the year during which your company had a *Connection* to the *Location*, *i.e.*, 2013.
- The data fields used to identify the actual situs address must be space-delimited in standardized Postal Service form. *See* http://pe.usps.gov/cpim/ftp/pubs/Pub28/pub28.pdf.
- Latitude and Longitude: This information is only required if kept in the normal course of business. Otherwise, you can provide this information on a voluntary basis using the location address from a known geocoding platform like Bing maps, Google, Yahoo, batchgeo.com, Texas A&M Geoservices or other geocoding solution. Enter values in decimal degrees to the nearest

 $\pm 0.0005$ , *i.e.*, each coordinate must end in  $\# \# \# \# 0$  or  $\# \# \# \# 5$ . Coordinates must be in the WGS84 or NAD83 geographic coordinate system.

- IRU\_Supplier: Because multiple dedicated communication paths serving one or more *End Users* at the same *Location* must be counted as a single *Connection* (*see* definition of *Connection*), if you lease multiple *IRUs* to this *Location* from different *Providers*, identify the *Provider* that supplies the majority of the capacity you lease per an *IRU*. If only one *Provider* supplies the *IRU*(s), then identify that *Provider* as the supplier. If you do not know the name of the supplier of your *Connections* via *IRU* agreement(s), and cannot reasonably identify the supplier for each *IRU*, you can alternatively enter "unknown" in this field and indicate in the Explanatory Attachment the total number of *Connections* to *Locations* you obtain as an *IRU* and the general percentage of *IRU* leasing arrangements you have with particular types of suppliers, *e.g.*, 45% of our *IRUs* are with *ILECs*, 55% with *Competitive Providers* or non-*ILECs*.
- Sold bandwidth fields: These data fields call for the reporting of total bandwidth sold. Report the downstream or upstream bandwidth of *Dedicated Services* sold across all sold *Connections* of the type requested at the *Location* as of December 31 of the year. Report the upstream or downstream bandwidth for symmetric services. For asymmetric services, report the average of the upstream and downstream bandwidths. For example, for a DS1 record 1.544, for three DS1s record 4.632, while for a 10 Gbit Ethernet service, 10,240, and for a fractional DS1 sold as a 384 Kbps service record 0.375. In the case where a *Connection* is in place but no bandwidth was provided as of December 31 of the year, enter the total bandwidth sold at the last known date during the relevant reporting period. For example, a customer or customers at the *Location* purchased service through October of the year but then terminated the service so that there was no service sold as of December 31; in that instance, report the total bandwidth sold in October. Exclude services other than *Dedicated Service* provided to the *Location* from your response. In the case where no *Dedicated Service* was sold to the *Location*, enter zero.
- Bandwidth\_Internal: If you are using bandwidth on this *Connection* to the *Location* for your own internal purposes, *i.e.*, self-provisioning service to yourself or an *Affiliated Company*, then report the total bandwidth used internally as of December 31 of the year. Report the upstream or downstream bandwidth for symmetric services. For asymmetric services, report the average of the upstream and downstream bandwidths. For example, for a DS1 record 1.544, for three DS1s record 4.632, while for a 10 Gbit Ethernet service, 10,240, and for a fractional DS1 sold as a 384 Kbps service record 0.375. In the case where a *Connection* is in place but no bandwidth was used internally as of December 31 of the year, enter the total bandwidth used internally at the last known date during the relevant reporting period. In the case where no bandwidth was used for internal use, enter zero.

## <span id="page-15-0"></span>*Question II.A.5: Fiber Network Map*

*Fiber Map*. *Competitive Providers*, not including cable companies operating within their local franchise areas (LFAs), must provide a map of the fiber routes that constitute their network. Include those fiber "spans" (*i.e.,* lengths of fiber with terminating equipment on both ends) within your network that you (i) own or (ii) lease pursuant an *IRU* agreement. The map must show the fiber routes that constitute your network, including the "middle-mile" transport fiber network and any fiber routes to *Locations*. For *Competitive Providers* that are cable companies operating within their LFAs, provide a map of the fiber routes constituting your "middle mile" interoffice transport network. Include those fiber "spans" (*i.e.,* lengths of fiber with terminating equipment on both ends) within your network that you (i) own or (ii) lease pursuant an *IRU* agreement. The map need not show the "last mile" fiber routes to *Locations*, *i.e.*, the feeder links.

You can file either a single map showing your network throughout your service territories in the United States or file separate maps showing the network on a regional/local basis. Filers are not required to include their long haul connections between service territories, *e.g.*, interLATA connections between

points of presence (POP) such as the connections between a POP in Los Angeles, California and POP in New York City.

*Nodes*. *Competitive Providers*, not including cable companies operating within their LFAs, identify all *Nodes* on your network that are points of interconnection with the networks of other *Providers* and indicate the year that the *Node* was first used for interconnecting with another *Provider*. In lieu of identifying *Nodes* used for interconnection, you can submit to the Commission the interconnection data on file with the Central Location Online Entry System (CLONES) database for your operations.<sup>22</sup> The certification submitted in connection with your submission will attest that the CLONES data are current and accurately depict your network interconnection points and the "live" dates to the best of your knowledge. For *Competitive Providers* that are cable companies operating within their LFAs, indicate only those *Nodes* that are headends that have been upgraded to provide a Metro Ethernet (or its equivalent) service and the year the upgrade was completed.

Mapping information must be provided as a separate ESRI Shapefile using a line feature class containing the data for each feature as noted below.

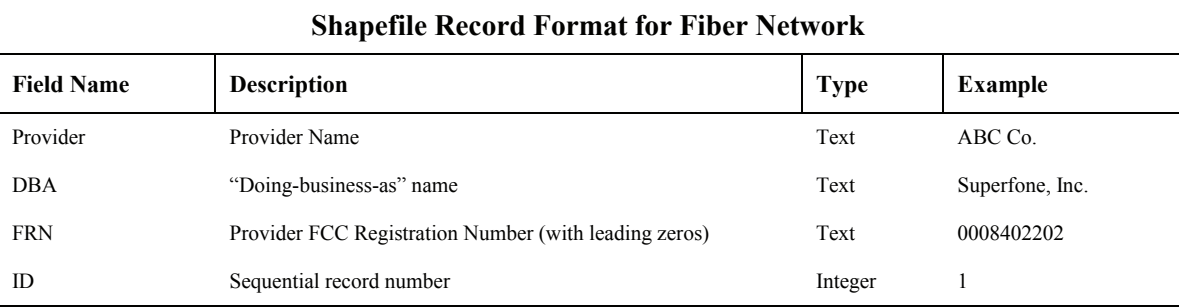

Instructions for Shapefile Record Format for Fiber Network Map:

l

- The shapefile must have an assigned projection w/accompanying .prj file.
- The shapefile must use an unprojected (geographic) WGS84 geographic coordinate system.
- The shapefile must conform to the 1:24,000 U.S. Geological Survey National Map standard.
- The ID field is a sequential integer ranging from 1 to the total number of line features.
- Maps must be accompanied by metadata or a plain text "readme" file that contains a comprehensive explanation of the methodology employed to generate the map layer including any necessary assumptions and an assessment of the accuracy of the finished product.
- The shapefile must be submitted as a WinZip archive with a name containing the company name and FRN (*e.g.*, CompanyName\_12345678\_Fiber.zip).
- Cable system operators must include the FCC-assigned Physical System Identifier (PSID) associated with each system identified.

*Node* information must be provided as a delimited text file, *e.g.*, .csv, that contains the following information.

<sup>22</sup> *See* System and Tools, Iconectiv, https://codecenter.commonlanguage.com/systems.asp?#clones (providing information about CLONES) (last visited Sept. 9, 2013).

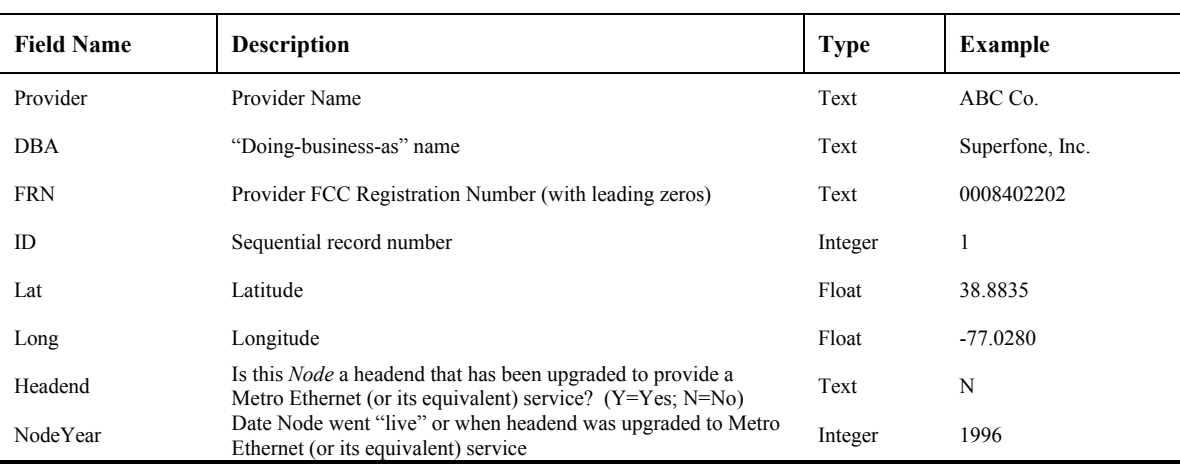

**Record Format for Nodes**

Instructions for Record Format for *Nodes*:

- **•** Latitude and Longitude: Enter values in decimal degrees to the nearest  $\pm 0.0005$ , *i.e.*, each coordinate must end in  $\# \# \# \# 0$  or  $\# \# \# \# 5$ . Coordinates must be in the WGS84 or NAD83 geographic coordinate system.The shapefile must be submitted as a WinZip archive with a name containing the company name and FRN (*e.g.*, CompanyName\_12345678\_Fiber.zip).
- NodeYear: If on or after 1995 the *Node* was first used for interconnecting with another *Provider* or in the case of cable system operators, was upgraded to provide Metro Ethernet (or its equivalent) service, then provide the year. If before 1995, then provide the year or enter 1000 if unknown. We encourage respondents to provide actual dates for as far back as they are able.

Uploading Documents. All files and documents responding to this question must be submitted to the FCC through the Special Access Web Portal (in the "Essay Questions – File Upload" section). You will not include this information in the data container.

The web portal contains two areas for uploading documents and files. One is for uploading the "Confidential" version of the document or file where you will indicate information deemed Confidential and redact information that is Highly Confidential based on the Protective Order issued for the data collection. The second area is for uploading the "Highly Confidential" version of the document or file noting both Confidential and Highly Confidential information without any redactions. You must upload at least one document or file in each area or you will receive an error message during the submission process. If the document or file does not contain Confidential or Highly Confidential information, e.g., all information is publicly available, then upload the document or file in each area without the relevant Confidential/Highly Confidential notations or redactions in the case of the Confidential upload area.

#### <span id="page-17-0"></span>*Question II.A.6: Sampling History of Competitive Connections by Location*

Based on your response to Question II.A.4, we will provide you with a list of *Locations* to which your company had a *Connection* in 2013. For each *Location* listed, provide the month and year – in the format set forth in Table II.A.6 – that you first served the *Location* with a *Connection* that you (i) owned; (ii) leased under an *IRU*; or (iii) obtained as a *UNE* to provide *Dedicated Service*. We will derive the sample list of *Locations* as follows. A random sample will be drawn from the *Locations* entered in Table II.A.4 equal to the maximum of: (i) *p* percent of the *Locations* to which your

company had a *Connection* in 2013 rounded up to the nearest integer or (ii) the number two.<sup>23</sup> *Competitive Providers* with one such *Location* will not need to answer this question. The percentage *p* will be selected to ensure that about 1,600 sampling units are drawn; based on a current estimate that *Competitive Providers* serve on their own facilities 200,000 *Locations*, the value of *p* is expected to be on the order of 0.8 percent. This sample size is expected to provide ranges for estimates of proportions of the national population that are with 95% confidence expected to include the true value of the estimated proportion within ±2.5% of the estimate. For example, if the sample produces an estimate of 50% of the national population, the true value of the proportion would be in the range (47.5%, 52.5%) with 95% confidence. The four served *Locations* nearest each of the sampled served *Locations* will be added to the random sample of served *Locations*, and the resulting list, with duplicates removed, will be given to you.

To be clear, you will not include an answer to this question within the data container or otherwise with your initial submission to the data collection. The record format for when you do subsequently respond to this sampling question is provided below:

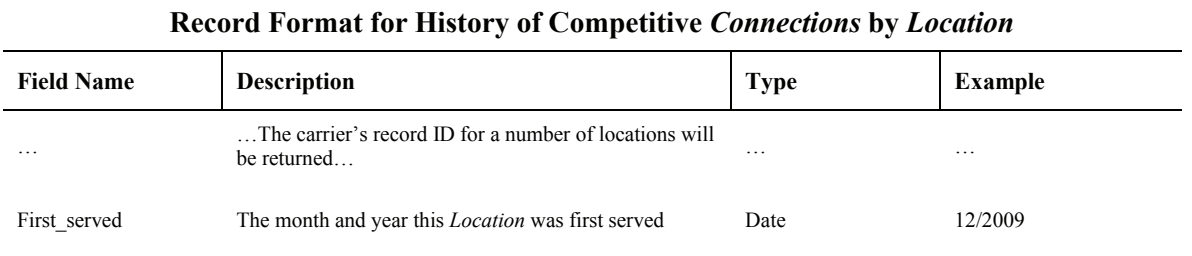

<span id="page-18-0"></span>*Question II.A.7: Collocations by Wire Center*

For each *ILEC* wire center where your company is collocated, provide the information listed below.

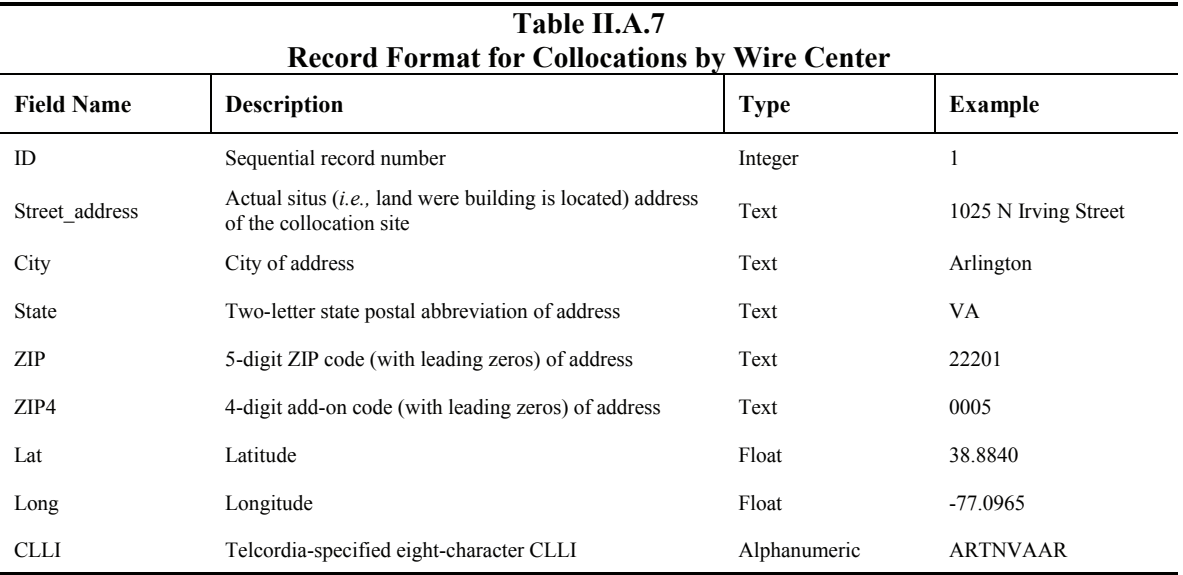

Instructions for Table II.A.7, Record Format for Collocations by Wire Center:

Leave cells blank in the case of data that is not applicable for that record.

l <sup>23</sup> Forcing a minimum of two sampling units per *Competitive Provider* allows for unambiguous estimates of the stratified sample's standard deviation.

- The ID field is a sequential integer ranging from 1 to the total number of wire centers.
- Address data fields must be space-delimited in standardized Postal Service form. *See*  http://pe.usps.gov/cpim/ftp/pubs/Pub28/pub28.pdf.
- Latitude and Longitude: You can derive the coordinate fields for the location address from a known geocoding platform like Bing maps, Google, Yahoo, batchgeo.com, Texas A&M Geoservices or other geocoding solution. Enter values in decimal degrees to the nearest  $\pm 0.0005$ , *i.e.*, each coordinate must end in #.###0 or #.###5. Coordinates must be in the WGS84 or NAD83 geographic coordinate system.
- <span id="page-19-0"></span> For the CLLI code, enter the first eight digits of the CLLI code of the ILEC wire center / end office in which your equipment is collocated.

## *Question II.A.8: Business Rules for Deployment*

You must upload a .pdf text searchable (not a picture/image) document responding to this question through the Special Access Web Portal in the "Essay Questions – File Upload" section; you will not include these documents in the data container.

The web portal contains two areas for uploading documents. One is for uploading the "Confidential" version of the document where you will indicate information deemed Confidential and redact information that is Highly Confidential based on the Protective Order issued for the data collection. The second area is for uploading the "Highly Confidential" version of the document noting both Confidential and Highly Confidential information without any redactions. You must upload at least one document in each area or you will receive an error message during the submission process. If the document does not contain Confidential or Highly Confidential information, e.g., all information is publicly available, then upload the document in each area without the relevant Confidential/Highly Confidential notations or redactions in the case of the Confidential upload area.

#### <span id="page-19-1"></span>*Question II.A.9: Headquarters*

l

*Competitive Providers*, except for cable system operators, must answer this question. Cable operators must still report "Not Applicable" as instructed below to avoid receiving an error message when validating the data container.

This question asks for the location of a *Competitive Provider's* current and prior U.S. headquarters, going as far back as 1995. In addition, *Competitive Providers* must identify the headquarters of *Affiliated Companies* and entities acquired through merger that no longer exist if the affiliated or acquired entity owned (or leased under an *IRU* agreement) *Connections* to five or more *Locations* in a given *MSA* at the time of affiliation/acquisition, going as far back as 1995.

By "U.S. headquarters," we mean the principal place where the company's high level officers direct, control and coordinate the company's activities.<sup>24</sup> For purposes of this question, we do not consider regional field offices to be the U.S. headquarters for a company.

| Table II.A.9.a-c<br><b>Record Format for U.S. Headquarters</b> |                                                                                        |             |                                  |  |  |
|----------------------------------------------------------------|----------------------------------------------------------------------------------------|-------------|----------------------------------|--|--|
| <b>Field Name</b>                                              | <b>Description</b>                                                                     | <b>Type</b> | Example                          |  |  |
| Street address                                                 | Situs address of the U.S. headquarters <i>(i.e., land were building is</i><br>located) | Text        | $1025$ N Irving<br><b>Street</b> |  |  |

 $^{24}$  High level officers could include the president, chief executive officer, chief financial officer, vice president, general counsel, etc.

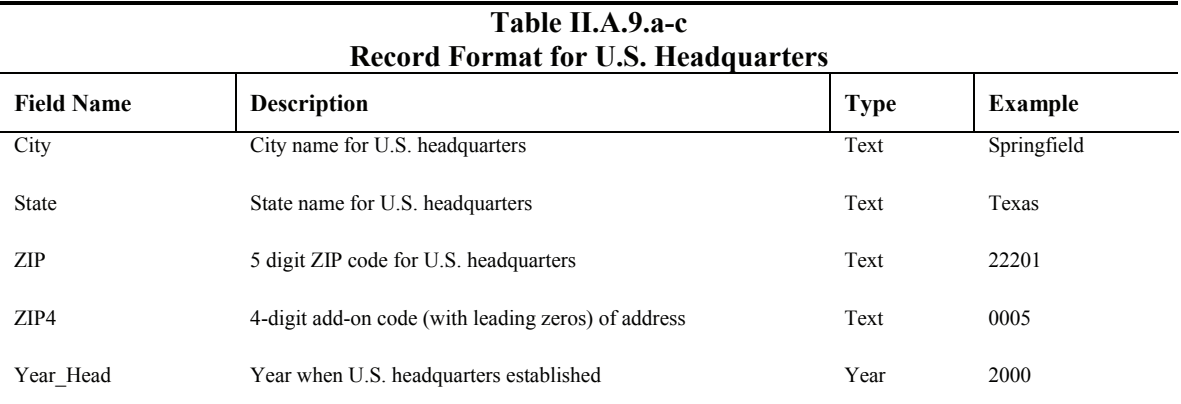

Instructions for Table II.A.9.a-c, Record Format for U.S. Headquarters:

- In the initial row of the table, you will identify your current U.S. headquarters and the year established in the Year-Head field. Cable system operators must type "Not Applicable" in the Street Address field and complete the remaining fields with zeros. You will receive an error message upon validation of the data container if you do not put any information into these data fields.
- In subsequent rows of the table, you will identify your prior U.S. headquarters going as far back as 1995 if different from the location of your current headquarters.

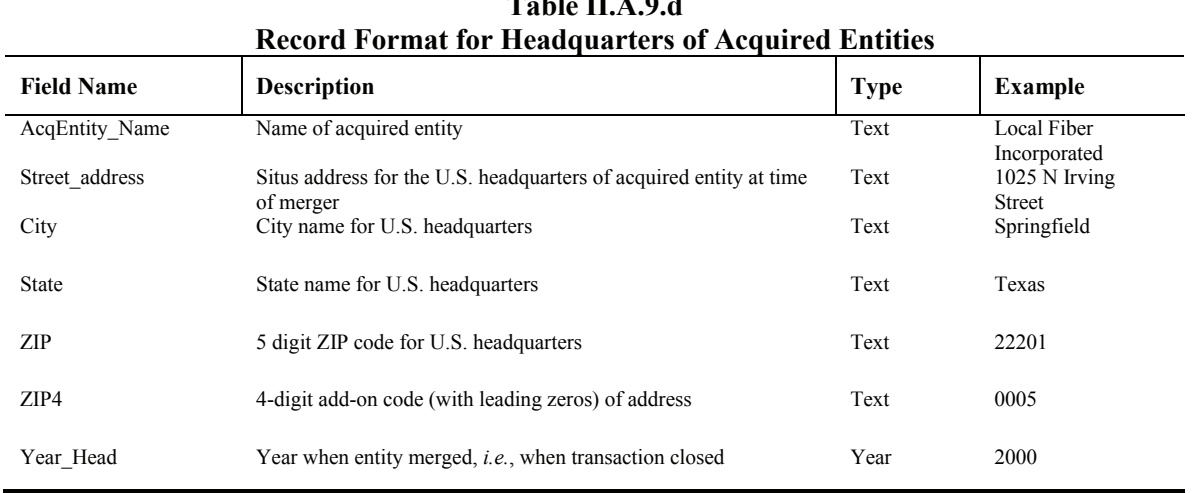

**Table II.A.9.d**

Instructions for Table II.A.9.d, Record Format for Headquarters of Acquired Entities:

 If you did not acquire an entity during the relevant reporting period or are a cable system operator, then you must still type "Not Applicable" in the AcqEntity\_Name field and complete the remaining fields with zeros. You will receive an error message upon validation of the data container if you do not put any information into these data fields.

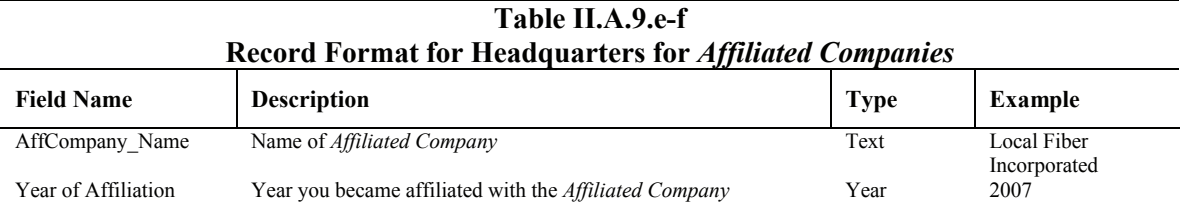

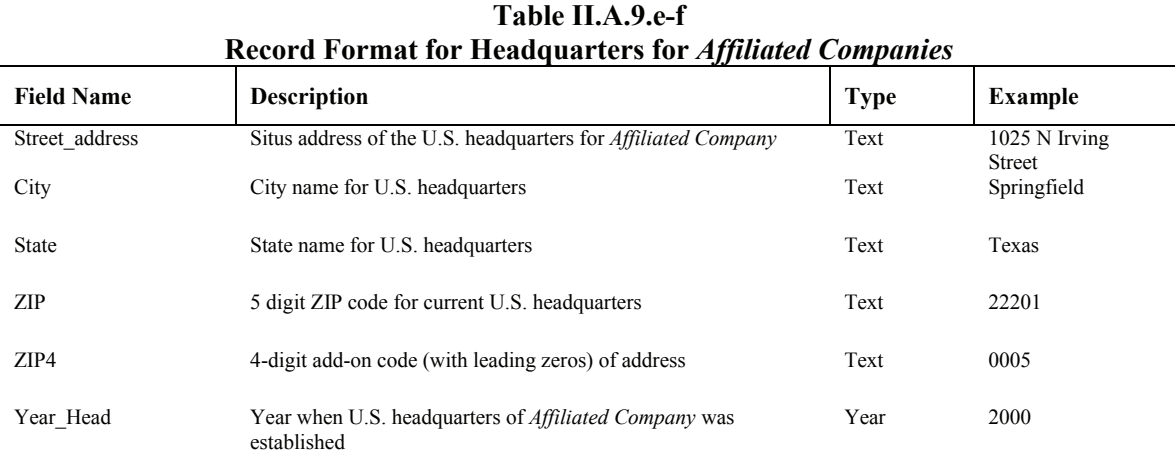

Instructions for Table II.A.9.e-f, Record Format for Headquarters for *Affiliated Companies*:

- In the initial row of the table, you will identify an *Affiliated Company* and the current U.S. headquarters of the *Affiliated Company*.
- If the *Affiliated Company* had a prior U.S. headquarters going back to 1995 or the year of affiliation, whichever is earlier, then on the next row identify the same company name in the AffCompany\_Name field and provide information on the prior headquarters. If there is more than one prior headquarters for the *Affiliated Company*, going back to 1995 or the year of affiliation, whichever is earlier, then identify the prior headquarters in the subsequent rows.
- Follow same reporting process for other *Affiliated Companies* in the subsequent rows of the table.
- <span id="page-21-0"></span> If you did not become affiliated with an *Affiliated Company* during the relevant reporting period, then you must still type "Not Applicable" in the AffCompany\_Name field and complete the remaining fields with zeros. You will receive an error message upon validation of the data container if you do not put any information into these data fields.

## *Question II.A.10: Marketing Plans*

You must upload all Word, Excel, and .pdf documents responding to this question through the Special Access Web Portal in the "Essay Questions – File Upload" section; you will not include these documents in the data container.

The web portal contains two areas for uploading documents. One is for uploading the "Confidential" version of the document where you will indicate information deemed Confidential and redact information that is Highly Confidential based on the Protective Order issued for the data collection. The second area is for uploading the "Highly Confidential" version of the document noting both Confidential and Highly Confidential information without any redactions. You must upload at least one document in each area or you will receive an error message during the submission process. If the document does not contain Confidential or Highly Confidential information, e.g., all information is publicly available, then upload the document in each area without the relevant Confidential/Highly Confidential notations or redactions in the case of the Confidential upload area.

## <span id="page-21-1"></span>*Question II.A.11: Information on Requests for Proposals (RFPs)*

You are only required to provide information on RFP bids won. Respondents can provide information on unsuccessful RFP bids and business rules relied upon to submit bids on a voluntary basis.

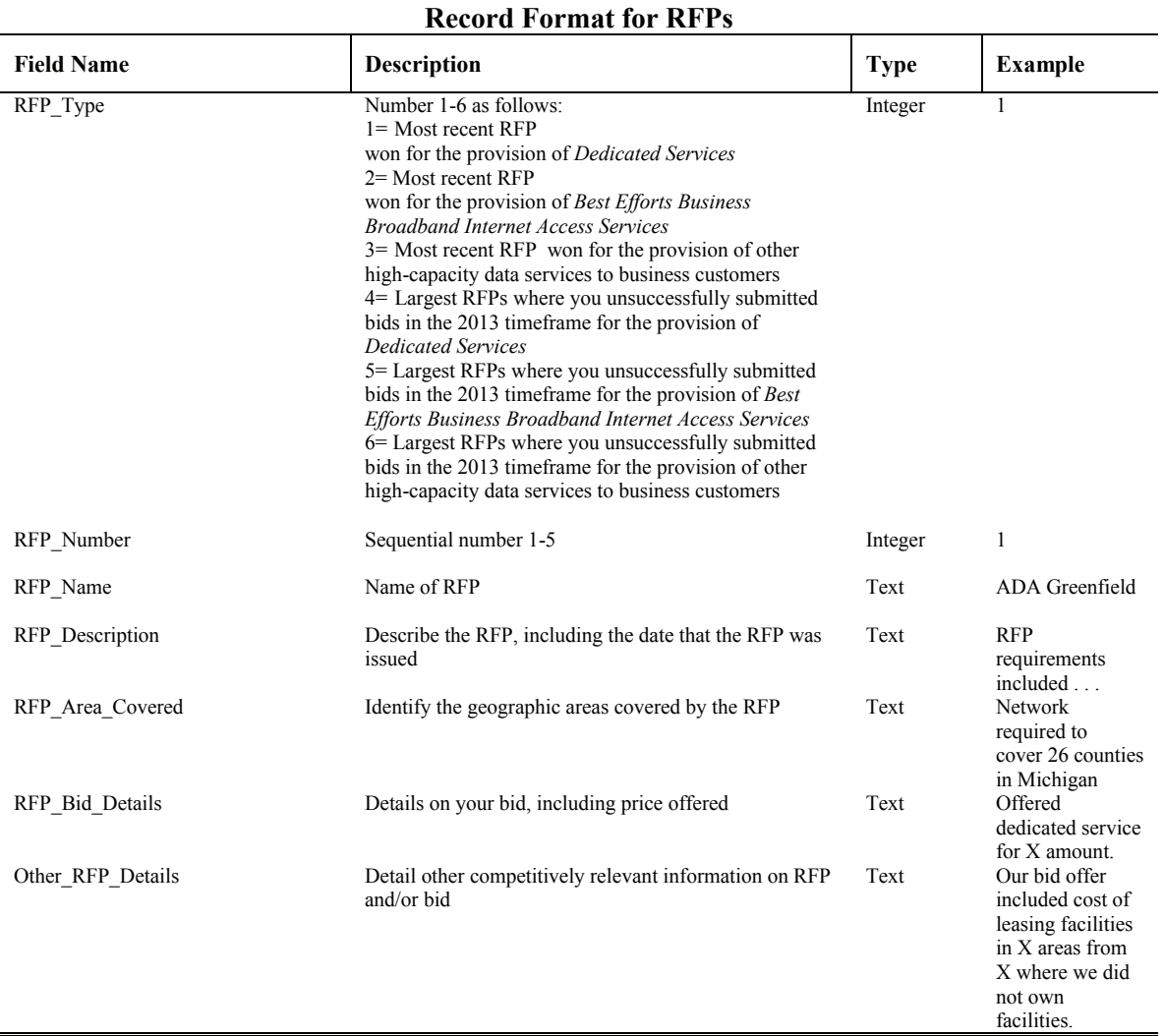

## **Table II.A.11 Part 1**

Question II.A.11 Part 2. Question II.A.11 also asks *Competitive Providers* to identify the business rules relied upon to determine whether to submit a bid in response to an RFP. Even though this part of the question is optional, you must still upload a .pdf text searchable (not a picture/image) document either providing information on a voluntary basis or simply saying "Not Applicable" the Special Access Web Portal in the "Essay Questions – File Upload" section; you will not include this document in the data container.

The web portal contains two areas for uploading documents. One is for uploading the "Confidential" version of the document where you will indicate information deemed Confidential and redact information that is Highly Confidential based on the Protective Order issued for the data collection. The second area is for uploading the "Highly Confidential" version of the document noting both Confidential and Highly Confidential information without any redactions. You must upload at least one document in each area or you will receive an error message during the submission process. If the document does not contain Confidential or Highly Confidential information, e.g., all information is publicly available, then upload the document in each area without the relevant Confidential/Highly Confidential notations or redactions in the case of the Confidential upload area.

#### <span id="page-23-0"></span>**Billing Information**

#### <span id="page-23-1"></span>*Question II.A.12-14: Billing Information Overview*

These questions are interrelated. Question II.A.12 requires the filer to provide billing information for each circuit element billed to its customers. To answer this question, you must reference adjustment and billing codes that are defined by responses to Questions II.A.13 and II.A.14, respectively.

#### <span id="page-23-2"></span>*Question II.A.12: Prices by Circuit Element from Competitive Provider*

This question requests billing information for transmission paths that are sold for the provision of a standalone *Dedicated Service*. By using the term "transmission paths," this question is not limited to *Locations* with *Connections*, *i.e.*, "last-mile" facilities, reported in response to question II.A.4 but also includes dedicated interoffice transport facilities. Do not provide billing information for bundled services where the *Dedicated Service* component is not separately priced. Do include sales to *Affiliated Companies*.

Submit information for each circuit element of each circuit for each month from January 1, 2013 through December 31, 2013. Include a separate entry for each separately-billed element on the circuit. In the case where circuits are billed as a single unit, the data set will contain only one entry per circuit.

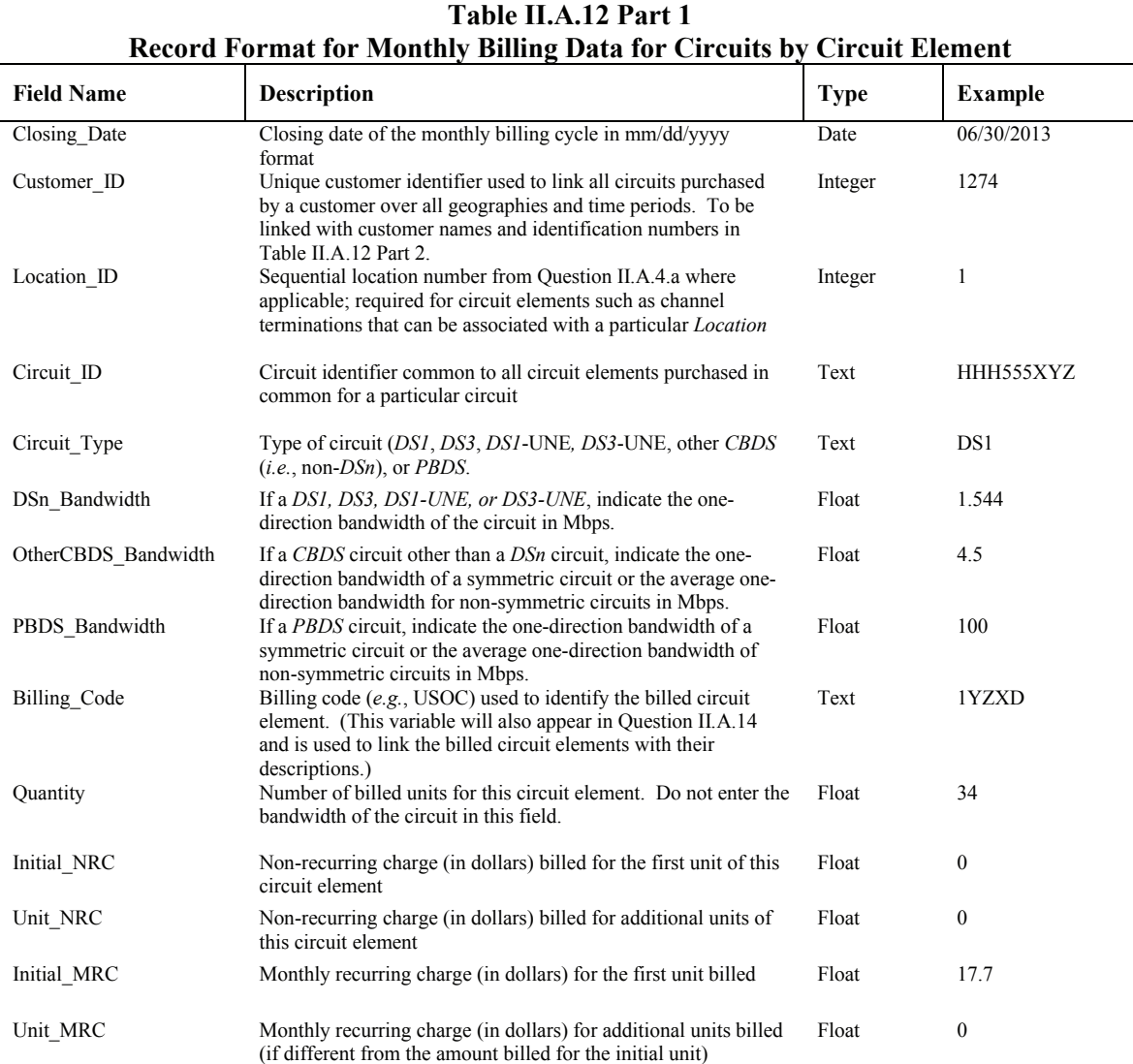

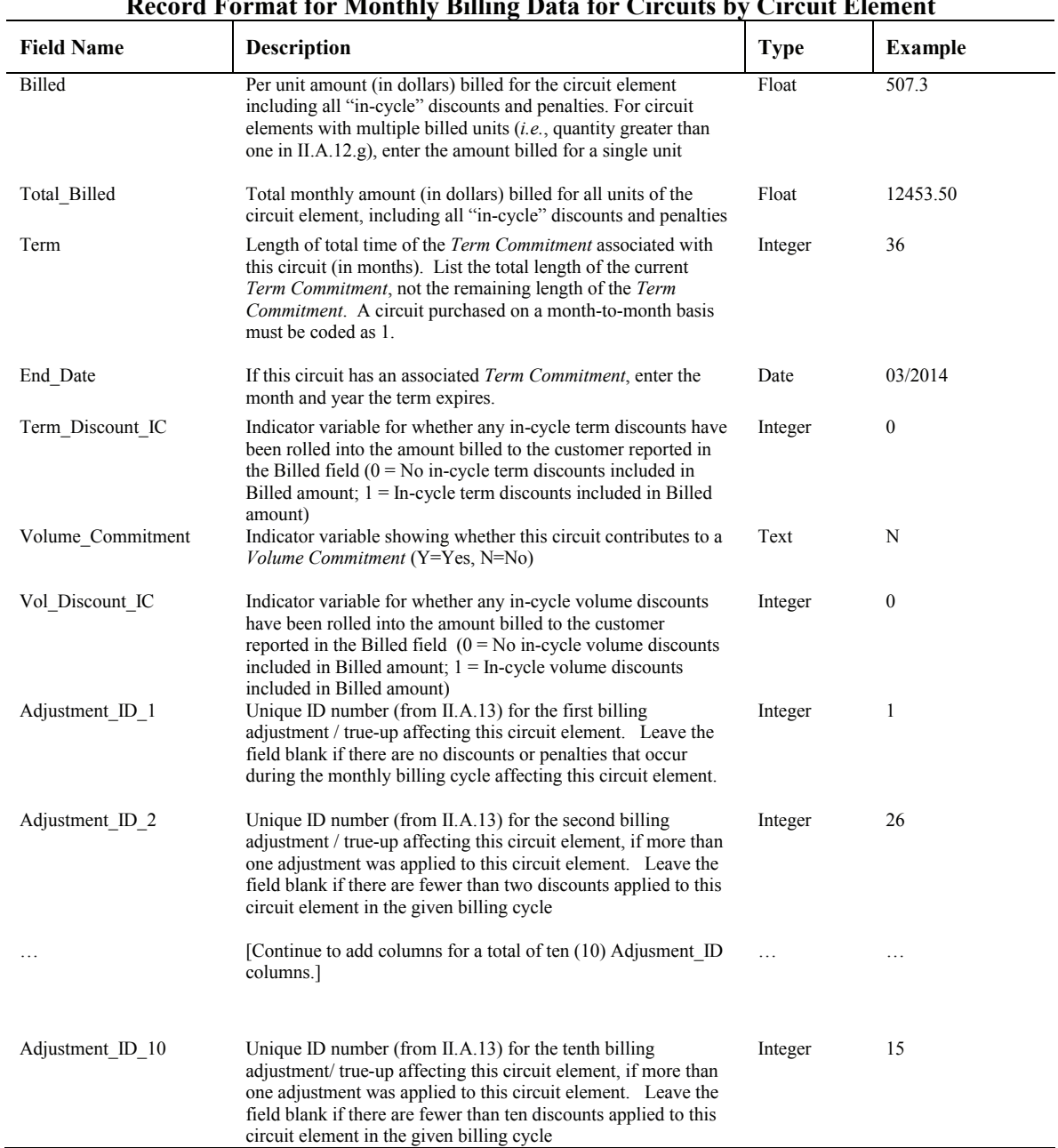

#### **Table II.A.12 Part 1 Record Format for Monthly Billing Data for Circuits by Circuit Element**

#### **Table II.A.12 Part 2 Record Format for Identifying Customers**

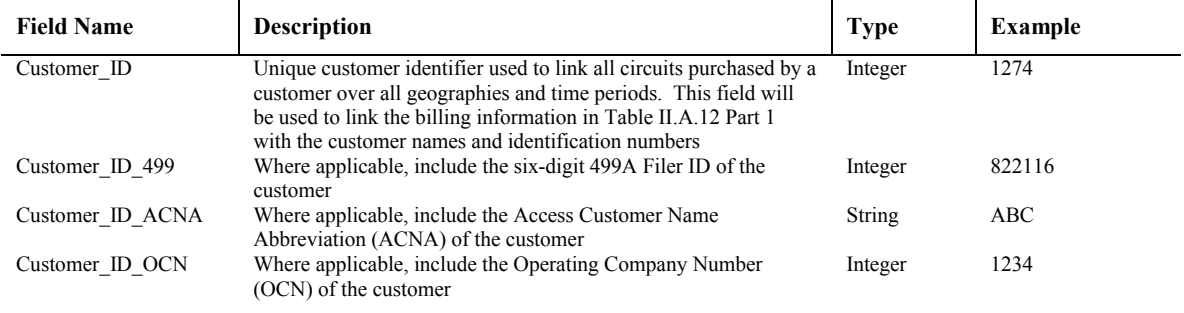

Instructions – Page 22

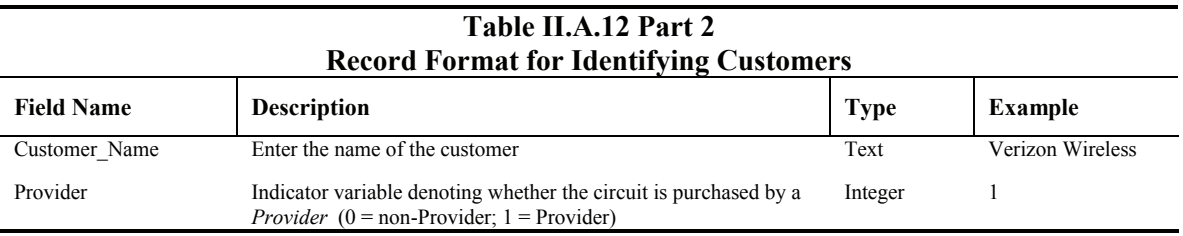

Instructions for Table II.A.12, Parts 1 and 2:25

- a. Closing\_Date: Enter the date on which the customer was billed. The date must appear in mm/dd/yyyy format. All dates must be in the ranges 01/01/2013 – 12/31/2013. Do not include data on circuits billed outside the appropriate date ranges, even if services were provided within the appropriate date ranges (*e.g.*, service that was provided in December 2012 that was billed in January 2013). Likewise, include data on circuits billed in the appropriate date ranges, even if the service was provided outside of those ranges (*e.g.*, service provided in December 2012 that was billed in January 2013).
- b. The following fields in Parts 1 and 2 of Table II.A.12 are used to identify the customer of the *Dedicated Service*. 26
	- Customer ID: Assign a unique identifier to each customer so that all circuits purchased by the customer can be tracked over time and across locations. The identifiers must be entered in integer format. This Customer ID will be used to link the circuit billing information (Table II.A.12, Part 1) to the customer names and identification numbers (Table II.A.12, Part 2). In Part 2, provide the customer name, an indicator for whether the customer is a *Provider*, and, where applicable, one of the following identification numbers: 499A filer ID, Access Customer Name Abbreviation (ACNA), or Operating Company Number (OCN). Note, the Customer\_ID variable is required for all observations in both Part1 and Part 2. However, only one of the three additional identification numbers (499, ACNA, OCN) need be provided, even if multiple identification numbers are available. Each Customer ID must appear only once in Part 2, but will likely appear multiple times in Part 1.
	- Customer ID 499: Where applicable, include the 499A Filer ID of the customer in Part 2. The 499A Filer ID does not replace the Customer\_ID variable. Both the Customer\_ID and Customer ID 499 fields are populated for any customer with a 499A Filer ID. If the customer does not have a 499A Filer ID, leave the field blank.
	- Customer ID ACNA: Where applicable, include the ACNA of the customer in Part 2. The ACNA does not replace the Customer\_ID variable. Both the Customer\_ID and Customer\_ID\_ACNA fields are populated for any customer with an ACNA. If the customer does not have an ACNA, leave the field blank.
	- Customer ID OCN: Where applicable, include the Operating Company Number (OCN) of the customer in Part 2. The OCN does not replace the Customer\_ID variable. Both the Customer\_ID and Customer\_ID\_OCN fields are populated for any customer with an OCN. If the customer does not have an OCN, leave the field blank.

l  $^{25}$  Subparts listed herein refer to supbarts in Question II.A.12.

<sup>26</sup> *See Data Collection Implementation Order* § III.C (discussing changes to Questions II.A.12-14).

- Customer Name: Enter the name of the customer in Part 2. The variable must be entered as a string and be no longer than 100 characters in length.
- Provider: Indicate whether the customer is a *Provider* in Part 2, *i.e.*, a customer that pays a pass through universal service contribution charge. Enter a 1 if the customer is a *Provider* and a 0 otherwise. In some instances, it may be difficult to identify if the customer is a *Provider* using billing information, but can often be inferred by the existence of a 499A Filer ID or by whether USF charges are passed on to the customer in their bill.
- c. Location ID: Include the Location ID reported in response to question II.A.4 for each circuit element on the circuit. The Location ID is used to link the billed circuit with the facilities information provided in Question II.A.4. That is, every Location ID referenced in response to Question II.A.12 must correspond to a Location ID reported in response to Question II.A.4.<sup>27</sup> Also, for circuits that connect two *Locations*, the Location ID may not be constant within the Circuit ID. For example, the individual circuit elements for a given Circuit ID may include two channel terminations, each terminating at a different *Location*. The Location ID must be populated for every circuit element in the data set that can be tied to a *Location*. Specifically, any termination charge must be linked to a *Location.* If the sold *Dedicated Service* is not to a *Location*, *e.g.*, the sale of dedicated interoffice transport, leave this field blank.
- d. Circuit ID: Assign a unique circuit identifier (Circuit ID) to all circuit elements purchased in common for a particular circuit. If the circuit is sold over multiple time periods, the circuit identifier must track the circuit across the multiple months and/or years it appears in the sample. We prefer that you code the Circuit IDs as sequential integers, beginning with the number "1" (similar to the Location ID). However, to the extent you have an established naming convention for your circuits, that convention may be substituted in place of sequential numbering. Code the Circuit ID as a string with a maximum of 50 characters. (Note: Because some filers may choose to use non-numeric characters in their coding, Circuit IDs must be coded as string variables, even if they have been renumbered as sequential integers.)
- e. The following fields identify the type of circuit sold (Circuit Type), and the bandwidth of the circuit. The Circuit Type must be populated for every circuit element in the data set. Only one of the three bandwidth variables needs to be populated for each circuit element, depending on the type of circuit provided.
	- Circuit\_Type: Indicate the type of circuit sold from the following categories: *DS1*, *DS3*, *DS1 UNE*, *DS3*-*UNE*, other *CBDS* circuit (*i.e.*, non-DSn), or *PBDS*. For packages of DS1s and DS3s sold to a location, enter DS1 or DS3, respectively. Do not enter circuit types other than those listed above.
	- DSn\_Bandwidth: If the circuit is a *DS1*, *DS3*, *DS1-UNE*, or *DS3-UNE*, enter the bandwidth of the circuit in Mbps, i.e., enter 1.544 for a *DS1* and enter 44.736 for a *DS3*. In the case where multiple *DSn*s are provisioned over a single circuit, enter the total bandwidth. For example, the

l <sup>27</sup> We note that *Competitive Providers* may report more unique Location IDs in response to Question II.A.4 than are referenced in response to Question II.A.12 because *Competitive Providers* report *Locations* with *Connections* that are both idle and in-service. *Competitive Providers* will only report billing information for those *Locations* with inservice *Connections*.

bandwidth for a circuit with three *DS1s* must be entered as  $4.632 (= 3 \times 1.544)$ . For non-*DSn* circuits, leave the field blank.

- OtherCBDS Bandwidth: If the circuit is a non-DSn *CBDS* circuit, enter the bandwidth of the circuit in Mbps. For symmetric services, the reported bandwidth is the one-way bandwidth of the circuit (*i.e.*, upstream or downstream). For asymmetric services, report the average of the upstream and downstream bandwidths. Round the bandwidth of the circuit to three decimal places. For example, if the service guarantees 10 Mbps transmission speeds in one direction and 5 Mbps transmission speeds in the other direction, enter 7.500 in this field. If the circuit is a DSn or *PBDS* circuit, leave this field blank.
- PBDS Bandwidth: If the circuit is a *PBDS* circuit, enter the bandwidth of the circuit in Mbps. For symmetric services, the reported bandwidth is the one-way bandwidth of the circuit (*i.e.*, upstream or downstream). For asymmetric services, report the average of the upstream and downstream bandwidths. For example, if the service guarantees 150 Mbps transmission speeds in one direction and 50 Mbps transmission speeds in the other direction, enter 100 in this field. Round the bandwidth of the circuit to three decimal places. For non-*PBDS* circuits, leave this field blank.
- f. Billing\_Code: The billing code variable (Billing Code) is used to identify the individual components of billed circuits. The Billing Code is used to link the billed circuit elements with the description of those elements in Question II.A.14. Examples of Billing Codes are Uniform Service Order Codes (USOCs). However, you are not required to use USOCs to identify the circuit elements; you can create your own Billing Codes. Similar circuit elements need to have the same Billing Code in order to track similar charges across circuits. To the extent that circuits are billed by individual circuit elements, the elements and billed amounts of the elements must be disaggregated into separate lineitems in the table. If circuits are billed at the overall circuit level, only one line per circuit need be populated, and all like circuits may have the same Billing\_Code and Billing Code description.
- g. Quantity: Enter the number of billed units for this circuit element. Do not enter the bandwidth of the circuit in this field. For item codes that describe per-mile charges, the Quantity is the number of miles in the circuit that apply for that item code.
- h. Initial NRC: Insofar as the per unit monthly billed amount (Question II.A.12.1) can be broken into recurring and non-recurring charges, enter the non-recurring charge (in dollars) billed for the first unit of this circuit element on this circuit. Enter the charge to two decimal places and do not include other string characters (*e.g.*, "\$").
- i. Unit NRC: Insofar as the per unit monthly billed amount (Question II.A.12.1) can be broken into recurring and non-recurring charges, enter the non-recurring charge (in dollars) billed for each additional unit of this circuit element on this circuit. Enter the charge to two decimal places and do not include other string characters (*e.g.*, "\$").
- j. Initial MRC: Insofar as the per unit monthly billed amount (Question II.A.12.1) can be broken into recurring and non-recurring charges, enter the monthly recurring charge (in dollars) billed for the first unit of this circuit element on this circuit. Enter the charge to two decimal places and do not include other string characters (*e.g.*, "\$").
- k. Unit MRC: Insofar as the per unit monthly billed amount (Question II.A.12.1) can be broken into recurring and non-recurring charges, enter the monthly recurring charge (in dollars) billed for each additional unit of this circuit element on this circuit. Enter the charge to two decimal places and do not include other string characters (*e.g.*, "\$").
- l. Billed: Per unit amount (in dollars) billed for the circuit element including all "in-cycle" discounts and penalties. "In-cycle" discounts and penalties are those adjustments that are rolled into the actual amount paid by the customer each month (*see* the instructions to Question II.A.13 for more information on "in-cycle" vs. "out-of-cycle" billing adjustments). If in-cycle adjustments show up as a separate line-item on the customer's bill, they must be reported as separate line-items in Table II.A.12. Do not include any "out-of-cycle" adjustments as otherwise reported in response to Question II.A.12.p. For circuit elements with multiple billed units (*i.e.*, quantity greater than one in Question II.A.12.g), enter the amount billed for a single unit, such that the product of Quantity and Billed is the total charge on the bill. For example, if the circuit includes two "channel termination" charges that are both billed at the same rate (and have the same Billing Code (Question II.A.12.f), Location ID, bandwidth, etc.), the quantity (Question II.A.12.g) is equal to 2, and the per unit monthly billed amount (Question II.A.12.l) is equal to the charge for a single channel termination. Alternatively, each channel termination may be recorded separately (*i.e.*, on two separate lines with quantity equal to 1 for each line). The multiplicative product requirement also applies to charges for mileage of the circuit, if the circuit has such a charge. For example, if the circuit is 4 miles in length, the amount entered in Quantity is 4 and the amount entered in the Billed field is the charge per 1 mile. Enter the billed amount to two decimal places, and do not include other string characters (*e.g.*, "\$"). Fractional miles are permitted if the customer was billed for fractional mileage for any given circuit element. However, the amount entered in Billed must be converted to a whole-mile charge. For example, for a half mile circuit, the Quantity is reported as 0.5 on any per-mile circuit element, but the amount in Billed is the 1-mile charge such that the product of Quantity and Billed is equal to the total charge to the customer.
- m. Total\_Billed: Total monthly amount (in dollars) billed for all units of the circuit element including all "in-cycle" discounts and penalties. "In-cycle" discounts and penalties are those adjustments that are rolled into the actual amount paid by the customer each month (*see* the instructions to Question II.A.13 for more information on "in-cycle" vs. "out-of-cycle" billing adjustments). If in-cycle adjustments show up as a separate line-item on the customer's bill, they must be reported as separate line-items in this table. Do not include any "out-of-cycle" adjustments as otherwise reported in Question II.A.12.p.
- n. The following questions seek to understand the *Term Commitments* under which circuits are purchased.
	- Term: Length of total time of the *Term Commitment* associated with this circuit (in months). List the total length of the current *Term Commitment*, not the remaining length of the *Term Commitment*. For example, in reporting circuits for calendar month January 2013, enter 60 for a circuit that was sold in January 2010 under a 5 year commitment, even though only 24 months remain on the current term. For circuits sold on a month-to-month basis, enter 1. We anticipate that this value is identical for all circuit elements sold in common on the circuit. To the extent that the term length varies across different circuit elements, enter the appropriate *Term Commitment* for each individual circuit element.
- End Date: If the circuit has an associated total term longer than one month, enter the month and year the term expires. In the preceding example, the End\_Date would be coded as 12/2015, sixty months after the five-year term was agreed to in January 2010. Leave the End Date field blank for those circuits purchased on a month-to-month basis.
- Term Discount IC: Indicate whether the per unit monthly billed amount in Question II.A.12.1 includes any in-cycle discounts that have been applied due to a *Term Commitment*. Enter a 1 if the per unit monthly billed amount includes in-cycle term discounts; enter 0 if the per unit monthly billed amount does not include in-cycle term discounts. If the term discounts for this circuit are only given through out-of-cycle adjustments as reported in Question II.A.13, enter 0. If the circuit is not sold under a *Term Commitment*, leave this field blank.
- o. Volume\_Commitment: Indicate whether this circuit was sold under a *Volume Commitment*. Enter N if the circuit was not sold under a *Volume Commitment*, and enter Y if the circuit was sold under a commitment by the *Purchaser* to purchase either a specified number of circuits or to spend a specified *Revenue* amount.
	- Vol Discount IC: Indicate whether the per unit monthly billed amount in Question II.A.12.1 includes any in-cycle discounts that have been applied due to a *Volume Commitment*, either in total number of circuits or total amount of expenditures ("spend"). Enter a 1 if the per unit monthly billed amount includes in-cycle volume discounts; enter 0 if the per unit monthly billed amount does not include in-cycle volume discounts. If the volume discounts for this circuit are only given through out-of-cycle adjustments as reported in Question II.A.13, enter 0. If the circuit is not sold under a *Volume Commitment*, leave this field blank.
- p. Adjustment ID 1; Adjustment ID 2; …Adjustment ID 10: For each out-of-cycle billing adjustment applied to the circuit element, provide a unique adjustment ID that is used to link the circuit elements with the dollar value and descriptions of the appropriate adjustments. The table must include 10 columns for each of the ten potential Adjustment IDs, regardless of whether all columns are used. For rate elements with fewer than ten out-of-cycle adjustments, leave the excess Adjustment ID fields blank. If a circuit element had more than ten out-of-cycle adjustments applied to it, list the Adjustment IDs of the ten largest adjustments. For example, if a circuit element receives five distinct adjustments, there must be five Adjustment\_IDs in the first five columns. The remaining Adjustment ID columns (i.e., columns 6 through 10) would be left blank. In addition, all adjustments must link back to the adjustment amounts and descriptions provided in response to Question II.A.13. *See* the instructions for Question II.A.13 for further instructions on adjustments.

## <span id="page-29-0"></span>*Question II.A.13: Billing Adjustments*

For each adjustment or true-up (including credits for meeting or penalties for not meeting contractual obligations) to billed circuit elements, provide the following information below. Provide the adjustment at the lowest level of aggregation available, and if possible, at the level of the individual circuit element. If the adjustment applies to multiple circuit elements and/or circuits, provide the total dollar amount of the billing adjustment, and include an Adjustment ID for each circuit element reported in Question II.A.12 that can be used to link the billing adjustment (or true-up) with the appropriate circuit elements.

Note on "in-cycle" vs. "out-of-cycle" billing adjustments: Question II.A.13 is meant to capture all adjustments, penalties, and true-ups that are settled outside of the monthly billing cycle (as opposed to adjustments that are rolled into the price billed to the customer each month). Examples include lump-sum discounts for *Term* and *Volume Commitments*, early termination penalties, rebates for network outages or degraded service quality, waivers of non-recurring charges such as installation fees, etc.

For example, suppose a customer buys a single circuit with a *One Month Term Only Rate* of \$300 per month, but receives a \$100 discount on the *One Month Term Only Rate* each month for committing to a 5-year *Term Commitment*. If the *Provider* of the circuit rolls the discounted amount into the monthly bill, *i.e.*, the customer is billed \$200 every month, then the discount is considered an "in-cycle" adjustment, and the *Provider* need not report it as a separate "out-of-cycle" adjustment in Table II.A.13. The seller would only need to report the \$200 charge in Question II.A.12, along with an indicator showing a *Term Commitment* in Question II.A.12.m. (Alternatively, depending on the billing system, the discount may show up as a separate -\$100 line item in Question II.A.12 along with the \$300 *One Month Term Only Rate*.)

However, if the *Provider* charges the customer the full \$300 for the circuit every month, then returns a \$600 payment to the purchaser every 6 months, the \$600 payment must be recorded in Table II.A.13 as an out-of-cycle adjustment, and the appropriate Adjustment\_ID must appear next to the affected circuit elements in Question II.A.12. Likewise, if the customer is billed at the \$200 discounted rate each month but then decides to terminate the contract early and pay an early termination fee of \$1000, the \$1000 charge is recorded as an out-of-cycle adjustment in Question II.A.13.

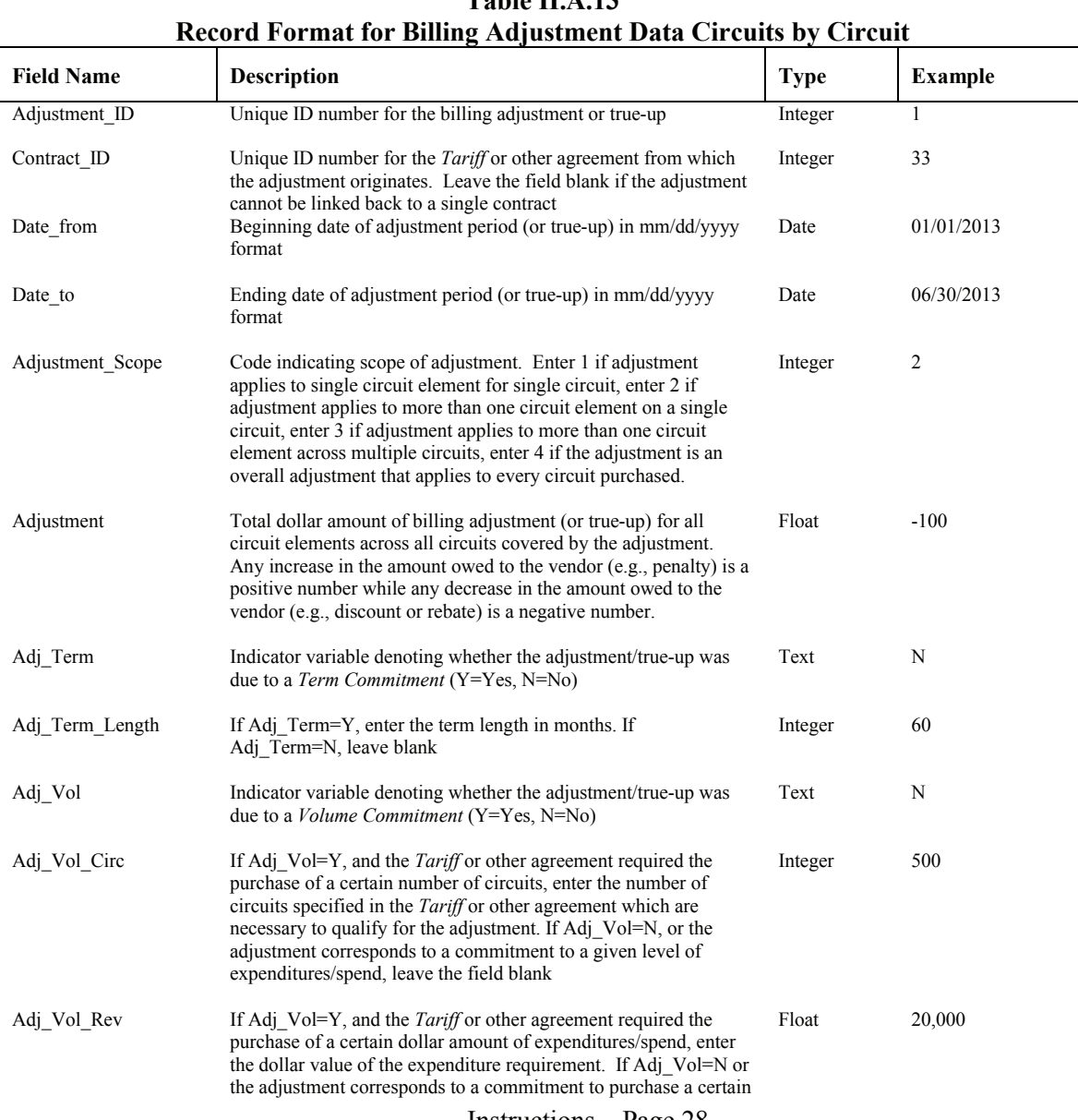

# **Table II.A.13**

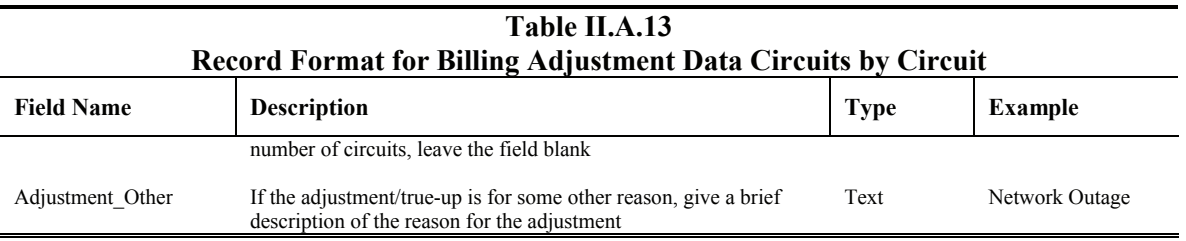

Instructions for Table II.A.13, Record Format for Billing Adjustment Data Circuits by Circuit:

- a. The following questions identify each out-of-cycle billing adjustment with an adjustment ID and the *Tariff* or other agreement from which they originate.
	- Adjustment\_ID: Create a unique adjustment ID for each out-of-cycle billing adjustment applied to customer purchases during the relevant timeframe. Although each Adjustment\_ID may correspond to multiple circuit elements in Table II.A.12, each must appear only once in Table II.A.13. Only include adjustments which were charged/remitted to the customer during the 2013 reporting periods. For example, do not include adjustments that were charged/remitted in January 2014, even if the adjustment applied to service provided in December 2013. Likewise, report any adjustments charged/remitted in January 2013, even if those adjustments applied to service provided in December 2012.
	- Contract ID: Assign a unique ID number for the *Tariff* or other agreement from which the adjustment originates. This field is used to group adjustments together by *Tariff* or other agreement. Leave the field blank if the adjustment cannot be linked back to a single contract.
- b. Date From: Enter the beginning date of the adjustment period in mm/dd/yyyy format. For example, if the *Tariff* or other agreement specifies a rebate to the customer every three months, enter the beginning date of the three-month period for which the rebate applies, and not the beginning date of the *Tariff* or other agreement from which the adjustment originated. Likewise, do not enter the date on which the adjustment was charged/remitted.
- c. Date To: Enter the ending date of the adjustment period in  $mm/dd/yyyy$  format. For example, if a *Tariff* or other agreement specifies a rebate be returned to the customer every three months, enter the ending date of the 3-month period for which the rebate applies, and not the ending date of the *Tariff* or other agreement from which the adjustment originated. Likewise, do not enter the date on which the adjustment was charged/remitted.
- d. Adjustment Scope: Enter the scope of the adjustment according to the following codes: Enter 1 if the adjustment applies to a single circuit element on a single circuit. Enter 2 if the adjustment applies to more than one element on a single circuit. Enter 3 if the adjustment applies to more than one circuit elements across multiple circuits. Enter 4 if the adjustment is an overall adjustment that applies to every circuit purchased by the customer (as indicated by the Customer\_ID in Question II.A.12). Apply the codes as described above, even if the adjustment applies to multiple time periods. For example, if a rebate is given for a single circuit element on a single circuit (as determined by the Circuit ID in Question II.A.12), assign an Adjustment Scope of 1, even if the adjustment period (as determined by Date\_From and Date\_To) extends over multiple months.
- Instructions Page 29 e. Adjustment: Enter the total dollar amount of the billing adjustment for all circuit elements across all circuits and across the entire adjustment period. Any increase in the amount owed to the vendor (*e.g.*,

penalty) must be a positive number, while any decrease in the amount owed to the vendor (*e.g.*, discount or rebate) must be a negative number. For example, suppose the *Provider* gave the customer a \$2000 rebate on 10/31/2013, and that this rebate covered 100 circuits purchased during the sixmonth period from 04/01/2013 to 10/01/2013. In this case, the filer must enter "-2000" in the Adjustment field with the appropriate Date\_From and Date\_To values. In addition, the Adjustment Scope (see above) must be recorded as 3, and the Adjustment ID for this specific rebate must be included next to the 100 circuits in the Adjustment ID  $#$  fields in Table II.A.12.

- f. These fields describe the type of adjustment applied to the circuit elements.
	- Adj Term: If the adjustment/true-up can be linked to a rebate given (or penalty charged) on a *Term Commitment*, enter Y. Enter N if the adjustment was not due to a *Term Commitment*.
	- Adj Term Length: If Adj Term is equal to 1, enter the total term length (not the remaining term length) in months. If Adj\_Term is equal to 0, leave the Adj\_Term\_Length variable blank.
	- Adj\_Vol: Enter Y if the adjustment/true-up can be linked to a rebate (or penalty) on a *Volume Commitment*. Enter N if the adjustment was not due to a *Volume Commitment*. If the *Volume Commitment* corresponds to a certain number of circuits, enter the number of circuits necessary to qualify for the discount in the Adj\_Vol\_Circ field. If the *Volume Commitment* corresponds to a certain level of "spend" or dollar value of services, enter the dollar amount necessary to qualify for the discount in the Adj\_Vol\_Rev field.
	- Adj Vol Circ: If Adj Vol is equal to Y, and the *Tariff* or other agreement required the purchase of a certain number of circuits to qualify for a discount, enter the number of circuits. If Adj\_Vol is equal to N or the *Volume Commitment* was a commitment to a given level of expenditures or "spend," leave this field blank.
	- Adj Vol Rev: If Adj Vol is equal to Y and the *Tariff* or other agreement required the purchase of a certain dollar amount of expenditures (or "spend") to qualify for a discount, enter the dollar value of the expenditure requirement. If Adj\_Vol is equal to N or the *Volume Commitment* was a commitment to purchase a certain number of circuits, leave this field blank.
	- Adjustment\_Other: If the adjustment/true-up was for some reason other than a *Term* or *Volume Commitment*, give a brief description of the reason in this field. Do not exceed 500 characters in your response. Leave blank if either Adj\_Term or Adj\_Vol is equal to Y. An example of such an adjustment may be a rebate remitted to the purchaser in compensation for an unanticipated network outage or degraded quality of service.

## <span id="page-32-0"></span>*Question II.A.14: Billing Code Descriptions*

Provide descriptions for each unique billing code referenced in Table II.A.12 Part 1. Enter one record for each unique billing code. Examples of common circuit elements are given in the diagram in Question II.A.14.b. If the billed element cannot be described by the elements listed in the diagram, provide a description of the billed element as indicated in Question II.A.14.c. For example, to the extent you bill circuits as a whole, rather than on an element-by-element basis, provide a description that describes the billed unit, *see* Question II.A.14.c, and assign a single unique billing code.

Table II.A.14 is used to link the descriptions of billing codes with the billed circuit elements reported in Table II.A.12 Part 1 using the Billing Code variable in each table. Although each Billing Code may appear multiple times in Table II.A.12 Part 1, you can only have one entry for each unique Billing\_Code reported in Table II.A.14. Additionally, every Billing\_Code that appears in Table II.A.12 Part 1 must be identified in Table II.A.14.

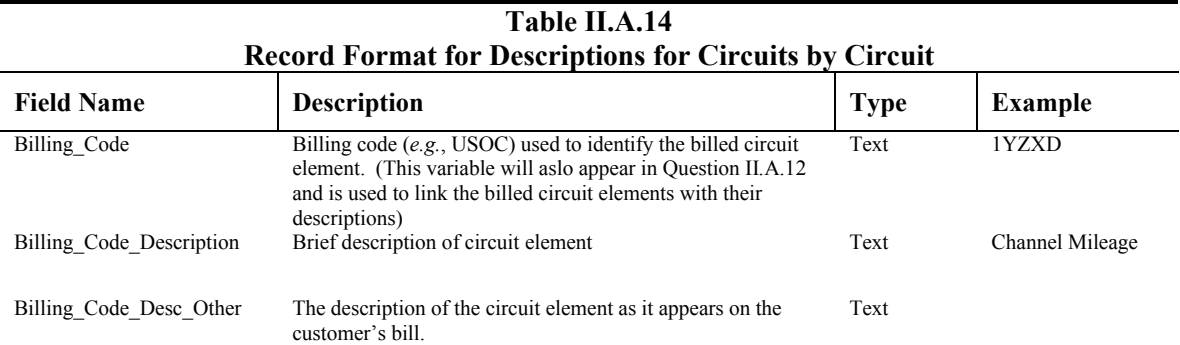

Instructions for Table II.A.14, Record Format for Descriptions for Circuits by Circuit:

- a. Billing Code: The billing code variable is used to identify the individual components of billed circuits. The billing code is used to link the billed circuit elements in Question II.A.12 with the description of those elements in Question II.A.14. A USOC is an example of billing code. *However, USOC codes are not required to identify the circuit elements; you can create your own billing code*. Enter the billing code as a string variable not to exceed 100 characters in length.
- b. Billing\_Code\_Description: Choose the description from the list/diagram in Question II.A.14 that best describes the circuit element. *See* list of circuit elements in Question II.A.14.b. Make every effort to assign the billed element to one of the categories listed here. If the item billed to the customer does not fit any of these categories, this field may be left blank and the billed element can be described in the field Billing Code Desc Other. This may occur, for example, if circuits are billed as a complete package instead of on an element-by-element basis (*i.e.*, all the elements in the circuit are billed together under a single price). In such a case, a single billing code for the circuit elements listed in Question II.A.14.b may not apply; this field may be left blank and the appropriate description of the billed item may be filled out in Billing\_Code\_Desc\_Other.
- c. Billing Code Desc Other: Enter a longer description of the circuit element. For circuit elements categorized under one of the descriptions in Billing\_Code\_Description, this field is optional. If Billing Code Description is left blank, this field is required. Keep descriptions under 150 characters.

## <span id="page-33-1"></span><span id="page-33-0"></span>**Revenues, Terms and Conditions Information**

*Question II.A.15: Sales Revenues for CBDS*

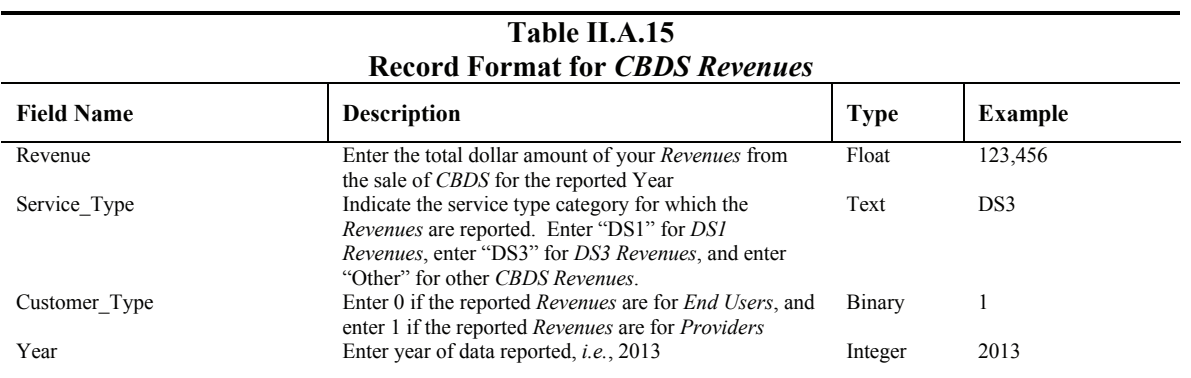

<span id="page-34-0"></span>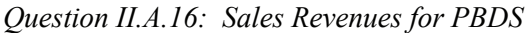

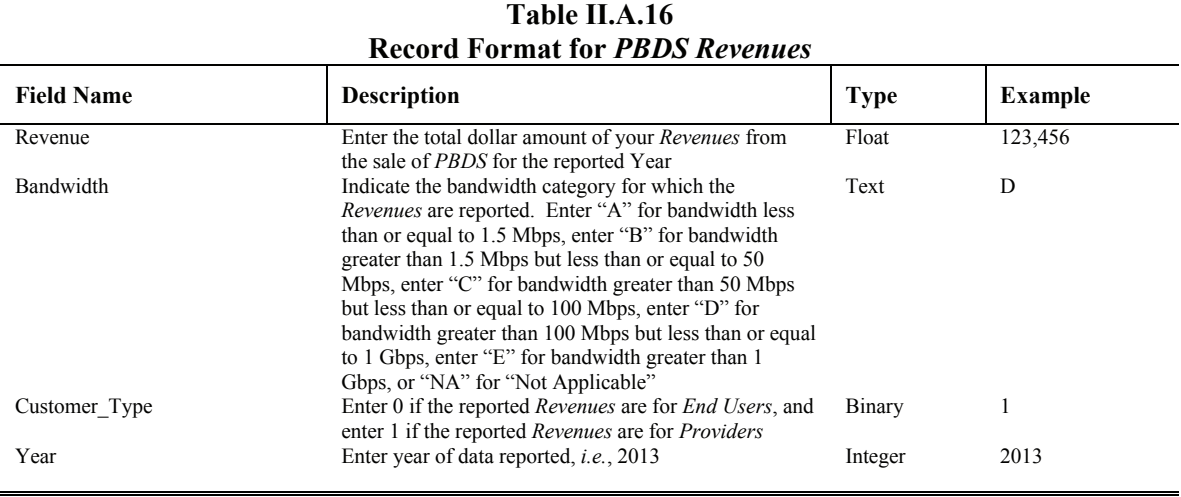

Instructions for Table II.A.16, Record Format for *PBDS Revenues*:

• Bandwidth – If you do not keep such information in the normal course of business, then you are not required to provide this information and can enter "NA" for "Not Applicable" or alternatively, you can provide the requested information on a voluntary basis.

*Question II.A.17: Percentage of Revenues Generated from Agreement or Tariff Containing a Prior Purchase-Based Commitment*

| <b>Record Format for Revenues</b><br><b>Generated by Prior Purchase-Based Commitments</b> |                                                                                                    |             |         |  |  |
|-------------------------------------------------------------------------------------------|----------------------------------------------------------------------------------------------------|-------------|---------|--|--|
| <b>Field Name</b>                                                                         | <b>Description</b>                                                                                                    | <b>Type</b> | Example |  |  |
| Percent Rev 2013 DS1 PPC                                                                  | Percentage of <i>Revenue</i> from sales of <i>DS1s</i> in 2013 from<br>agreements or tariffs which contain Prior Purchase-Based<br><b>Commitments</b> | Percentage  | 5.0     |  |  |
| Percent Rev 2013 DS3 PPC                                                                  | Percentage of <i>Revenue</i> from sales of <i>DS3s</i> in 2013 from<br>agreements or tariffs which contain Prior Purchase-Based<br><b>Commitments</b> | Percentage  | 5.0     |  |  |
| Percent Rev 2013 PBDS PPC                                                                 | Percentage of <i>Revenue</i> from sales of <i>PBDS</i> in 2013 from<br>agreements or tariffs which contain Prior Purchase-Based<br>Commitments        | Percentage  | 5.0     |  |  |

<span id="page-34-2"></span><span id="page-34-1"></span>**Table II.A.17**

*Question II.A.18: How do your terms and conditions compare with ILEC offerings? Question II.A.19: Business Justification for Term and Volume Commitments*

You must upload a .pdf text searchable (not a picture/image) document responding to Questions II.A.18 and II.A.19 through the Special Access Web Portal in the "Essay Questions – File Upload" section; you will not include these documents in the data container.

The web portal contains two areas for uploading documents for each question. One is for uploading the "Confidential" version of the document where you will indicate information deemed Confidential and redact information that is Highly Confidential based on the Protective Order issued for the data collection. The second area is for uploading the "Highly Confidential" version of the document noting both Confidential and Highly Confidential information without any redactions. You must upload at least one document in each area or you will receive an error message during the submission process. If the document does not contain Confidential or Highly Confidential information, e.g., all information is

publicly available, then upload the document in each area without the relevant Confidential/Highly Confidential notations or redactions in the case of the Confidential upload area.

## <span id="page-35-0"></span>QUESTIONS DIRECTED AT ILECS

## <span id="page-35-1"></span>*Question II.B.1: Affiliated Company*

If you are an *Affiliated Company*, then you must identify each entity you are affiliated with that provides and/or purchases *Dedicated Service* in Table II.B.1 within the data container. If you are not an *Affiliated Company*, then you must still type "Not Applicable" in the Affiliate Name field and "00000000000" in the Name FRN field. You will receive an error message upon validation of the data container if you do not put any information into Table II.B.1.

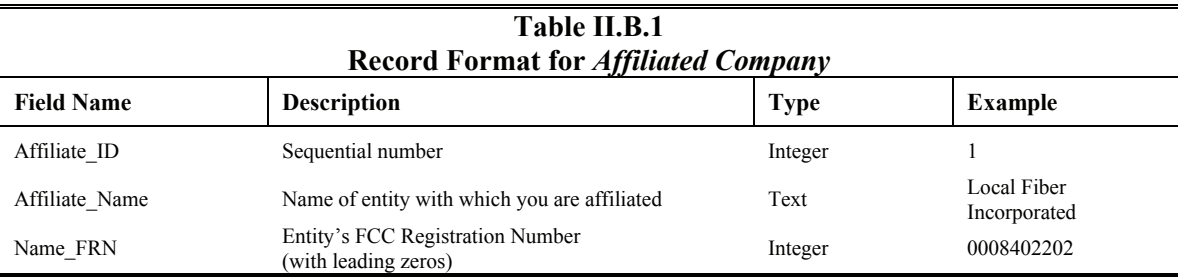

## <span id="page-35-2"></span>**Facilities Information**

l

## *Question II.B.2: ILEC Locations Data for ILECs*

*ILECs* are required to report the total number of *Locations* to which they provided a *Connection* during 2013 where the *ILEC* either: (i) owned the *Connection*; or (ii) leased the *Connection* from another entity under an *IRU*. 28 The definition of *Connection* is crafted to assist the Commission with sizing the broader market for *Dedicated Services* by including transmission facilities used to provide a *Dedicated Service* and facilities that are "capable" of providing a *Dedicated Service*.

To help *ILECs* identify reportable *Locations*, we provide the following guidance:

- <span id="page-35-3"></span> Respondents must only report *Connections* to non-residential *Locations*. A *Location* is where an *End User* is connected, and an *End User* means a business, institutional, or government entity that purchases service for its own purposes, not for resell. Accordingly, residential locations connected by facilities are not reported.
- Copper loops that were unable to provide a bandwidth connection of at least 1.5 Mbps in both directions (upstream/downstream) during the relevant reporting periods "as provisioned" are not considered *Connections* capable of providing a *Dedicated Service* for the purposes of this data collection and are not reported.
- In addition to reporting *Connections* used to provide a *Dedicated Service*, report *Connections* used to provide a service that incorporates a *Dedicated Service* within the offering as part of a managed solution or bundle of services sold to the customer.<sup>29</sup>

<sup>28</sup> *ILECs* are not required to separately report *Locations* with *Connections* sold as *UNEs*; these *Connections* are instead included in the *Locations* reported with owned *Connections*. *See Data Collection Implementation Order* § III.C.

<sup>&</sup>lt;sup>29</sup> Examples of services incorporating a *Dedicated Service* could include: AT&T's Managed Internet Access service, Verizon's Private IP service, and Frontier's Ethernet Internet Access service. *See*
Do not report *Connections* to *Locations* that were used to provide services during the relevant reporting period that were substantially similar to the services provided to residential customers, *e.g.*, one or two line telephone service or best-efforts Internet access and subscription television services like AT&T's U-verse or Verizon's FiOS service.<sup>30</sup>

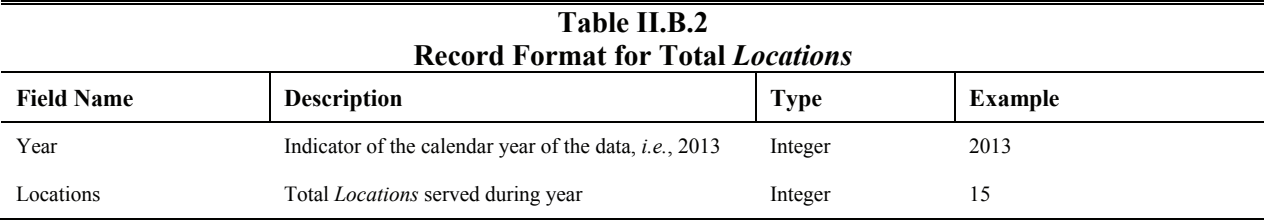

Instructions for Table II.B.2, Record Format for Total *Locations* (*ILECs*):

 Locations: The number of *Locations* is the count of unique *Locations* to which your company provided a *Connection* during the year entered in Year. The number of *Locations* listed here must equal the number of unique *Locations* enumerated in Question II.B.3.

*Question II.B.3: Locations Data for ILECs*

The purpose of this question is to obtain additional information on the individual *Locations* with *Connections* that make up the total reported in response to Question II.B.2.

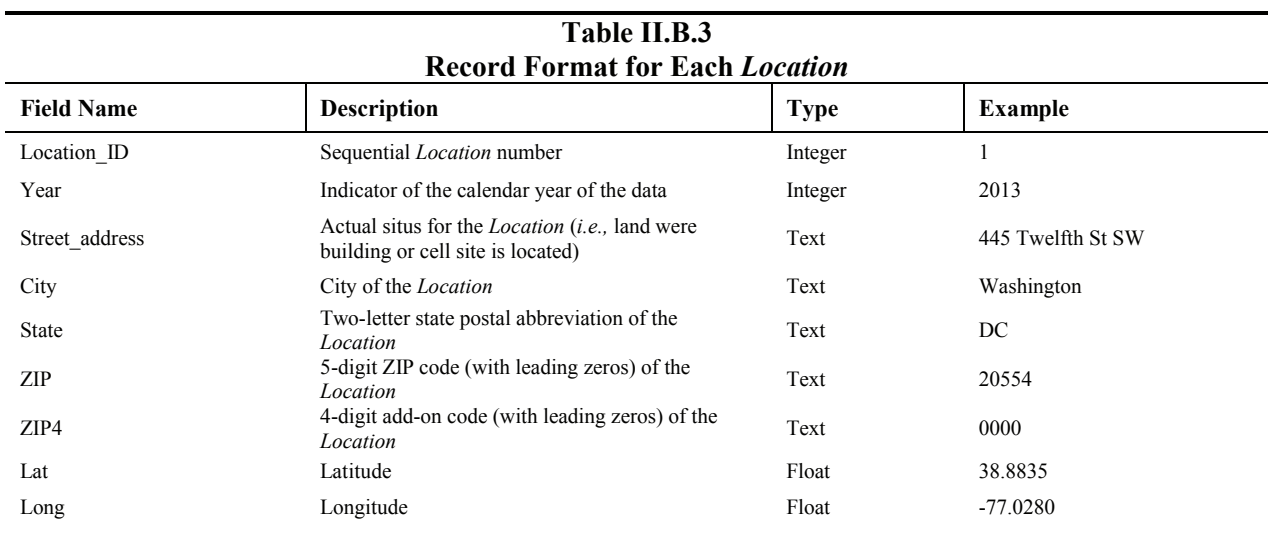

(Continued from previous page)

http://www.business.att.com/enterprise/Service/network-services/internet-connectivity/managed-internet-service/ (discussing AT&T's Managed Internet Access service that provides dedicated access to the Internet or a VPN) (last visited June 24, 2013); http://www.verizonenterprise.com/us/products/networking/private-ip/ (discussing Verizon's Private IP service which provides a managed VPN / intranet) (last visited June 24, 2013);

http://www.frontier.com/enterprise/internet/internet-services/ethernet (discussing Frontier's Ethernet Internet Access service which provides dedicated access to the Internet) (last visited June 24, 2013).

<sup>30</sup> See AT&T, http://www.att.com/u-verse/shop/index.jsp#fbid=axqyY\_KT2cT (last visited Mar. 20, 2013); Verizon, http://www.verizonfios.com/ (last visited Mar. 20, 2013).

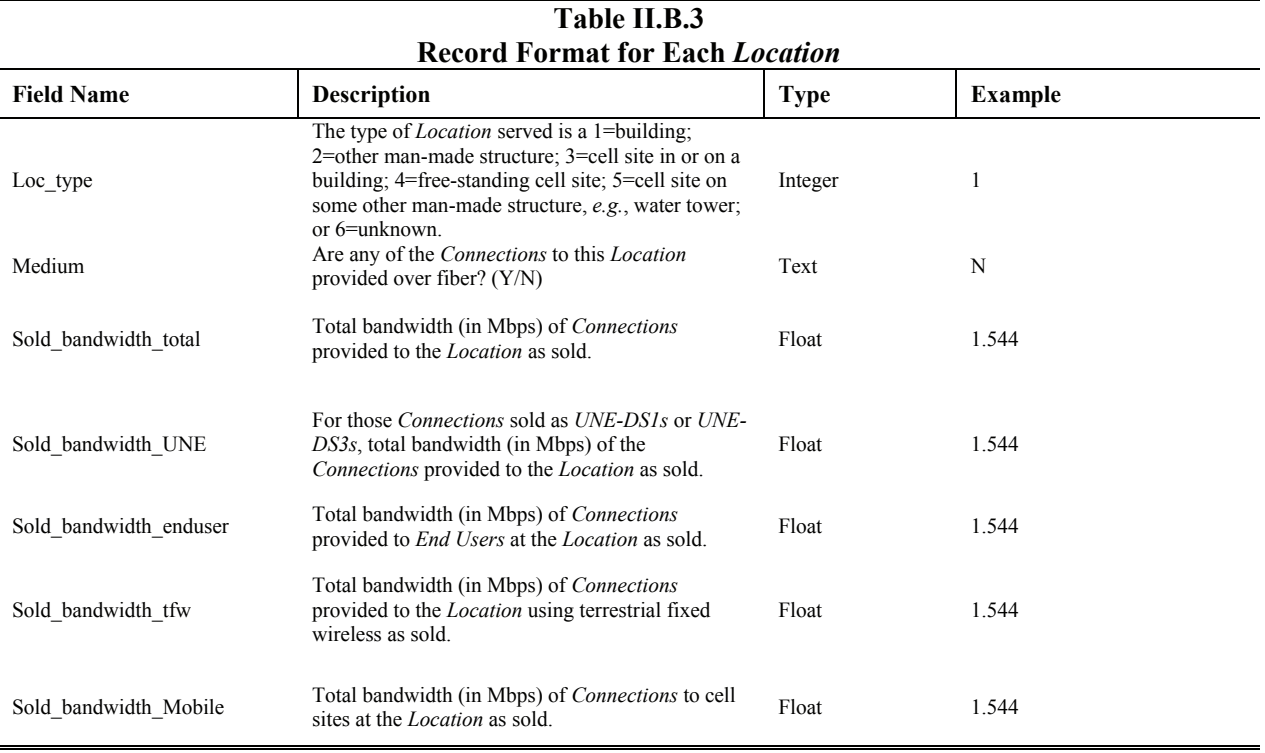

Instructions for Table II.B.3, Record Format for Each *Location* (*ILECs*):

- Location\_ID: This is a sequential integer ranging from 1 to the total number of unique *Locations* to which your company provided a *Connection* during the year reported. This field is linked to the billing information reported in Question II.B.4 so that you must identify in Table II.B.3 every Location ID referenced in response to the billing information question.
- Year: Report the year during which your company provided a *Connection* to the *Location*, *i.e.*, 2013.
- The data fields used to identify the actual situs address must be space-delimited in standardized Postal Service form. *See* http://pe.usps.gov/cpim/ftp/pubs/Pub28/pub28.pdf.
- Latitude and Longitude: This information is only required if kept in the normal course of business. Otherwise, you can provide this information on a voluntary basis using the location address from a known geocoding platform like Bing maps, Google, Yahoo, batchgeo.com, Texas A&M Geoservices, or other geocoding solution. Enter values in decimal degrees to the nearest  $\pm 0.0005$ , *i.e.*, each coordinate must end in  $\# \# \# \# 0$  or  $\# \# \# \# 5$ . Coordinates must be in the WGS84 or NAD83 geographic coordinate system.
- Sold\_bandwidth fields: These data fields call for the reporting of total bandwidth sold. Report the downstream or upstream bandwidth of *Dedicated Services* sold across all sold *Connections* of the type requested at the *Location* as of December 31 of the year. Report the upstream or downstream bandwidth for symmetric services. For asymmetric services, report the average of the upstream and downstream bandwidths. For example, for a DS1 record 1.544, for three DS1s record 4.632, while for a 10 Gbit Ethernet service, 10,240, and for a fractional DS1 sold as a 384 Kbps service record 0.375. In the case where a *Connection* is in place but no bandwidth was provided as of December 31 of the year, enter the total bandwidth sold at the last known date during the relevant reporting period. For example, a customer or customers at the *Location* purchased service through October of the year but then terminated the service so that there was no service sold as of December 31; in that instance, report the total bandwidth sold in October. Exclude services other than *Dedicated Service* provided to the *Location* from your response. In the case where no *Dedicated Service* was sold to the *Location*, enter zero.

# **Billing Information**

### *Question II.B.4-6: Billing Information Overview*

These questions are interrelated. Question II.B.4 requires the filer to provide billing information for each circuit element billed to its customers. To answer this question, you must reference adjustment and billing codes that are defined by responses to Questions II.B.5 and II.B.6, respectively.

# *Question II.B.4: Prices by Circuit Element from ILECs*

This question requests billing information for transmission paths that are sold for the provision of a standalone *Dedicated Service*. By using the term "transmission paths," this question is not limited to *Locations* with *Connections*, *i.e.*, "last-mile" facilities, reported in response to Question II.B.3 but also includes dedicated interoffice transport facilities. Do not, however, include the sale of interLATA POP-to-POP services or billing information for bundled services where the *Dedicated Service* component is not separately priced. Do include sales to *Affiliated Companies*.

Submit information for each circuit element of each circuit for each month from January 1, 2013 through December 31, 2013. Include a separate entry for each separately-billed element on the circuit. In the case where the circuits are billed as a single unit, the data set will contain only one entry per circuit.

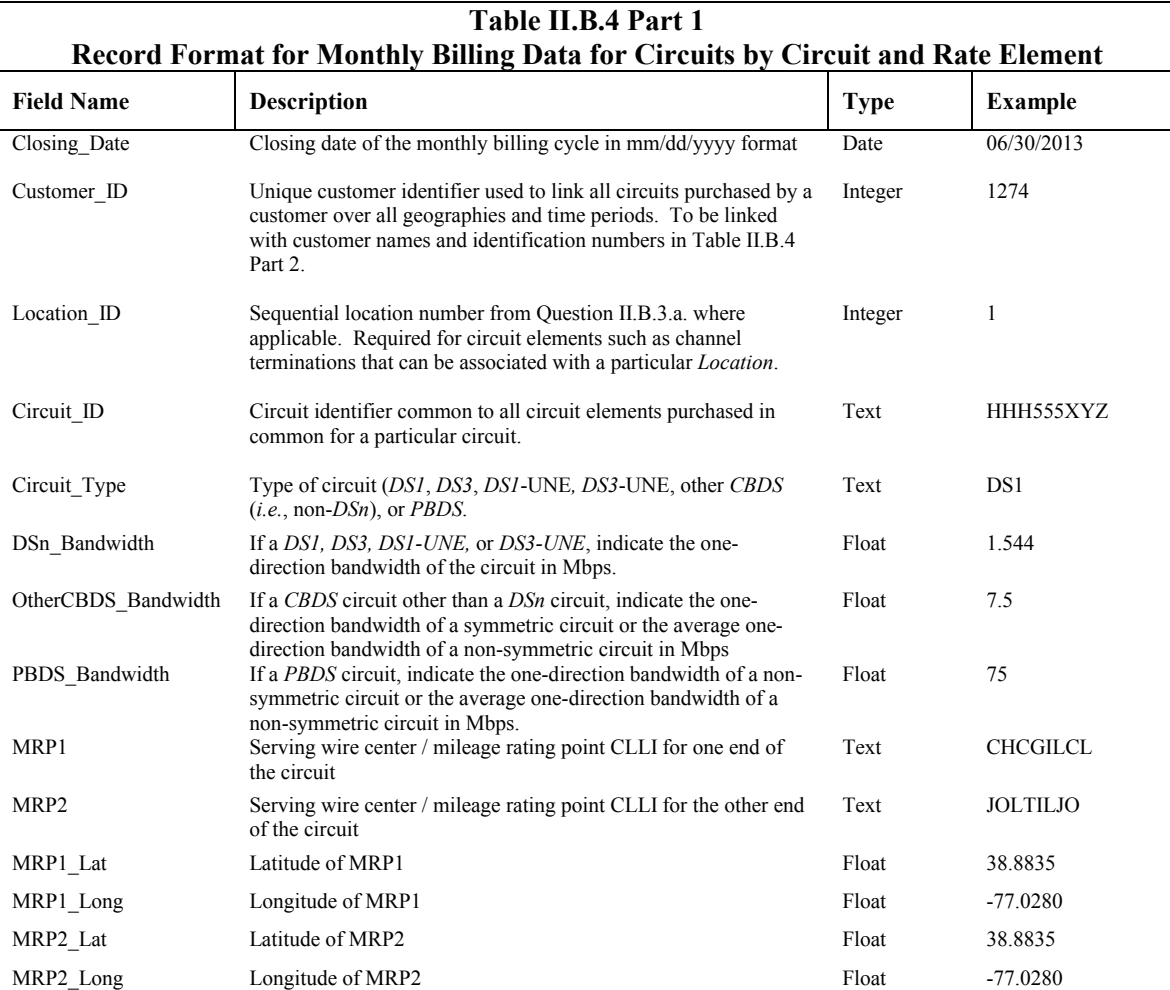

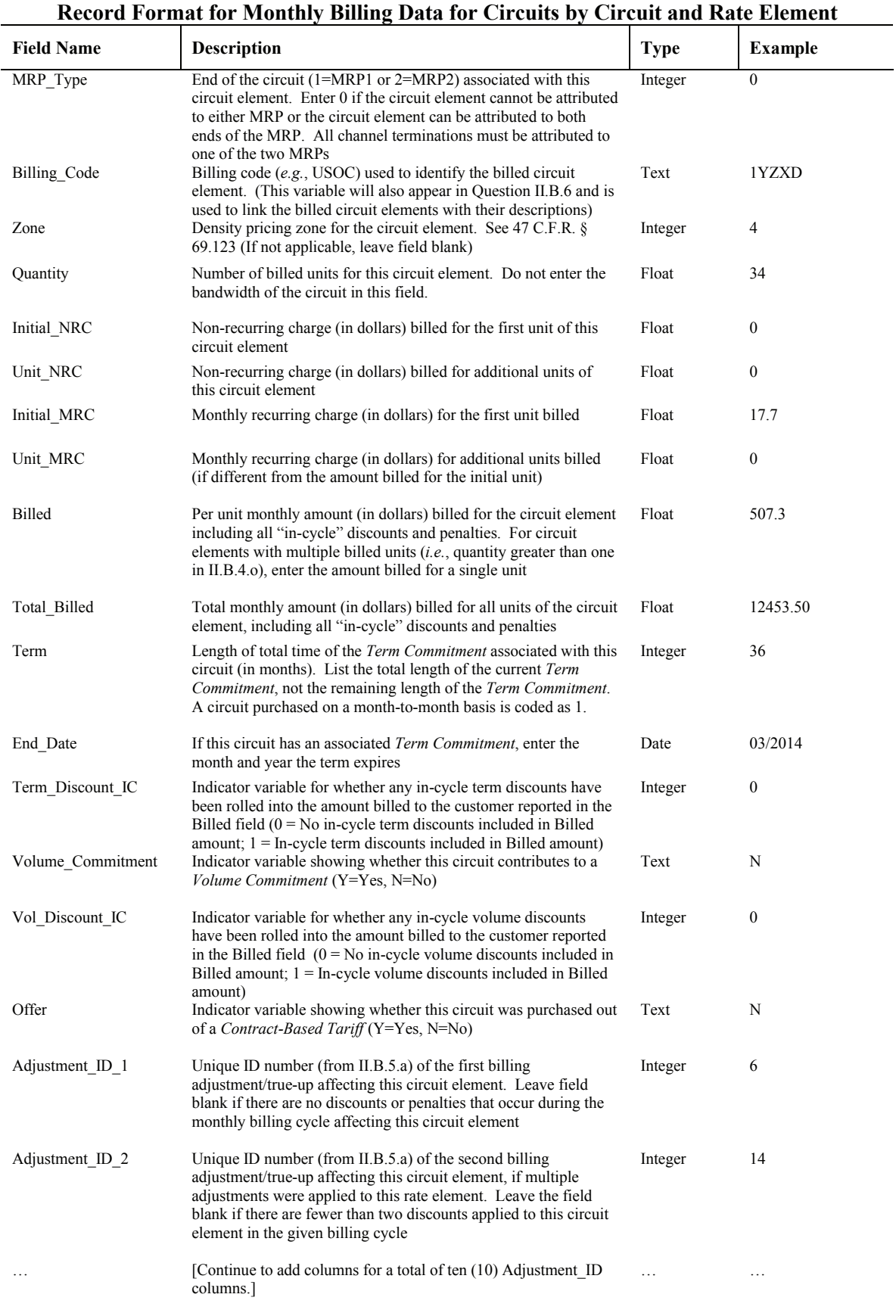

# **Table II.B.4 Part 1**

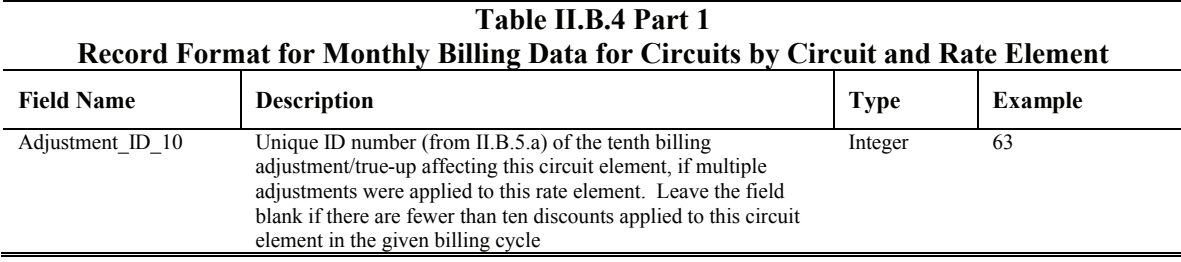

#### **Table II.B.4 Part 2 Record Format for Identifying Customers**

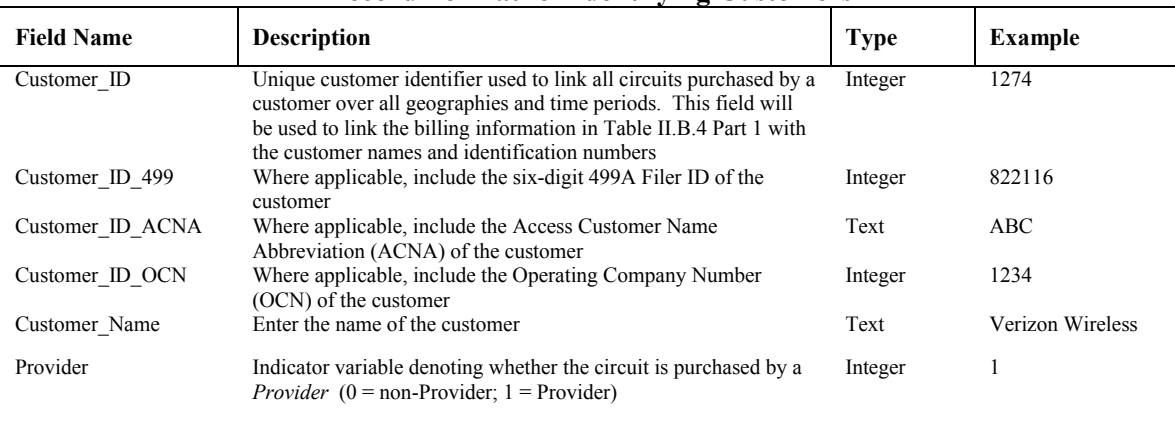

Instructions for Table II.B.4, Parts 1 and  $2:$ <sup>31</sup>

- a. Closing\_Date: Enter the date on which the customer was billed. The date must appear in mm/dd/yyyy format. All dates must be in the ranges 01/01/2013 – 12/31/2013. Do not include data on circuits billed outside the appropriate date ranges, even if services were provided within the appropriate date ranges (*e.g.*, service that was provided in December 2012 that was billed in January 2013). Likewise, include data on circuits billed in the appropriate date ranges, even if the service was provided outside of those ranges (*e.g.*, service provided in December 2013 that was billed in January 2014).
- b. The following fields in Parts 1 and 2 of Table II.B.4 are used to identify the customer of the *Dedicated Service*. 32
	- Customer ID: Assign a unique identifier to each customer so that all circuits purchased by the customer can be tracked over time and across locations. The identifiers must be entered in integer format. This Customer ID will be used to link the circuit billing information (Table II.B.4 Part 1) to the customer names and identification numbers (Table II.B.4 Part 2). In Part 2, provide the customer name, an indicator for whether the customer is a *Provider*, and, where applicable, one of the following identification numbers: 499A filer ID, Access Customer Name Abbreviation (ACNA), or Operating Company Number (OCN). Note, the Customer ID variable

l  $31$  Subparts listed herein refer to supbarts in Question II.B.4.

<sup>&</sup>lt;sup>32</sup> *See Data Collection Implementation Order* § III.C (discussing changes to Questions II.B.4-6).

is required for all observations in both Part1 and Part 2. However, only one of the three additional identification numbers (499, ACNA, OCN) need be provided, even if multiple identification numbers are available. Each Customer\_ID must appear only once in Part 2, but will likely appear multiple times in Part 1.

- Customer ID 499: Where applicable, include the 499A Filer ID of the customer. The 499A Filer ID does not replace the Customer\_ID variable. Both the Customer\_ID and Customer ID 499 fields are populated for any customer with a 499A Filer ID. If the customer does not have a 499A Filer ID, leave the field blank.
- Customer ID ACNA: Where applicable, include the Access Company Name Abbreviation (ACNA) of the customer in Part 2. The ACNA does not replace the Customer\_ID variable. Both the Customer\_ID and Customer\_ID\_ACNA fields are populated for any customer with an ACNA. If the customer does not have an ACNA, leave the field blank.
- Customer ID OCN: Where applicable, include the Operating Company Number (OCN) of the customer in Part 2. The OCN does not replace the Customer\_ID variable. Both the Customer\_ID and Customer\_ID\_OCN fields are populated for any customer with an OCN. If the customer does not have an OCN, leave the field blank.
- Customer Name: Enter the name of the customer in Part 2 of Question II.B.4. The variable must be entered as a string and be no longer than 100 characters in length.
- Provider: Indicate whether the customer is a *Provider* in Part 2. Enter a 1 if the customer is a *Provider* and a 0 otherwise. In some instances, it may be difficult to identify if the customer is a *Provider* using billing information, but can often be inferred by the existence of a 499A Filer ID or by whether USF charges are passed on to the customer in their bill.
- c. Location ID: Include the Location ID for each circuit element on the circuit. The Location ID is used to link the billed circuit with the facilities information reported in Question II.B.3. That is, every unique Location ID referenced in Question II.B.4 must match to a Location ID reported in II.B.3. Also, for circuits that connect two *Locations*, the Location ID may not be constant within the Circuit ID. For example, the individual circuit elements for a given Circuit ID may include two channel terminations, each terminating at a different *Location*. The Location ID must be populated for every circuit element in the data set. Specifically, any termination charge must be linked to a *Location*. If the sold *Dedicated Service* is not to a *Location*, *e.g.*, the sale of dedicated interoffice transport, leave this field blank.
- d. Circuit ID: Assign a unique circuit identifier (Circuit ID) to all circuit elements purchased in common for a particular circuit. If the circuit is sold over multiple time periods, the circuit identifier must track the circuit across the multiple months and/or years it appears in the sample. We prefer that you code the Circuit IDs as sequential integers, beginning with the number "1" (similar to the Location ID). However, to the extent you have an established naming convention for your circuits, that convention may be substituted in place of sequential numbering. Code the Circuit ID as a string with a maximum of 50 characters. (Note: Because some filers may choose to use non-numeric characters in their coding, Circuit IDs must be coded as string variables, even if they have been renumbered as sequential integers.)
- e. The following fields identify the type of circuit sold (Circuit Type), and the bandwidth of the circuit. The Circuit Type must be populated for every circuit element in the data set. Only one of the three

bandwidth variables needs to be populated for each circuit element, depending on the type of circuit provided.

- Circuit\_Type: Indicate the type of circuit sold from the following categories: *DS1*, *DS3*, *DS1 UNE*, *DS3*-*UNE*, other *CBDS* circuit (*i.e.*, non-DSn), or *PBDS*. For packages of DS1s and DS3s sold to a *Location*, enter *DS1* or *DS3*, respectively. Do not enter circuit types other than those listed above.
- DSn Bandwidth: If the circuit is a *DS1*, *DS3*, *DS1-UNE*, or *DS3-UNE*, enter the bandwidth of the circuit in Mbps, i.e., enter 1.544 for a *DS1* and enter 44.736 for a *DS3*. In the case where multiple *DSn*s are provisioned over a single circuit, enter the total bandwidth. For example, the bandwidth for a circuit with three *DS1s* must be entered as  $4.632 (= 3 \times 1.544)$ . For non-*DSn* circuits, leave the field blank.
- OtherCBDS Bandwidth: If the circuit is a non-DSn *CBDS* circuit, enter the bandwidth of the circuit in Mbps. For symmetric services, the reported bandwidth is the one-way bandwidth of the circuit (*i.e.*, upstream or downstream). For asymmetric services, report the average of the upstream and downstream bandwidths. Round the bandwidth of the circuit to three decimal places. For example, if the service guarantees 10 Mbps transmission speeds in one direction and 5 Mbps transmission speeds in the other direction, enter 7.500 in this field. If the circuit is a DSn or *PBDS* circuit, leave this field blank.
- PBDS Bandwidth: If the circuit is a *PBDS* circuit, enter the bandwidth of the circuit in Mbps. For symmetric services, the reported bandwidth is the one-way bandwidth of the circuit (*i.e.*, upstream or downstream). For asymmetric services, report the average of the upstream and downstream bandwidths. For example, if the service guarantees 150 Mbps transmission speeds in one direction and 50 Mbps transmission speeds in the other direction, enter 100 in this field. Round the bandwidth of the circuit to three decimal places. For non-*PBDS* circuits, leave this field blank.
- f. MRP1: Enter the 8-character CLLI for the serving wire center or mileage rating point (MRP) on one end of the circuit.
- g. MRP2: Enter the 8-character CLLI for the serving wire center or MRP on the other end of the circuit.
- h. MRP1 Lat: Enter the latitude coordinate of MRP1 to the nearest  $\pm 0.0005$ , *i.e.*, each coordinate must end in #.###0 or #.###5. Coordinates must be in the WGS84 or NAD83 geographic coordinate system.
- i. MRP1 Long: Enter the longitude coordinate of MRP1 to the nearest  $\pm 0.0005$ , *i.e.*, each coordinate must end in #.###0 or #.###5. Coordinates must be in the WGS84 or NAD83 geographic coordinate system.
- j. MRP2 Lat: Enter the latitude coordinate of MRP2 to the nearest  $\pm 0.0005$ , *i.e.*, each coordinate must end in #.###0 or #.###5. Coordinates must be in the WGS84 or NAD83 geographic coordinate system.
- k. MRP2 Long: Enter the longitude coordinate of MRP2 to the nearest  $\pm 0.0005$ , *i.e.*, each coordinate must end in #.###0 or #.###5. Coordinates must be in the WGS84 or NAD83 geographic coordinate system.
- l. MRP\_Type: If the billed circuit element can be associated with a specific wire center/mileage rating point, indicate whether the wire center/mileage rating point is MRP1 or MRP2 above. Enter a 1 if the circuit element is associated with MRP1 and enter 2 if the circuit element is associated with MRP2. If the circuit element cannot be attributed to a single wire center, or if the circuit element can be associated with both wire centers, enter 0 in the MRP\_Type field. For example, a channel termination from a customer location to MRP1 is coded as 1 in this field. An interconnection charge between your network and the network of another carrier at MRP2 is coded as 2. A transport mileage charge between MRP1 and MRP2 must be coded as a zero (unless that mileage is able to be attributed to either MRP1 or MRP2). All charges for channel terminations need to be attributed to one of the MRPs.
- m. Billing Code: The billing code variable (Billing Code) is used to identify the individual components of billed circuits. The Billing Code is used to link the billed circuit elements with the description of those elements in Question II.B.6. An example of a Billing Code is a USOC. However, you are not required to use a USOC to identify the circuit elements; you can create your own Billing Codes. Similar circuit elements need to have the same Billing Code in order to track similar charges across circuits. To the extent that circuits are billed to customers by individual circuit elements, the elements (along with the billed amounts for those elements) must be disaggregated into separate lineitems in Table II.B.4. If circuits are billed at the overall circuit level, only one line per circuit need be populated, and all like circuits may have the same Billing\_Code and Billing Code description.
- n. Zone: Enter the density pricing zone for this circuit element. *See* 47 C.F.R. § 69.123 (density pricing zones for special access and switched transport). If you enter a density pricing zone, then explain the density breakpoints between each zone for your applicable study area(s) in your Explanatory Attachment,<sup>33</sup> e.g., pricing zone one contains offices having at least 500 equivalent DS1 channels, pricing zone two contains offices having at least 100, but no more than 499, equivalent DS1 channels, etc. If the density pricing zone is not applicable for a particular circuit element or group of circuit elements, leave the field blank.
- o. Quantity: Enter the number of billed units for this circuit element. Do not enter the bandwidth of the circuit in this field. For item codes that describe per-mile charges, the Quantity is the number of miles in the circuit that apply for that item code.
- p. Initial NRC: Insofar as the per unit monthly billed amount (Question II.B.4.t) can be broken into recurring and non-recurring charges, enter the non-recurring charge (in dollars) billed for the first unit of this circuit element on this circuit. Enter the charge to two decimal places and do not include other string characters (*e.g.*, "\$").
- q. Unit NRC: Insofar as the per unit monthly billed amount (Question II.B.4.t) can be broken into recurring and non-recurring charges, enter the non-recurring charge (in dollars) billed for each additional unit of this circuit element on this circuit. Enter the charge to two decimal places and do not include other string characters (*e.g.*, "\$").

l <sup>33</sup> *See* Instructions at 9.

- r. Initial MRC: Insofar as the per unit monthly billed amount (Question II.B.4.t) can be broken into recurring and non-recurring charges, enter the monthly recurring charge (in dollars) billed for the first unit of this circuit element on this circuit. Enter the charge to two decimal places and do not include other string characters (*e.g.*, "\$").
- s. Unit MRC: Insofar as the per unit monthly billed amount (Question II.B.4.t) can be broken into recurring and non-recurring charges, enter the monthly recurring charge (in dollars) billed for each additional unit of this circuit element on this circuit. Enter the charge to two decimal places and do not include other string characters (*e.g.*, "\$").
- t. Billed: Per unit monthly amount (in dollars) billed for the circuit element including all "in-cycle" discounts and penalties. "In-cycle" discounts and penalties are those adjustments that are rolled into the actual amount paid by the customer each month (*see* the instructions to Question II.B.5 for more information on "in-cycle" vs. "out-of-cycle" billing adjustments). If in-cycle adjustments show up as a separate line-item on the customer's bill, they must be reported as separate line-items in Table II.B.4. Do not include any "out-of-cycle" adjustments as otherwise reported in response to Question II.B.4.y. For circuit elements with multiple billed units (*i.e.*, quantity greater than one in Question II.B.4.o), enter the amount billed for a single unit, such that the product of Quantity and Billed is the total charge on the bill. For example, if the circuit includes two "channel termination" charges that are both billed at the same rate (and have the same Billing Code (Question II.B.4.m), Location ID, bandwidth, etc.), the quantity (Question II.B.4.o) is equal to 2, and the per unit monthly billed amount (Question II.B.4.t) must equal the charge for a single channel termination. Alternatively, each channel termination may be recorded separately (*i.e.*, on two separate lines with quantity equal to 1 for each line). The multiplicative product requirement also applies to charges for mileage of the circuit, if the circuit has such a charge. For example, if the circuit is 4 miles in length, the amount entered in Quantity is 4 and the amount entered in the Billed field is the charge per 1 mile. Enter the billed amount to two decimal places, and do not include other string characters (*e.g.*, "\$"). Fractional miles are permitted if the customer was billed for fractional mileage for any given circuit element. However, the amount entered in the Billed field must be converted to a whole-mile charge. For example, for a half mile circuit, the Quantity is reported as 0.5 on any per-mile circuit element, but the amount in Billed is the 1-mile charge such that the product of Quantity and Billed is equal to the total charge to the customer.
- u. Total\_Billed: Total monthly amount (in dollars) billed for all units of the circuit element including all "in-cycle" discounts and penalties. "In-cycle" discounts and penalties are those adjustments that are rolled into the actual amount paid by the customer each month (*see* the instructions to Question II.B.5 for more information on "in-cycle" vs. "out-of-cycle" billing adjustments). If in-cycle adjustments show up as a separate line-item on the customer's bill, they must be reported as separate line-items in this table. Do not include any "out-of-cycle" adjustments as otherwise reported in Question II.B.4.y.
- v. The following questions seek to understand the *Term Commitments* under which circuits are purchased.
	- Term: Length of total time of the *Term Commitment* associated with this circuit (in months). List the total length of the current *Term Commitment*, not the remaining length of the *Term Commitment*. For example, in reporting circuits for calendar month January 2013, enter 60 for a circuit that was sold in January 2010 under a 5 year commitment, even though only 24 months

remain on the current term. For circuits sold on a month-to-month basis, enter 1. We anticipate that this value is identical for all circuit elements sold in common on the circuit. To the extent that the term length varies across different circuit elements, enter the appropriate term commitment for each individual circuit element.

- End Date: If the circuit has an associated total term longer than one month, enter the month and year the term expires. In the preceding example, the End\_Date would be coded as 12/2013, sixty months after the five-year term was agreed to in January 2008. Leave the End Date field blank for those circuits purchased on a month-to-month basis.
- Term Discount IC: Indicate whether the per unit monthly billed amount in Question II.B.4.t includes any in-cycle discounts that have been applied due to a *Term Commitment*. Enter a 1 if the per unit monthly billed amount includes in-cycle term discounts; enter 0 if the per unit monthly billed amount does not include in-cycle term discounts. If the term discounts for this circuit are only given through out-of-cycle adjustments as reported in Question II.B.5, enter 0. If the circuit is not sold under a *Term Commitment*, leave this field blank.
- w. Volume\_Commitment: Indicate whether this circuit was sold under a *Volume Commitment*. Enter N if the circuit was not sold under a *Volume Commitment*, and enter Y if the circuit was sold under a commitment by the customer to purchase either a specified number of circuits or to spend a specified *Revenue* amount.
	- Vol Discount IC: Indicate whether the per unit monthly billed amount in Question II.B.4.t includes any in-cycle discounts that have been applied due to a *Volume Commitment*, either in total number of circuits or total amount of expenditures ("spend"). Enter a 1 if the per unit monthly billed amount includes in-cycle volume discounts; enter 0 if the per unit monthly billed amount does not include in-cycle volume discounts. If the volume discounts for this circuit are only given through out-of-cycle adjustments as reported in Question II.B.5, enter 0. If the circuit is not sold under a *Volume Commitment*, leave this field blank.
- x. Offer: Indicate whether the circuit was purchased under a *Contract-Based Tariff*. Enter Y if the circuit was purchased under a *Contract-Based Tariff* and enter N if it was not.
- y. Adjustment ID 1; Adjustment ID 2; …Adjustment ID 10: For each out-of-cycle billing adjustment applied to the circuit element, provide a unique adjustment ID that is used to link the circuit elements with the dollar value and descriptions of the appropriate adjustments. The table must include 10 columns for each of the ten potential Adjustment\_IDs, regardless of whether all columns are used. For rate elements with fewer than ten out-of-cycle adjustments, leave the excess Adjustment ID fields blank. If a circuit element had more than ten out-of-cycle adjustments applied to it, list the Adjustment IDs of the ten largest adjustments. For example, if a circuit element receives five distinct adjustments, there must be five Adjustment\_IDs in the first five columns. The remaining Adjustment ID columns (i.e., columns 6 through 10) would be left blank. In addition, all adjustments must link back to the adjustment amounts and descriptions provided in response to Question II.B.5. *See* the instructions for Question II.B.5 for further instructions on adjustments.

# *Question II.B.5: Billing Adjustments*

For each adjustment or true-up (including credits for meeting or penalties for not meeting contractual obligations) to billed circuit elements, provide the following information below. Provide the adjustment at the lowest level of aggregation available, and if possible, at the level of the individual circuit element.

If the adjustment applies to multiple circuit elements and/or circuits, provide the total dollar amount of the billing adjustment, and include an Adjustment ID for each circuit element reported in Question II.B.4 that can be used to link the billing adjustment (or true-up) with the appropriate circuit elements.

Note on "in-cycle" vs. "out-of-cycle" billing adjustments: Question II.B.5 is meant to capture all adjustments, penalties, and true-ups that are settled outside of the monthly billing cycle (as opposed to adjustments that are rolled into the price billed to the customer each month). Examples include lump-sum discounts for *Term* and *Volume Commitments*, early termination penalties, rebates for network outages or degraded service quality, waivers of non-recurring charges such as installation fees, etc.

For example, suppose a customer buys a single circuit with a *One Month Term Only Rate* of \$300 per month, but receives a \$100 discount on the *One Month Term Only Rate* each month for committing to a 5-year *Term Commitment*. If the *Provider* of the circuit rolls the discounted amount into the monthly bill, *i.e.*, the customer is billed \$200 every month, then the discount is considered an "in-cycle" adjustment, and the *Provider* need not report it as a separate "out-of-cycle" adjustment in Table II.B.5. The seller would only need to report the \$200 charge in Question II.B.4, along with an indicator showing a *Term Commitment* in Question II.B.4.u. (Alternatively, depending on the billing system, the discount may show up as a separate -\$100 line item in Question II.B.4 along with the \$300 *One Month Term Only Rate*.)

However, if the *Provider* charges the customer the full \$300 for the circuit every month, then returns a \$600 payment to the purchaser every 6 months, the \$600 payment must be recorded in Table II.B.5 as an out-of-cycle adjustment, and the appropriate Adjustment\_ID must appear next to the affected circuit elements in Question II.B.4. Likewise, if the customer is billed at the \$200 discounted rate each month but then decides to terminate the contract early and pay an early termination fee of \$1000, the \$1000 charge must be recorded as an out-of-cycle adjustment in Question II.B.5.

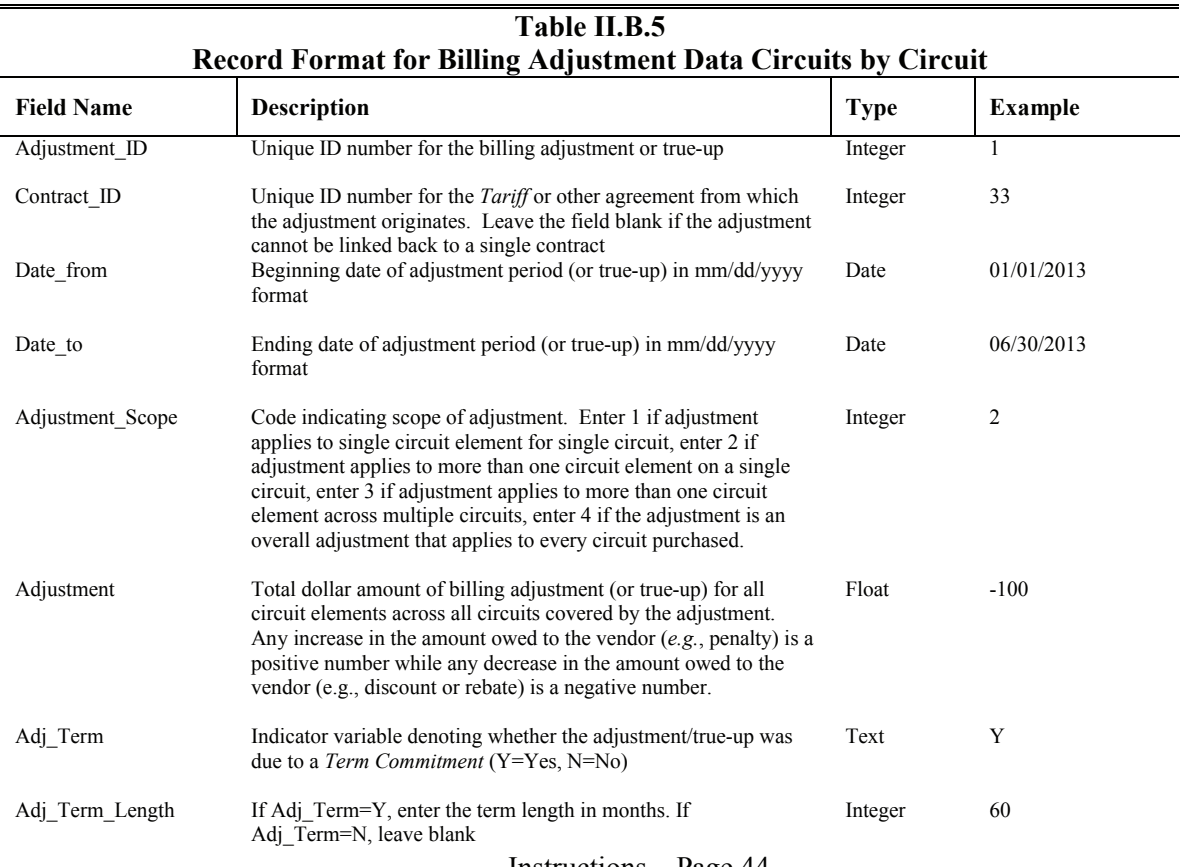

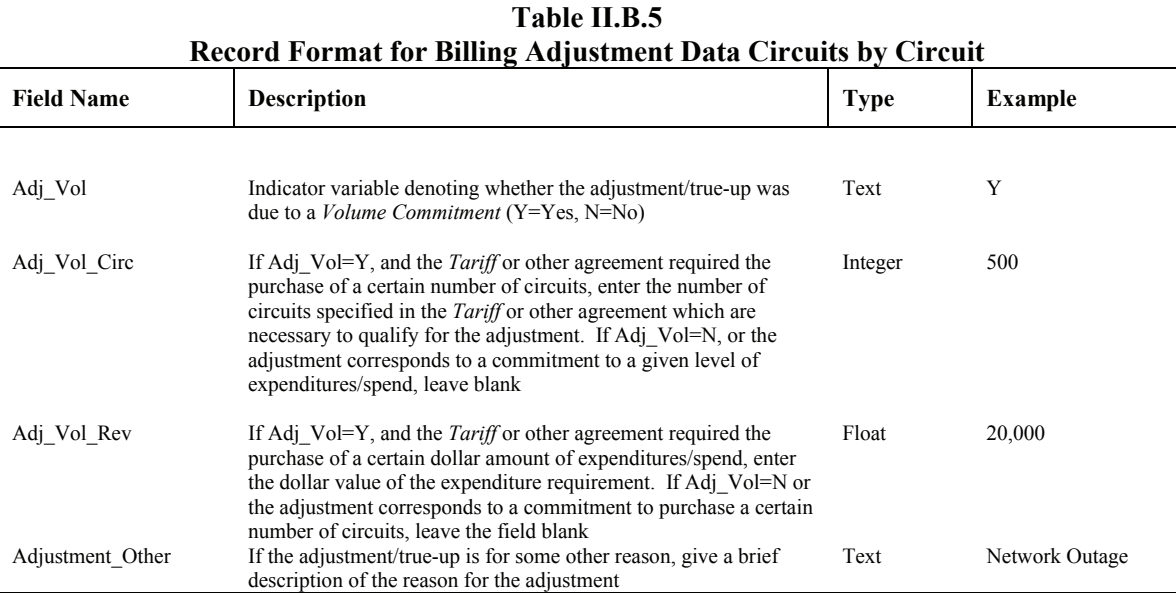

Instructions for Table II.B.5, Record Format for Billing Adjustment Data Circuits by Circuit:

- a. The following questions identify each out-of-cycle billing adjustment with an adjustment ID and the *Tariff* or other agreement from which they originate.
	- Adjustment ID: Create a unique adjustment ID for each out-of-cycle billing adjustment applied to customer purchases during the relevant timeframe. Although each Adjustment\_ID may correspond to multiple circuit elements in Table II.B.4, each must appear only once in Table II.B.5. Only include adjustments which were charged/remitted to the customer during the 2013 reporting period. For example, do not include adjustments that were charged/remitted in January 2014, even if the adjustment applied to service provided in December 2013. Likewise, report any adjustments charged/remitted in January 2013, even if those adjustments applied to service provided in December 2012.
	- Contract ID: Assign a unique ID number for the *Tariff* or other agreement from which the adjustment originates. This field is used to group adjustments together by the *Tariff* or other agreement. Leave the field blank if the adjustment cannot be linked back to a single *Tariff* or other agreement.
- b. Date From: Enter the beginning date of the adjustment period in mm/dd/yyyy format. For example, if a *Tariff* or other agreement specifies a rebate be returned to the customer every three months, enter the beginning date of the three-month period for which the rebate applies, and not the beginning date of the *Tariff* or other agreement from which the adjustment originated. Likewise, do not enter the date on which the adjustment was charged/remitted.
- c. Date To: Enter the ending date of the adjustment period in  $mm/dd/yyyy$  format. For example, if a *Tariff* or other agreement specifies a rebate to the customer every three months, enter the ending date of the 3-month period for which the rebate applies, and not the ending date of the *Tariff* or other agreement from which the adjustment originated. Likewise, do not enter the date on which the adjustment was charged/remitted.
- d. Adjustment Scope: Enter the scope of the adjustment according to the following codes: Enter 1 if the adjustment applies to a single circuit element on a single circuit. Enter 2 if the adjustment applies to more than one element on a single circuit. Enter 3 if the adjustment applies to one or more circuit elements across multiple circuits. Enter 4 if the adjustment is an overall adjustment that applies to every circuit purchased by the customer (as indicated by the Customer ID in Question II.B.3). Apply the codes as described above, even if the adjustment applies to multiple time periods. For example, if a rebate is given for a single circuit element on a single circuit (as determined by the Circuit ID in Question II.B.3), assign an Adjustment\_Scope of 1, even if the adjustment period (as determined by Date From and Date To) extends over multiple months.
- e. Adjustment: Enter the total dollar amount of the billing adjustment for all circuit elements across all circuits and across the entire adjustment period. Any increase in the amount owed to the vendor (*e.g.*, penalty) is a positive number, while any decrease in the amount owed to the vendor (*e.g.*, discount or rebate) is a negative number. For example, suppose the *Provider* gave a customer a \$2000 rebate on 10/31/2013, and that this rebate covered 100 circuits purchased during the six-month period from 04/01/2013 to 10/01/2013. In this case, the filer must enter "-2000" in the Adjustment field with the appropriate Date\_From and Date\_To values. In addition, the Adjustment\_Scope (see above) is recorded as 3, and the Adjustment ID for this specific rebate is included next to the 100 circuits in the Adjustment ID  $#$  fields in Table II.B.4.
- f. These fields describe the type of adjustment applied to the circuit elements.
	- Adj Term: If the adjustment/true-up can be linked to a rebate given (or penalty charged) on a *Term Commitment*, enter 1. Enter 0 if the adjustment was not due to a *Term Commitment*.
	- $\bullet$  Adj Term Length: If Adj Term is equal to Y, enter the total term length (not the remaining term length) in months. If Adj\_Term is equal to N, leave the Adj\_Term\_Length variable blank.
	- Adj\_Vol: Enter Y if the adjustment/true-up can be linked to a rebate (or penalty) on a *Volume Commitment*. Enter N if the adjustment was not due to a *Volume Commitment*. If the *Volume Commitment* corresponds to a certain number of circuits, enter the number of circuits necessary to qualify for the discount in the Adj\_Vol\_Circ field. If the *Volume Commitment* corresponds to a certain level of "spend" or dollar value of services, enter the dollar amount necessary to qualify for the discount in the Adj\_Vol\_Rev field.
	- Adj Vol Circ: If Adj Vol is equal to Y, and the *Tariff* or other agreement required the purchase of a certain number of circuits to qualify for a discount, enter the number of circuits. If Adj\_Vol is equal to N or the *Volume Commitment* was a commitment to a given level of expenditures or "spend", leave this field blank.
	- Adj Vol Rev: If Adj Vol is equal to Y and the *Tariff* or other agreement required the purchase of a certain dollar amount of expenditures (or "spend") to qualify for a discount, enter the dollar value of the expenditure requirement. If Adj\_Vol is equal to N or the *Volume Commitment* was a commitment to purchase a certain number of circuits, leave this field blank.
	- Adjustment\_Other: If the adjustment/true-up was for some reason other than a *Term* or *Volume Commitment*, give a brief description of the reason in this field. Do not exceed 500 characters in your response. Leave blank if either Adj\_Term or Adj\_Vol is equal to Y. An example of such an adjustment may be a rebate remitted to the customer in compensation for an unanticipated network outage or degraded quality of service.

# *Question II.B.6: Billing Code Descriptions*

Provide descriptions for each unique billing code referenced in Table II.B.4 Part 1. Enter one record for each unique billing code. Examples of common circuit elements are given in the diagram in Question II.B.6.b. If the billed element cannot be described by the elements listed in the diagram, provide a description of the billed element. To the extent you bill circuits as a whole, rather than on an element-byelement basis, describe the billed unit, *see* Question II.B.6.c, and assign a single unique ID.

Table II.B.6 is used to link the descriptions of billing codes with the billed circuit elements reported in Table II.B.4 Part 1 using the Billing\_Code variable in each table. Although each Billing\_Code may appear multiple times in Table II.B.4 Part 1, you can only have one entry for each unique Billing\_Code reported in Table II.B.6. Additionally, every Billing\_Code that appears in Table II.B.4 Part 1 must be identified in Table II.B.6.

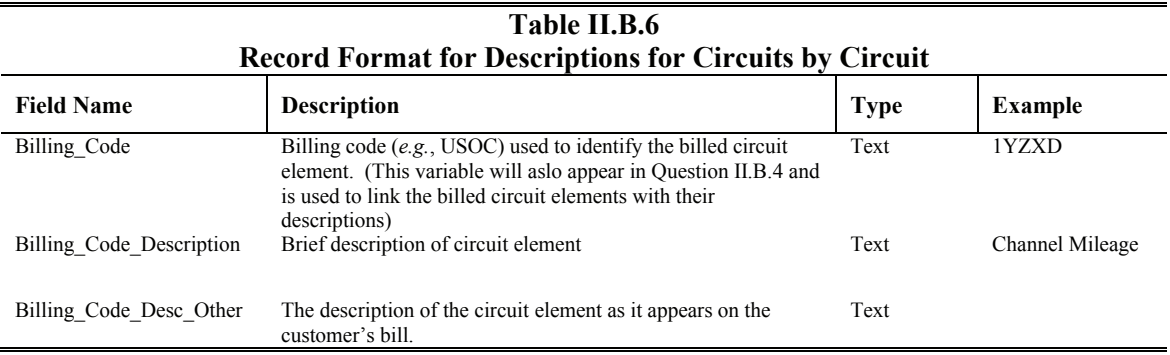

Instructions for Table II.B.6, Record Format for Descriptions for Circuits by Circuit:

- a. Billing Code: The billing code variable is used to identify the individual components of billed circuits. The billing code is used to link the billed circuit elements in question II.B.4 with the description of those elements in Question II.B.6. A USOC is an example of billing code. *However, USOC codes are not required to identify the circuit elements; you can create your own billing code.* Enter the billing code as a string variable not to exceed 100 characters in length.
- b. Billing\_Code\_Description: Choose the description from the list/diagram in Question II.B.6 that best describes the circuit element. *See* list of circuit elements in Question II.B.6.b. Make every effort to assign the billed element to one of the categories listed here. If the item billed to the customer does not fit any of these categories, this field may be left blank and the billed element can be described in the field Billing Code Desc Other. This may occur, for example, if circuits are billed as a complete package instead of on an element-by-element basis (*i.e.*, all the elements in the circuit are billed together under a single price). In such a case, a single billing code for the circuit elements listed in Question II.B.6.b may not apply; this field may be left blank and the appropriate description of the billed item may be filled out in Billing\_Code\_Desc\_Other.

Billing Code Desc Other: Enter a longer description of the circuit element. For circuit elements categorized under one of the descriptions in Billing\_Code\_Description, this field is optional. If Billing Code Description is left blank, this field is required. Keep descriptions under 150 characters.

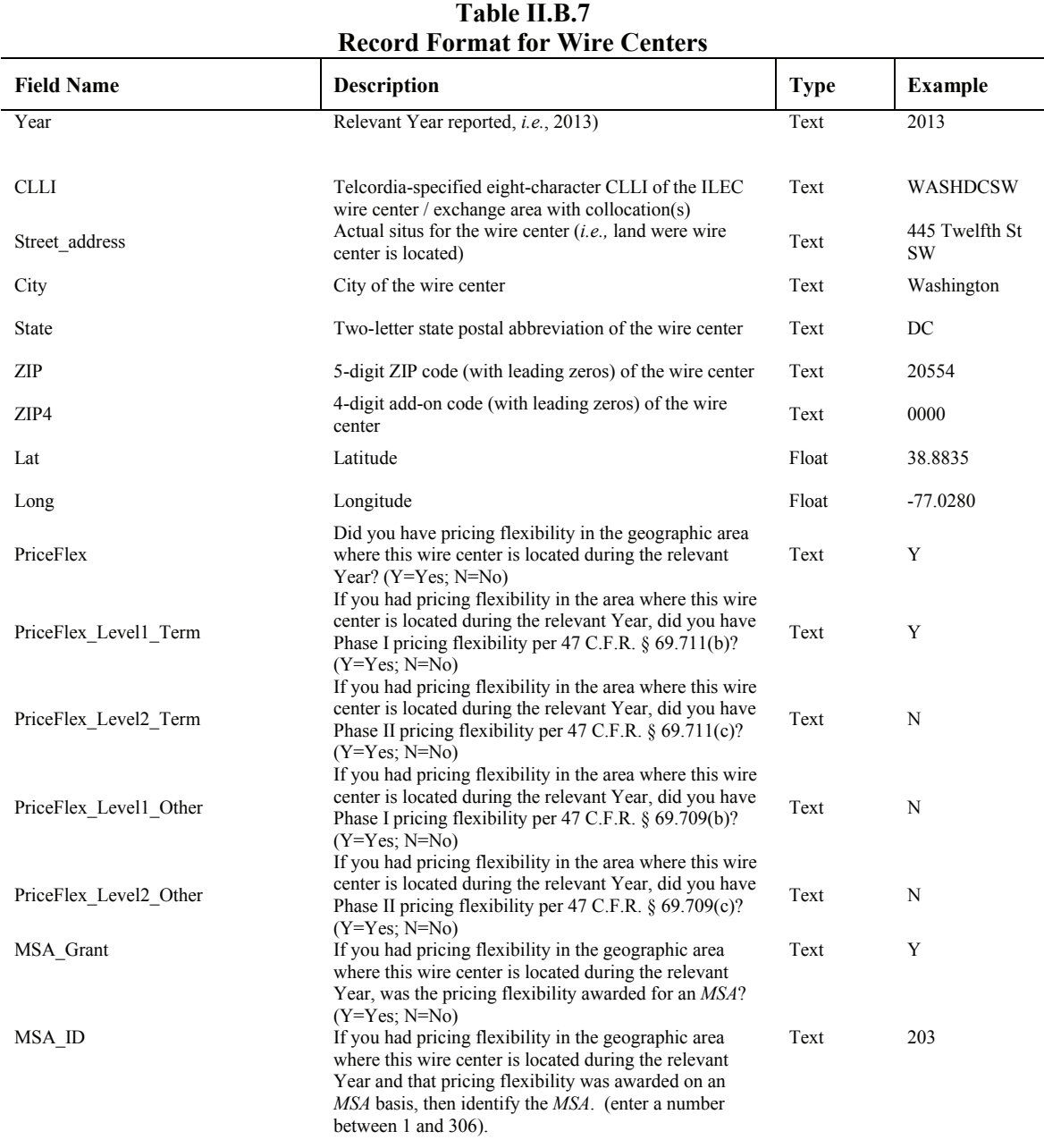

### *Question II.B.7: Wire Centers - CLLI Codes - Regulatory Treatment*

- Latitude and Longitude: You can derive the coordinate fields for the location address from a known geocoding platform like Bing maps, Google, Yahoo, batchgeo.com, Texas A&M Geoservices, or other geocoding solution. Enter values in decimal degrees to the nearest  $\pm 0.0005$ , *i.e.*, each coordinate must end in  $\#.\# \# \# 0$  or  $\#.\# \# \# 5$ . Coordinates must be in the WGS84 or NAD83 geographic coordinate system.
- MSA ID: To find the ID number for the MSA in which you were granted pricing flexibility, refer to the "Cellular Market Area (CMA) names" reference list on the Commission's website, <http://wireless.fcc.gov/auctions/default.htm?job=maps> (under "CMA (Or MSA & RSA)"). The ID numbers for the *MSAs* are between 1 and 306.

# **Revenues, Terms and Conditions Information**

*Question II.B.8: Sales Revenues for CBDS*

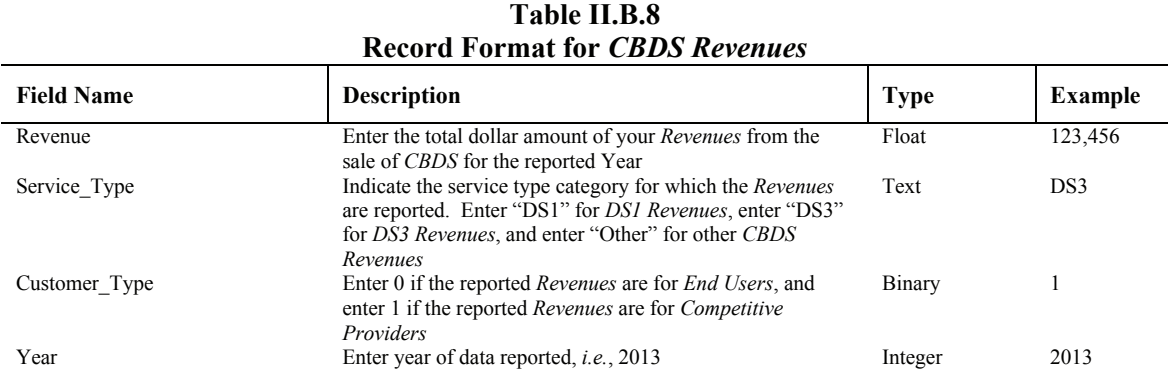

*Question II.B.9: Sales Revenues for PBDS*

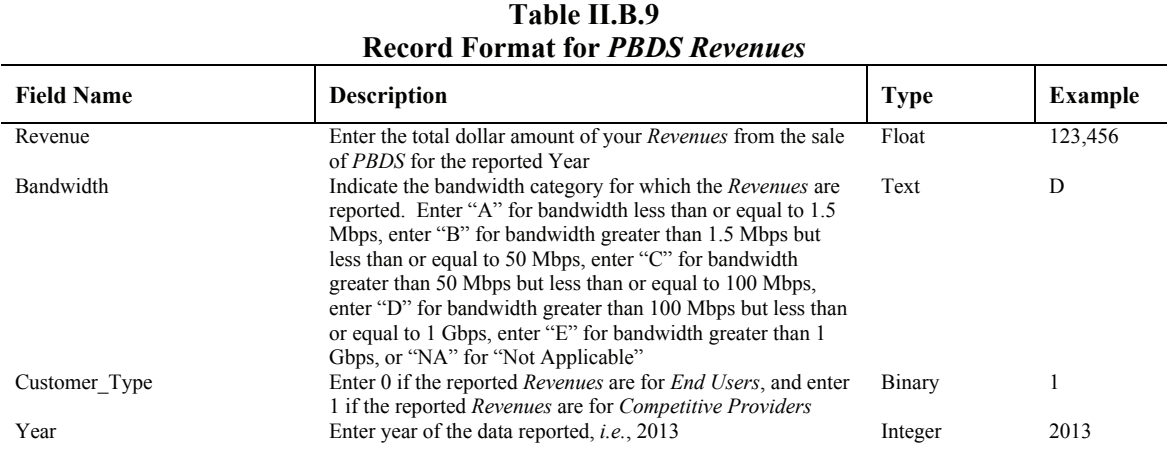

Instructions for Table II.B.9, Record Format for *PBDS Revenues*:

• Bandwidth – If you do not keep such information in the normal course of business, then you are not required to provide this information and can enter "NA" for "Not Applicable" or alternatively, you can provide the requested information on a voluntary basis.

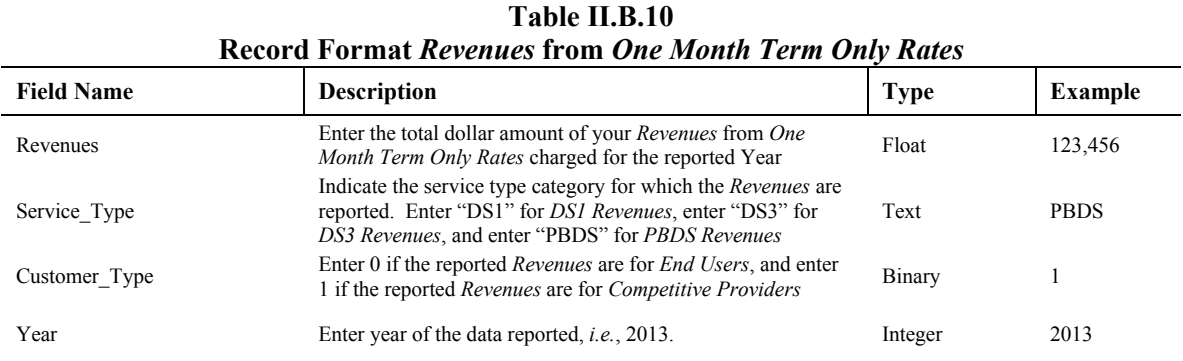

### *Question II.B.10: Revenues from One Month Term Only Rates*

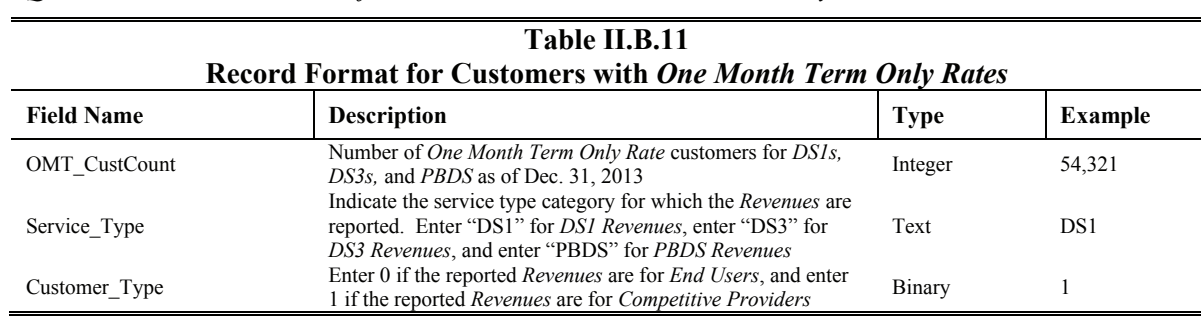

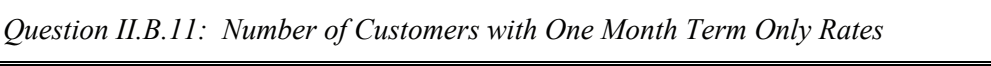

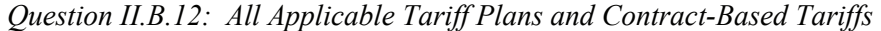

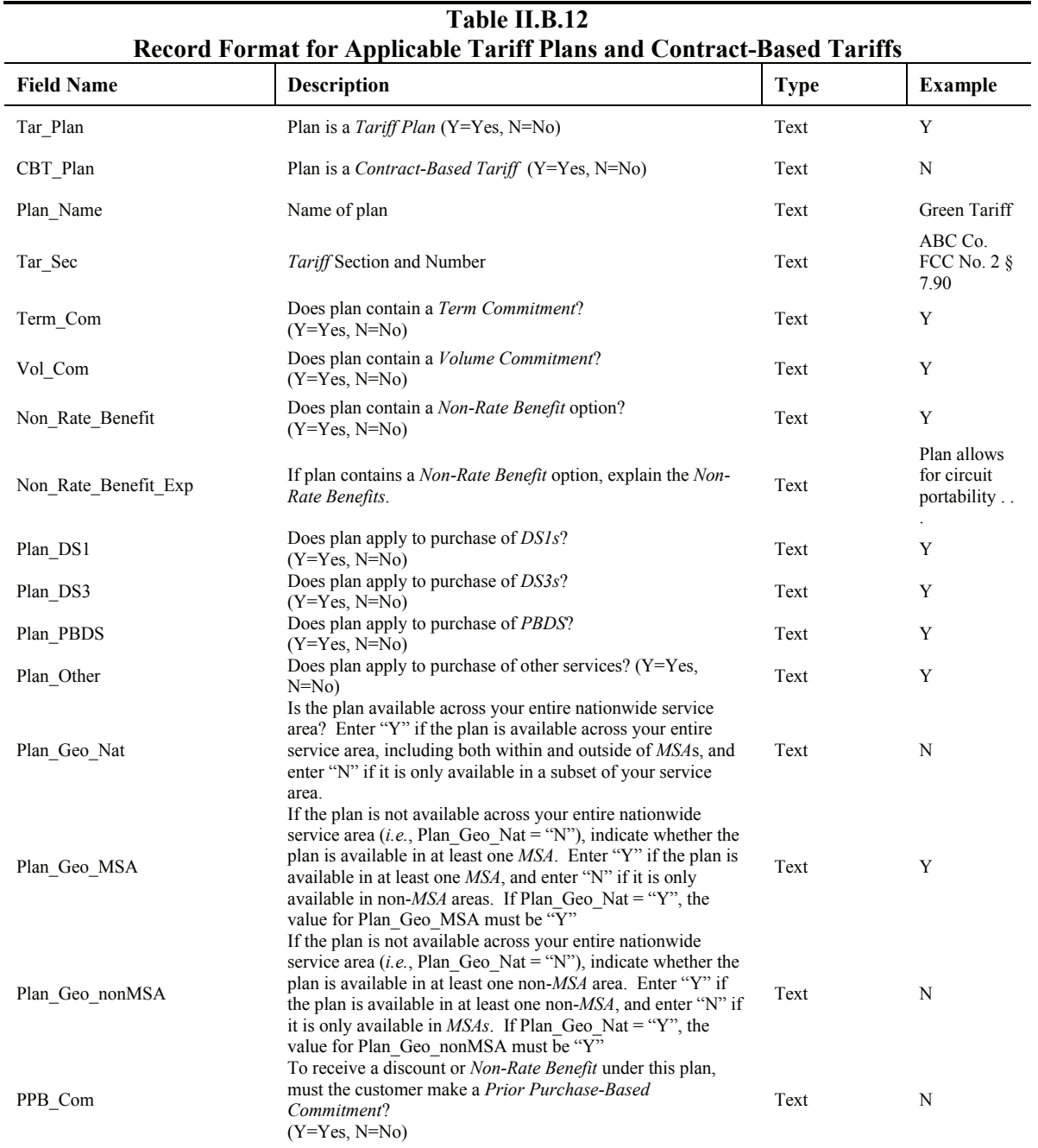

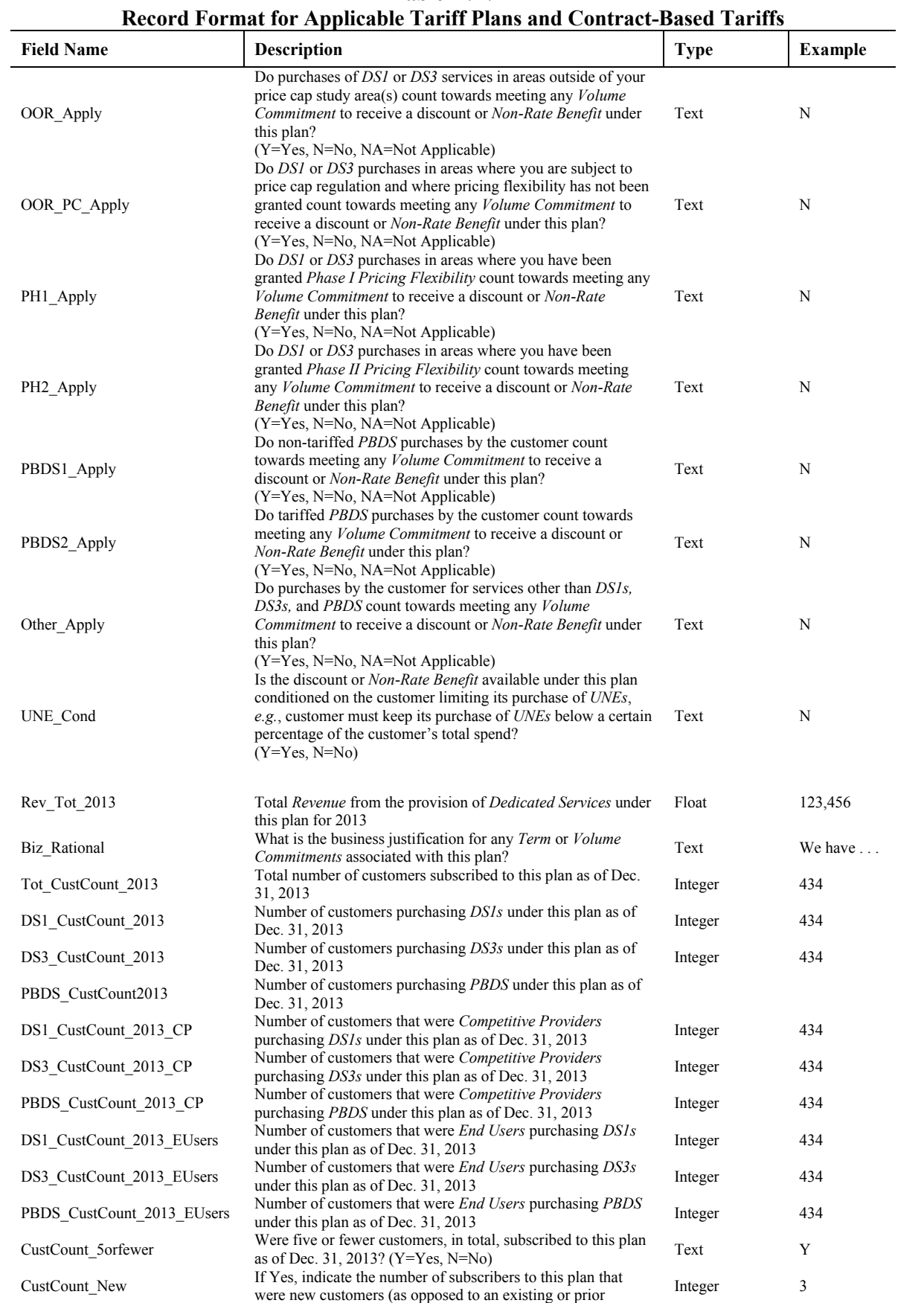

**Table II.B.12**

Instructions – Page 51

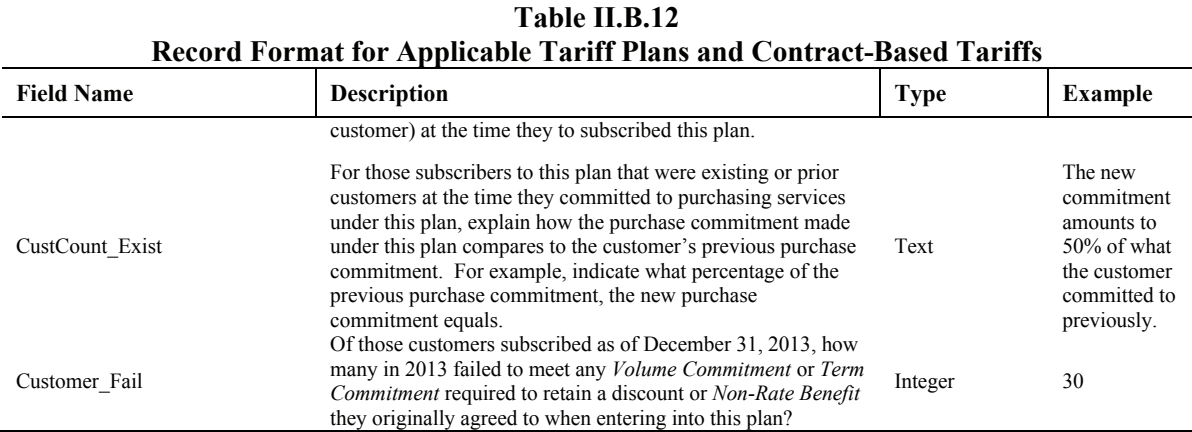

# *Question II.B.13: Non-Tariffed Agreements*

If you have a non-tariffed agreement covered by Question II.B.13, then you must identify each agreement in Table II.B.13 within the data container. If you do not have an agreement covered by Question II.B.13, then type "Not Applicable" in the Agreement field. You will receive an error message upon validation of the data container if you do not put any information into Table II.B.13.

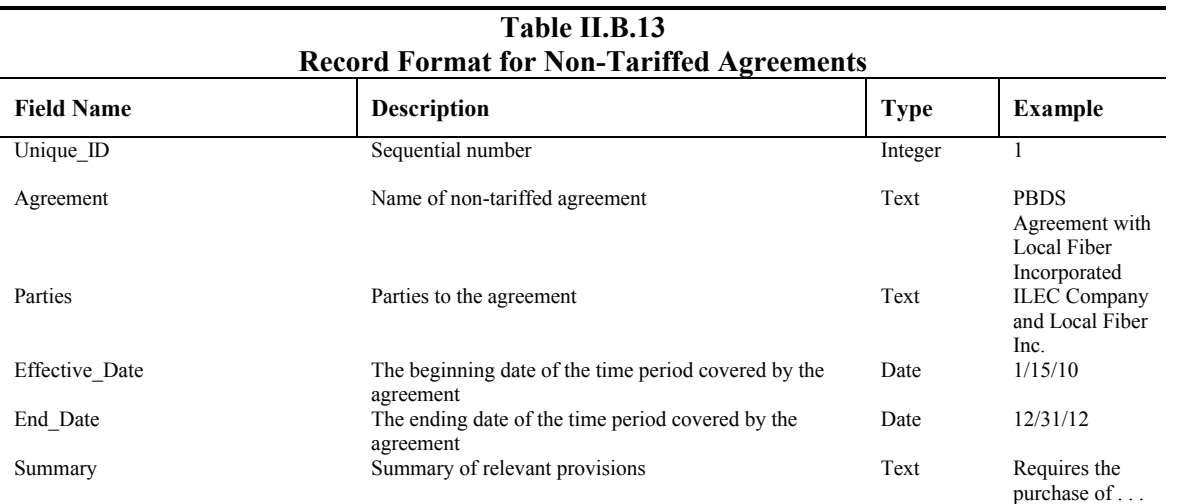

# QUESTIONS DIRECTED AT ENTITIES PROVIDING BEST EFFORTS

# *Question II.C.1: Census Blocks and Price Lists for 2013*

You must separately upload all documents (*e.g.*, Word, Excel, .pdf) responding to this question through the Special Access Web Portal; do not include these documents in the data container.

The first part of this question asks if you submitted "data in connection with the State Broadband Initiative (SBI) Grant Program for 2013." If the answer is "no," then you are not required to provide information in response to the remainder of this question. However, due to the website design, you will be required to upload a document, stating your answer that you did not submit data in connection with the SBI Grant Program for 2013. Failure to upload any document will result an error message upon submission.

If you answered "yes" for submitting data to the SBI Grant Program for 2013 and the SBI data previously submitted accurately and completely identifies the areas in which you offered *Best Efforts Business* 

*Broadband Internet Access Services* as of December 31, 2013, then provide the requisite certification and identify the FRN(s) for the entities that reported the information as part of the SBI program.

If not, then identify, on a granular level (ideally, at the census block level), the geographic areas in which *Best Efforts Business Broadband Internet Access Service* was offered as of December 31, 2013. If the data are not submitted at the census block level, identify the geography at which they are submitted, *e.g.*, ZIP code, MSA, county, etc.

Separate from the SBI data, you must submit a price list for the *Best Efforts Business Broadband Internet Access Services* that you offered within your footprint as of December 31, 2013. To the extent that prices vary across your service area, identify the nature of such variation, *e.g.*, variations by region or speed tier.

The Special Access Web Portal contains two areas for uploading documents for this question. One is for uploading the "Confidential" versions of the documents where you will indicate information deemed Confidential and redact information that is Highly Confidential based on the Protective Order issued for the data collection. The second area is for uploading the "Highly Confidential" versions of the documents noting both Confidential and Highly Confidential information without any redactions. You must upload at least one document in each area or you will receive an error message during the submission process. If the document does not contain Confidential or Highly Confidential information, e.g., all information is publicly available, then upload the document in each area without the relevant Confidential/Highly Confidential notations or redactions in the case of the Confidential upload area.

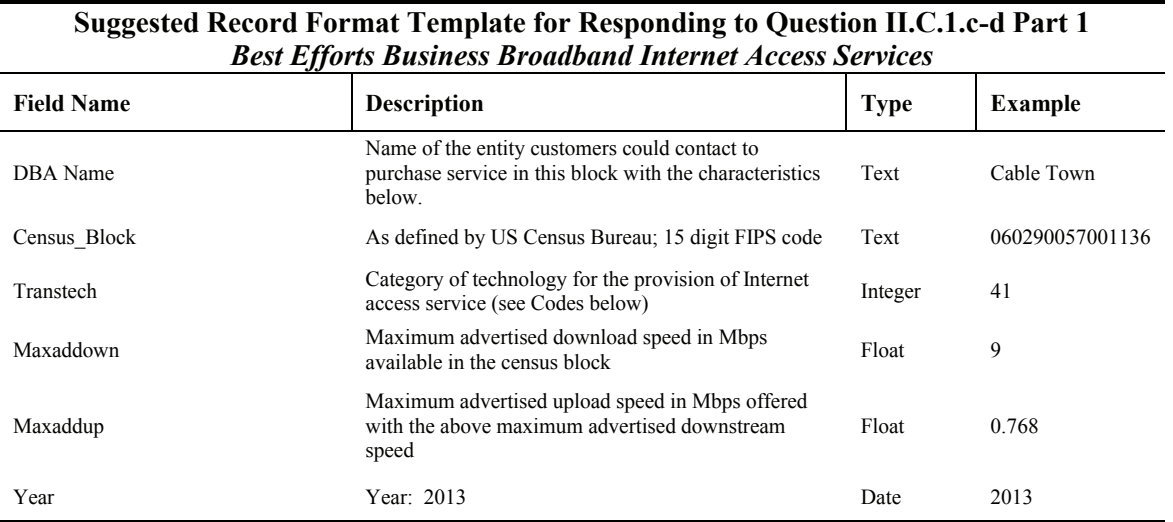

Below is a suggested template for formatting records in response to this question. You are not required to format your information in this manner.

- Census Block Each census block must be identified using the 2010 block identifier from the 2010 TIGER/Line Block State-based Shapefile or Block County-based Shapefile. The block identifier is a concatenation of Census 2010 state FIPS code, Census 2010 county FIPS code, Census 2010 census tract code and Census 2010 tabulation block number. Please see the 2010 TIGER/Line Shapefiles Technical Documentation, Chapter 5, Part 5.2 at http://www.census.gov/geo/maps-data/data/pdfs/tiger/tgrshp2010/TGRSHP10SF1CH5.pdf for more information.
- Any variation in Census Block, DBA Name, or technology of transmission (Transtech) necessitates the creation of a new record. For example, if a respondent indicates that broadband

service is available in a particular census block via two technologies, then the data must contain two records for that census block. Records must be unique by Block, DBA Name, and Transtech.

• Transtech – For reporting in the Transtech data field, report the technology used by the portion of the connection that would terminate at the end-user location. If different technologies could be used in the two directions of information transfer ("downstream" and "upstream"), report the connection in the technology category for the downstream direction. The Transtech field must be entered as an integer based on the following reference.

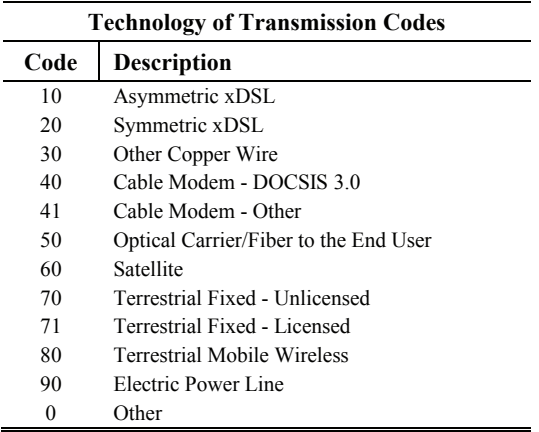

#### **Suggested Record Format Template for Responding to Question II.C.1.c-d Part 2** *Best Efforts Business Broadband Internet Access Services*

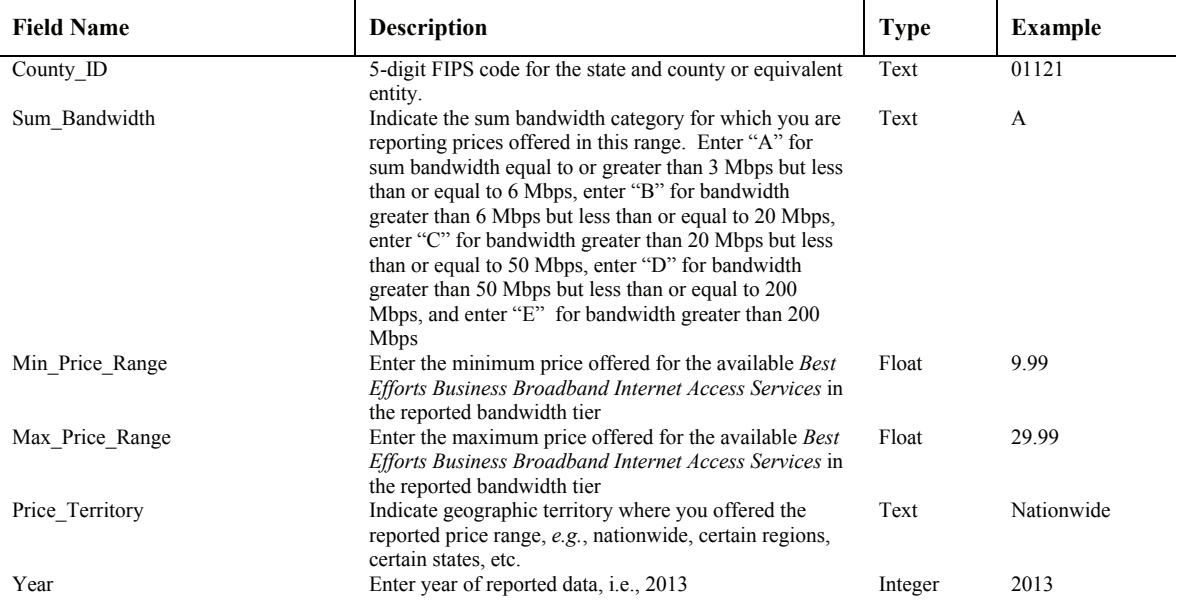

• County ID – Each county or equivalent entity must be identified using the 2010 county identifier from the 2010 TIGER/Line County and Equivalent Entity Shapefile. The county identifier is a concatenation of Census 2010 state FIPS code and the Census 2010 county FIPS code. *See* 2010 TIGER/Line Shapefiles Technical Documentation, Chapter 5, Part 5.7 at http://www.census.gov/geo/maps-data/data/pdfs/tiger/tgrshp2010/TGRSHP10SF1CH5.pdf for more information.

- Sum Bandwidth To calculate the Sum Bandwidth, add the advertised downstream and upstream bandwidth for the *Best Efforts Business Broadband Internet Access Service* offered. At a minimum, the *Best Efforts Business Broadband Internet Access Service* offered and reported must have a bandwidth connection of at least 1.5 Mbps in both directions (upstream/downstream).
- Min Price Range Determine the minimum price offered by looking at the prices for all available *Best Efforts Business Broadband Internet Access Services* you offer within the reported Sum\_Bandwidth range and selecting the lowest price offered across those services.
- Max Price Range Determine the maximum price offered by looking at the prices for all available *Best Efforts Business Broadband Internet Access Services* you offer within the reported Sum\_Bandwidth range and selecting the highest price offered across those services.

# QUESTIONS DIRECTED AT ALL PROVIDERS

If the filer has both *ILEC* and *Competitive Provider* operations, identify the applicable operating unit when responding to these questions. For example, if discussing promotional and advertising strategies, indicate whether the strategies pertain to your *ILEC* or *Competitive Provider* operations or both.

# *Question II.D.1: Short Term and Long-Range Strategies Question II.D.2: Location of Recorded Policies*

You must upload a .pdf text searchable (not a picture/image) document responding to these questions through the Special Access Web Portal in the "Essay Questions – File Upload" section; you will not include these documents in the data container.

The web portal contains two areas for uploading documents for each question. One is for uploading the "Confidential" version of the document where you will indicate information deemed Confidential and redact information that is Highly Confidential based on the Protective Order issued for the data collection. The second area is for uploading the "Highly Confidential" version of the document noting both Confidential and Highly Confidential information without any redactions. You must upload at least one document in each area or you will receive an error message during the submission process. If the document does not contain Confidential or Highly Confidential information, e.g., all information is publicly available, then upload the document in each area without the relevant Confidential/Highly Confidential notations or redactions in the case of the Confidential upload area.

#### QUESTIONS DIRECTED AT PURCHASERS THAT ARE MOBILE WIRELESS SERVICE PROVIDERS

Facilities-based mobile wireless service providers purchasing *Dedicated Service* in price cap areas are required to answer these questions.

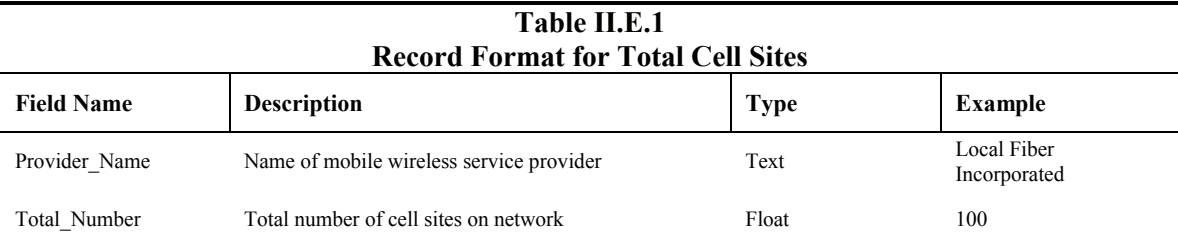

*Question II.E.1: Total Number of Cell Sites* 

# *Question II.E.2: Cell Site Locations*

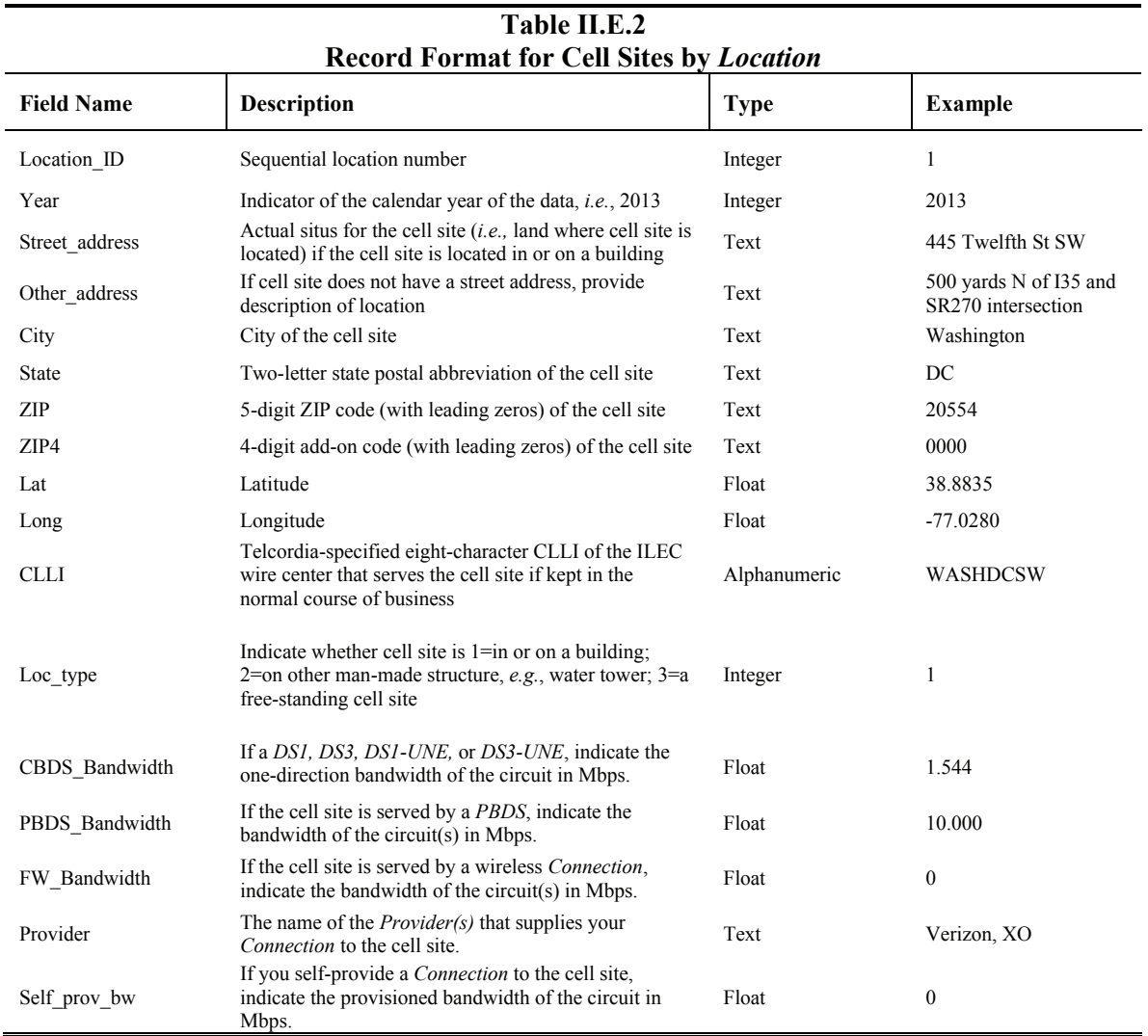

Provide, for each cell site on your network, the following information:

Instructions for Cell Sites Record Format:

- 1. Leave cells blank in the case of data that is not applicable for that record.
- 2. The Location ID field is a sequential integer ranging from 1 to the total number of locations. Records containing information about *Connections* to the same *Location* must be assigned the same Location ID.
- 3. Address data fields must be space-delimited in standardized Postal Service form. *See* http://pe.usps.gov/cpim/ftp/pubs/Pub28/pub28.pdf.
- 4. Latitude and Longitude: You can derive the coordinate fields for the location address from a known geocoding platform like Bing maps, Google, Yahoo, batchgeo.com, Texas A&M Geoservices or other geocoding solution. Enter values in decimal degrees to the nearest  $\pm 0.0005$ , *i.e.*, each coordinate must end in  $\#.\# \# \# 0$  or  $\#.\# \# \# 5$ . Coordinates must be in the WGS84 or NAD83 geographic coordinate system.
- 5. For the CLLI code, this information must only be provided if you keep this information in the normal course of business. If so, then enter the first eight digits of the CLLI code of the ILEC

wire center serving the location. If you do not keep such information in the normal course of business, you can still provide it on a voluntary basis.

### **Expenditures Information**

*Question II.E.3: Total Expenditures on Dedicated Services* 

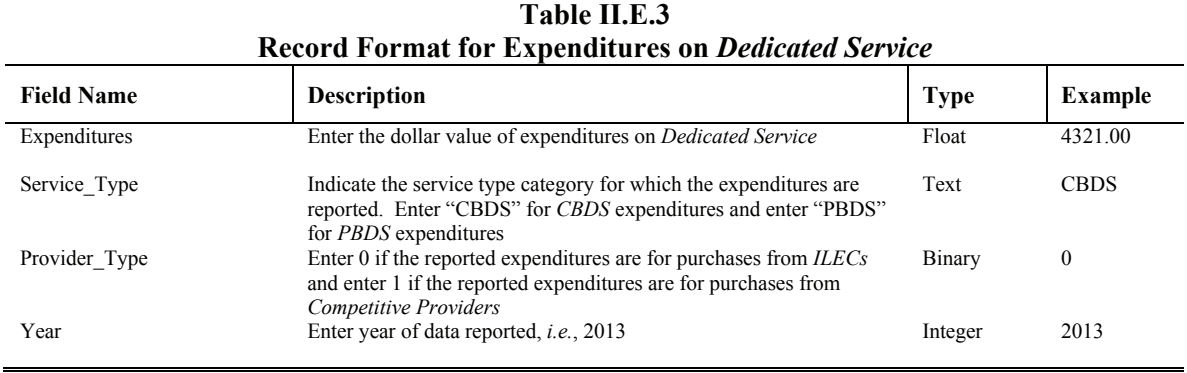

Note: If there were no expenditures for a particular category or year, then report 0.

# *Question II.E.4: Expenditures with ILECs under Tariffs*

*Purchasers* are not required to provide information in response to this question but can respond on a voluntary basis.

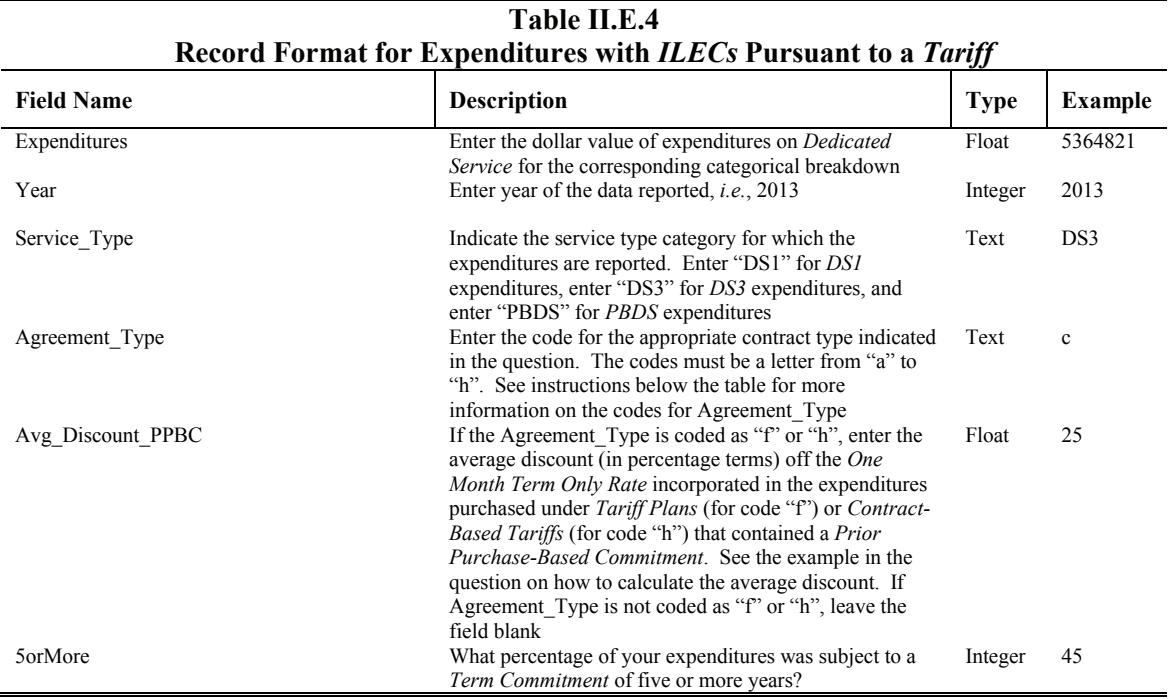

Note: If there were no expenditures for a particular category or year, then report 0.

Use the following codes for the Agreement\_Type variable. Enter "a" for expenditures on ALL purchases; enter "b" for expenditures on purchases at *One Month Term Only Rates*; enter "c" for expenditures purchased under *Tariff Plans*; enter "d" for expenditures purchased under *Contract-Based Tariffs*; enter

"e" for expenditures purchased under *Tariff Plans* that contained a *Term Commitment* but not a *Volume Commitment*; enter "f" for expenditures purchased under *Tariff Plans* that contained a *Prior Purchase-Based Commitment*; enter "g" for expenditures purchased under *Contract-Based Tariffs* that contained a *Term Commitment* but not a *Volume Commitment*; and enter "h" for expenditures purchased under *Contract-Based Tariffs* that contained a *Prior Purchase-Based Commitment*.

5orMore: Provide the percentage of your expenditures in 2013.

*Question II.E.5: Expenditures with Competitive Providers under Tariffs* 

*Purchasers* are not required to provide information in response to this question but can respond on a voluntary basis.

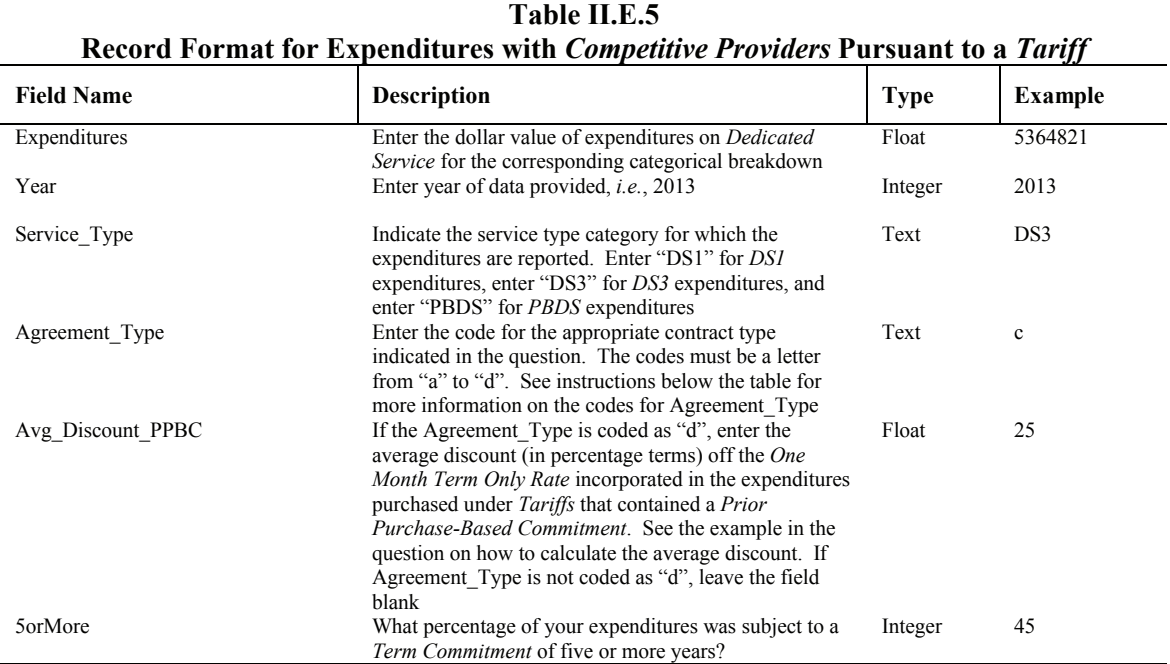

Note: If there were no expenditures for a particular category or year, then report 0.

Use the following codes for the Agreement Type variable. Enter "a" for expenditures on ALL purchases; enter "b" for expenditures on purchases at *One Month Term Only Rates*; enter "c" for expenditures purchased under *Tariffs* that contained a *Term Commitment* but not a *Volume Commitment*; enter "d" for expenditures purchased under *Tariffs* that contained a *Prior Purchase-Based Commitment*.

5orMore: Provide the percentage of your expenditures in 2013 that were subject to a *Term Commitment* of five or more years.

*Question II.E.6: Expenditures with ILECs and Competitive Providers Pursuant to Non-Tariffs* 

*Purchasers* are not required to provide information in response to this question but can respond on a voluntary basis.

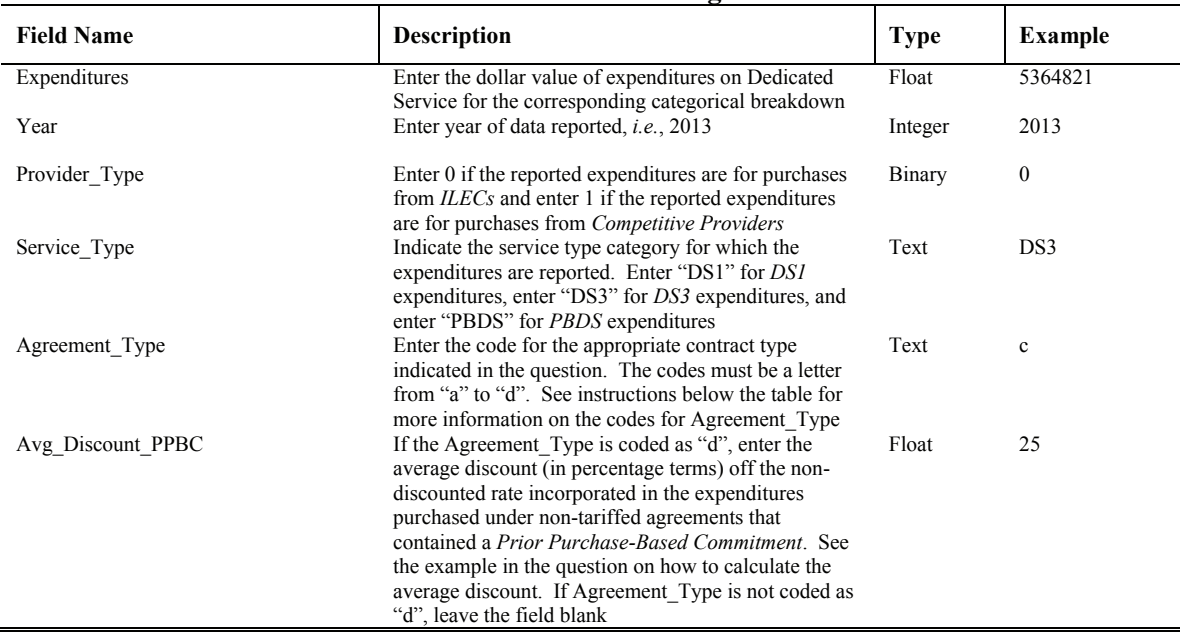

#### **Table II.E.6 Record Format for Expenditures with** *ILECs* **and** *Competitive Providers* **Pursuant to Non-Tariffed Agreement**

Note: If there were no expenditures for a particular category or year, then report 0.

Use the following codes for the Agreement Type variable. Enter "a" for expenditures on ALL purchases; enter "b" for expenditures purchased at non-discounted rates; enter "c" for expenditures purchased under a non-tariffed agreement that contained a *Term Commitment* but not a *Volume Commitment*; enter "d" for expenditures purchased under a non-tariffed agreement that contained a *Prior Purchase-Based Commitment*.

# *Question II.E.7: Expenditures under Tariffs for PBDS*

*Purchasers* are not required to provide information in response to this question but can respond on a voluntary basis.

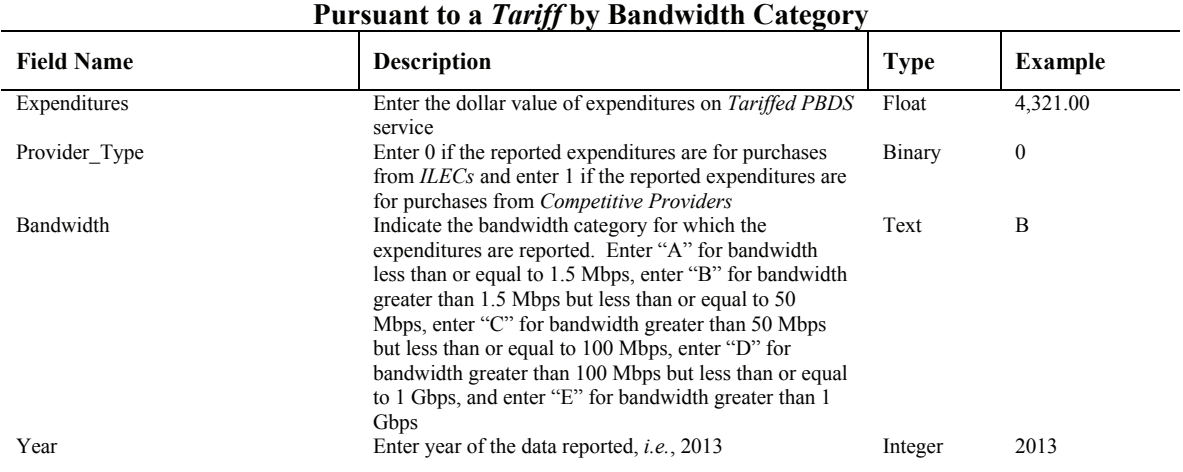

# **Table II.E.7 Record Format for Expenditures on** *PBDS* **Purchased**

# *Question II.E.8: Expenditures under Non-Tariffs for PBDS*

*Purchasers* are not required to provide information in response to this question but can respond on a voluntary basis.

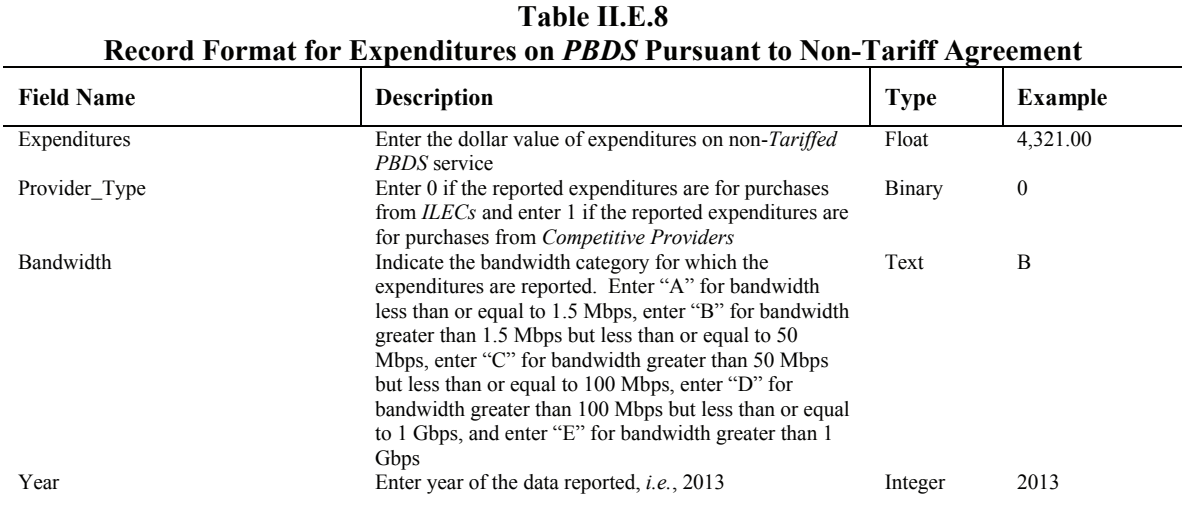

### **Terms and Conditions Information**

*Question II.E.9: Terms and Conditions Constraints Question II.E.10: Changing Transport Providers Question II.E.11: Purchases Solely for the Purpose of Meeting a Prior Purchase-Based Commitment Question II.E.12: Switching Providers Question II.E.13: Paying One Month Term Only Rates* 

You must upload a .pdf text searchable (not a picture/image) document responding to these questions through the Special Access Web Portal in the "Essay Questions – File Upload" section; you will not include these documents in the data container.

The web portal contains two areas for uploading documents for each question. One is for uploading the "Confidential" version of the document where you will indicate information deemed Confidential and redact information that is Highly Confidential based on the Protective Order issued for the data collection. The second area is for uploading the "Highly Confidential" version of the document noting both Confidential and Highly Confidential information without any redactions. You must upload at least one document in each area or you will receive an error message during the submission process. If the document does not contain Confidential or Highly Confidential information, e.g., all information is publicly available, then upload the document in each area without the relevant Confidential/Highly Confidential notations or redactions in the case of the Confidential upload area.

Additional Note for Questions II.E.9-11. These questions are intended to give you an opportunity to discuss any alleged concerns that you are having with terms and conditions associated with the purchase of *Dedicated Services* or with changing *Providers*. If you do not need, or want, to provide a response, *e.g.*, you do not have any alleged concerns with terms and conditions, then you can simply respond stating as such.

Instructions – Page 60 Additional Note for Question II.E.12. The purpose of this question is to assess the frequency of switching *Providers* for *End-User Channel Terminations* at as granular a geographic level as possible. Respondents may define their own geographic areas. Given the level of detail required in other parts of the data collection, respondents need only provide switching history in five geographic areas of their choice or more. Respondents may provide switching history for less than five years if they do not keep such

information in the regular course of business.

Additional Note for Question II.E.13. The purpose of this question is to understand the economic impact of paying *One Month Term Only Rates* on your business and consumers. Given the level of detail required in other parts of the data collection, respondents may provide information over a shorter timeframe. Alternatively, respondents who do not need or want to provide a response, *e.g.*, you do not have any alleged concerns with paying *One Month Term Only Rates*, then you can simply respond stating as such.

### *Question II.E.14: Tariffs under which you Purchase Service*

*Purchasers* are not required to provide information in response to this question but can respond on a voluntary basis.

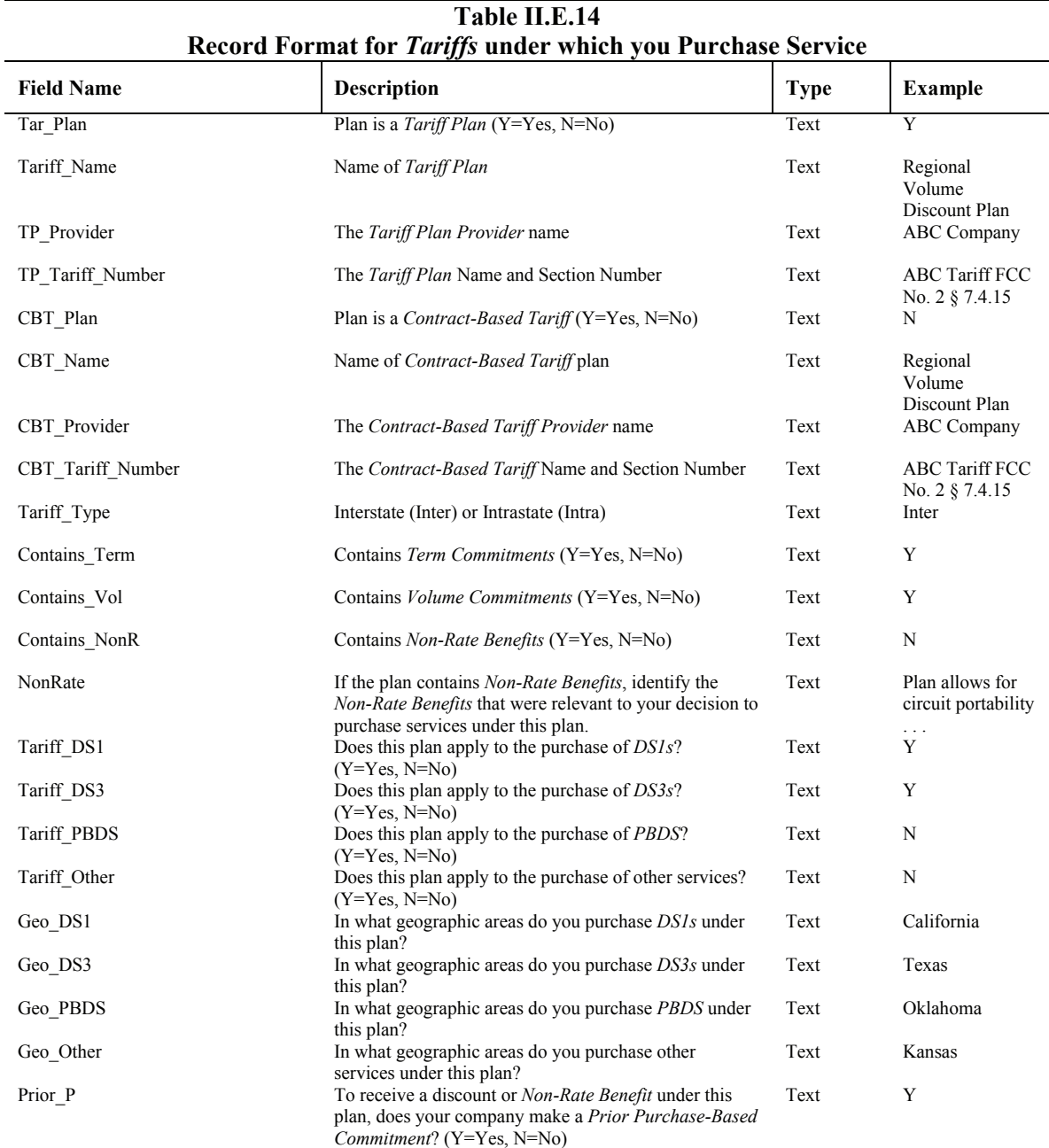

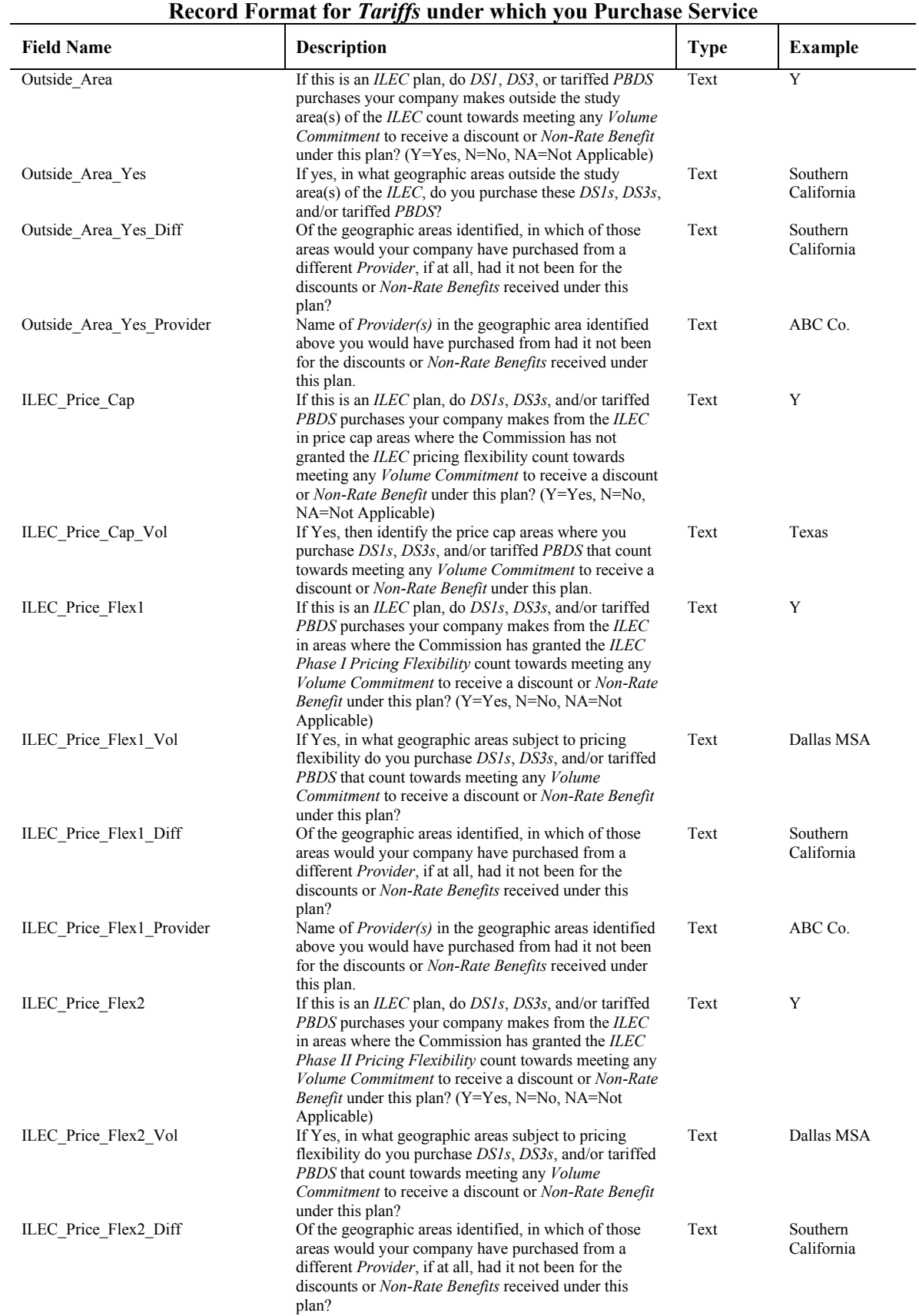

# **Table II.E.14**

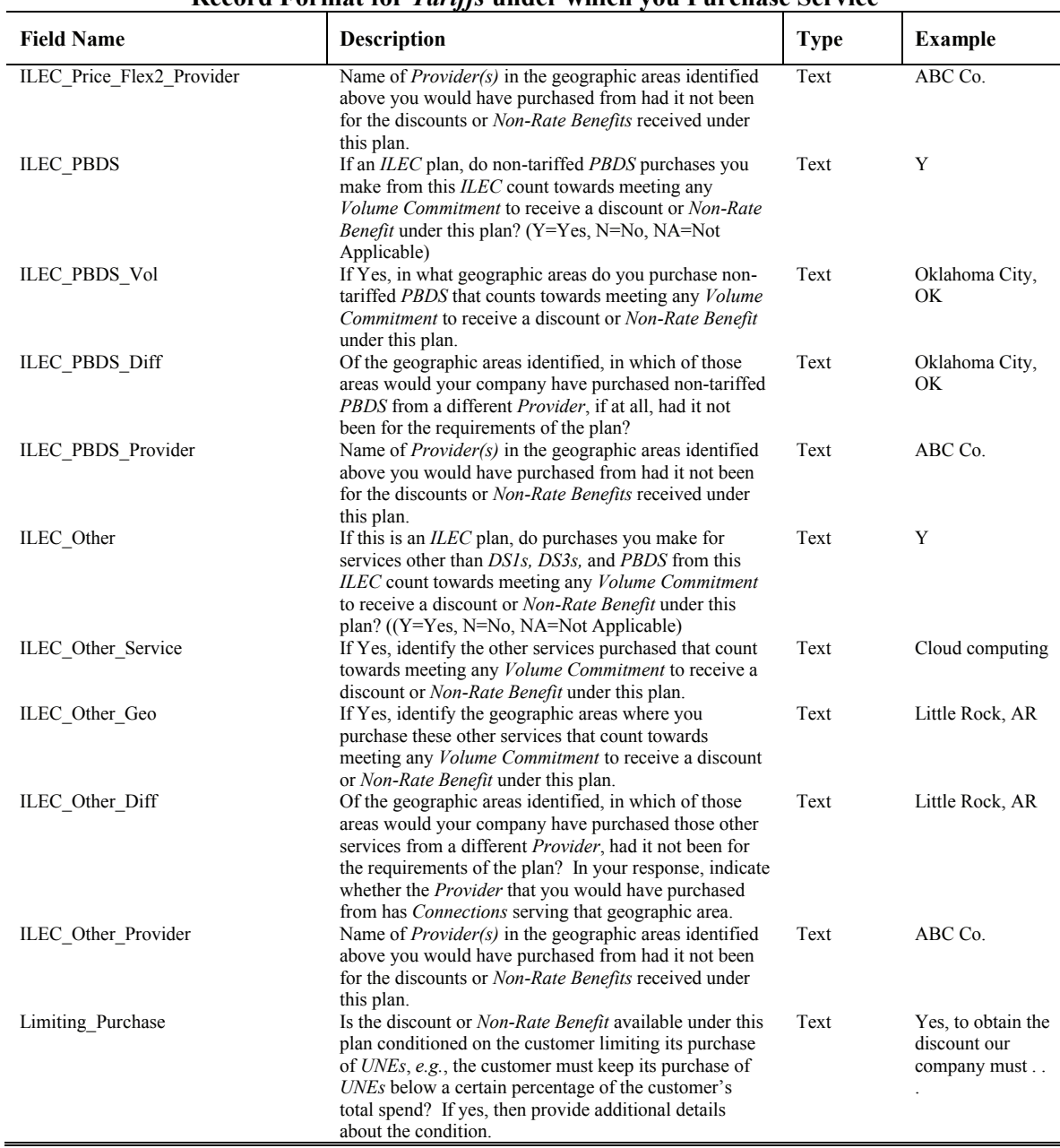

#### **Table II.E.14 Record Format for** *Tariffs* **under which you Purchase Service**

### *Question II.E.15: Non-Tariffed Agreements*

If you have a non-tariffed agreement covered by Question II.E.15, then you must identify each agreement in Table II.E.15 within the data container. If you do not have an agreement covered by Question II.E.15, then type "Not Applicable" in the Agreement field. You will receive an error message upon validation of the data container if you do not put any information into Table II.E.15.

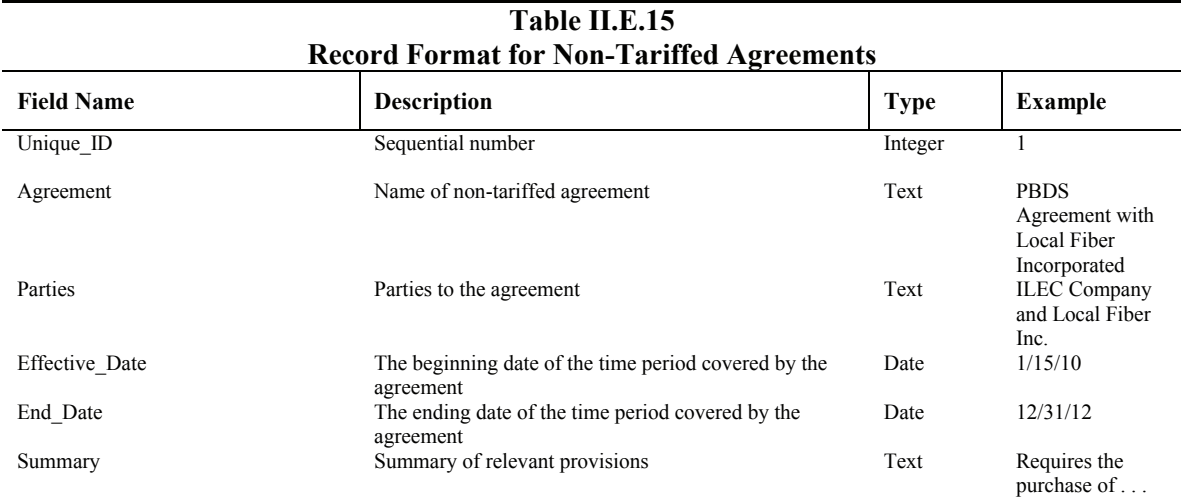

# QUESTIONS DIRECTED AT OTHER PURCHASERS

*Question II.F.1: Principal Nature of Business* 

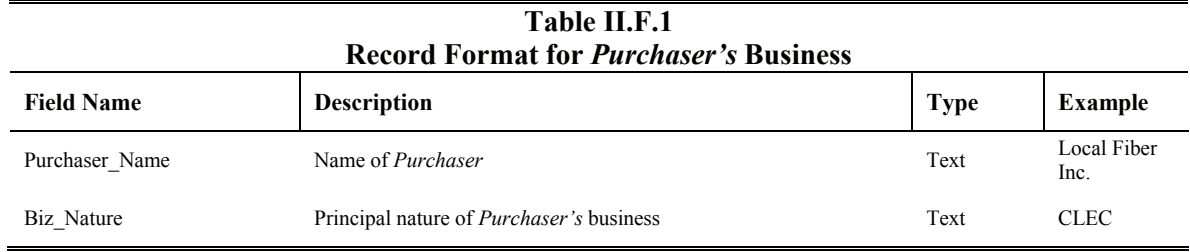

# **Expenditures Information**

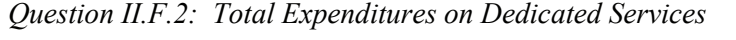

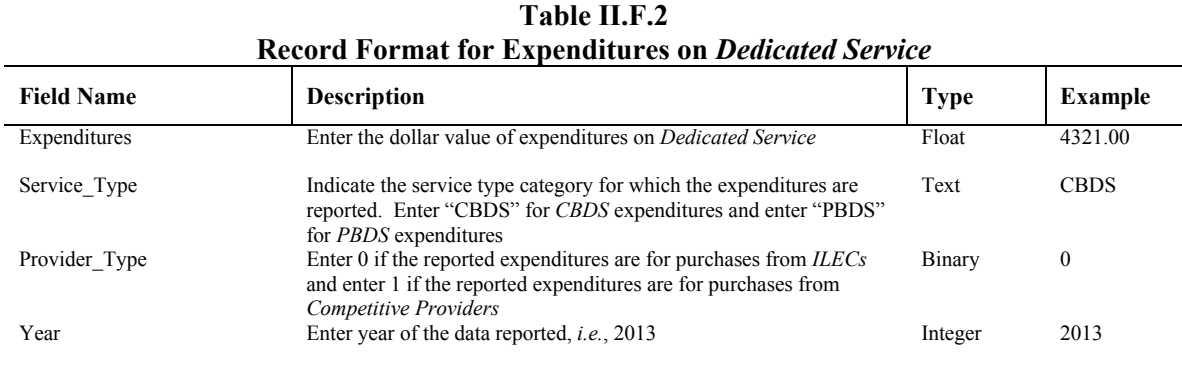

Note: If there were no expenditures for a particular category or year, then report 0.

*Question II.F.3: Expenditures with ILECs under Tariffs* 

*Purchasers* are not required to provide information in response to this question but can respond on a voluntary basis.

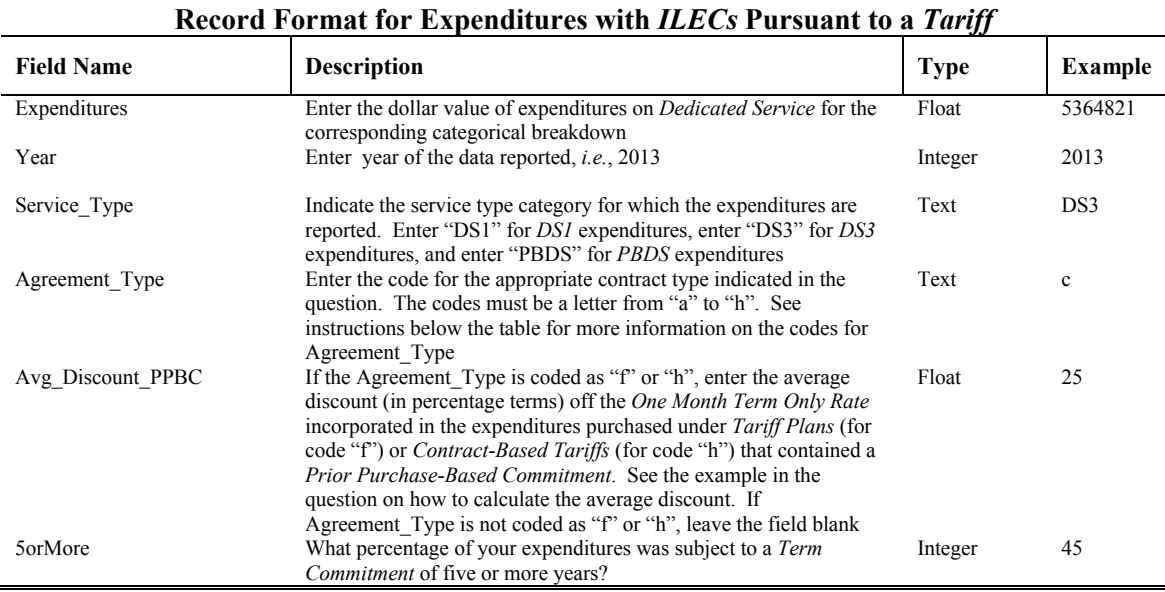

# **Table II.F.3**

Note: If there were no expenditures for a particular category or year, then report 0.

Use the following codes for the Agreement Type variable. Enter "a" for expenditures on ALL purchases; enter "b" for expenditures on purchases at *One Month Term Only Rates*; enter "c" for expenditures purchased under *Tariff Plans*; enter "d" for expenditures purchased under *Contract-Based Tariffs*; enter "e" for expenditures purchased under *Tariff Plans* that contained a *Term Commitment* but not a *Volume Commitment*; enter "f" for expenditures purchased under *Tariff Plans* that contained a *Prior Purchase-Based Commitment*; enter "g" for expenditures purchased under *Contract-Based Tariffs* that contained a *Term Commitment* but not a *Volume Commitment*; and enter "h" for expenditures purchased under *Contract-Based Tariffs* that contained a *Prior Purchase-Based Commitment*.

5orMore: Provide the percentage of your expenditures in 2013 that were subject to a *Term Commitment* of five or more years.

### *Question II.F.4: Expenditures with Competitive Providers under Tariffs*

*Purchasers* are not required to provide information in response to this question but can respond on a voluntary basis.

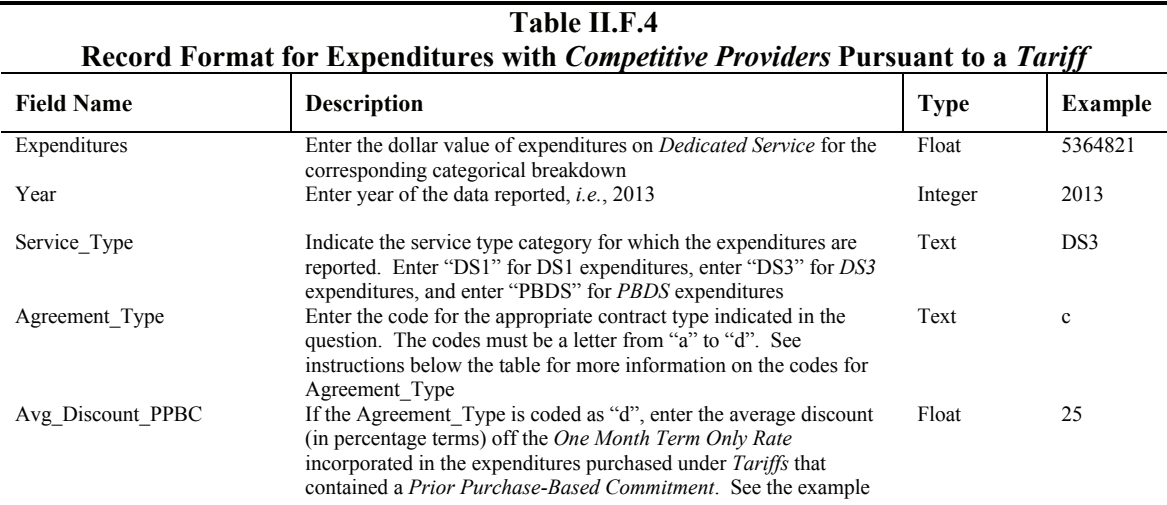

Instructions – Page 65

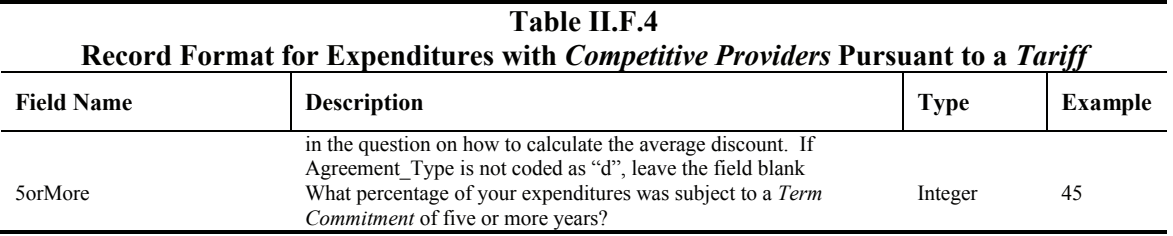

Note: If there were no expenditures for a particular category or year, then report 0.

Use the following codes for the Agreement Type variable. Enter "a" for expenditures on ALL purchases; enter "b" for expenditures on purchases at *One Month Term Only Rates*; enter "c" for expenditures purchased under *Tariffs* that contained a *Term Commitment* but not a *Volume Commitment*; enter "d" for expenditures purchased under *Tariffs* that contained a *Prior Purchase-Based Commitment*.

5orMore: Provide the percentage of your expenditures in 2013 that were subject to a *Term Commitment* of five or more years.

*Question II.F.5: Expenditures with ILECs and Competitive Providers Pursuant to Non-Tariffs* 

*Purchasers* are not required to provide information in response to this question but can respond on a voluntary basis.

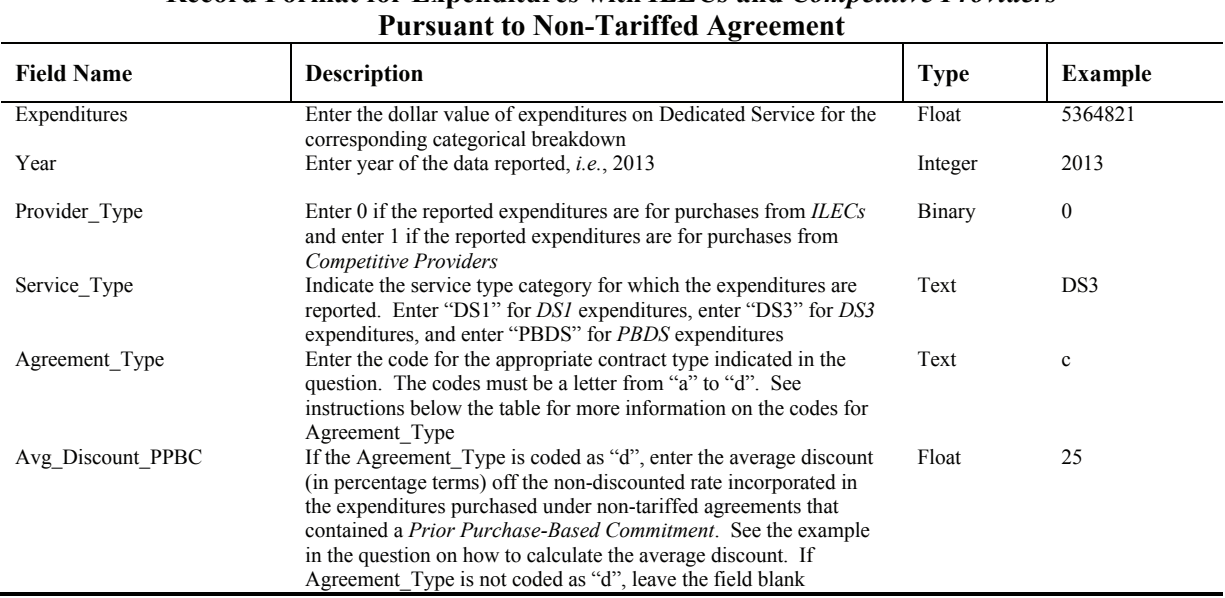

# **Table II.F.5 Record Format for Expenditures with** *ILECs* **and** *Competitive Providers*

Note: If there were no expenditures for a particular category or year, then report 0.

Use the following codes for the Agreement Type variable. Enter "a" for expenditures on ALL purchases; enter "b" for expenditures purchased at non-discounted rates; enter "c" for expenditures purchased under a non-tariffed agreement that contained a *Term Commitment* but not a *Volume Commitment*; enter "d" for expenditures purchased under a non-tariffed agreement that contained a *Prior Purchase-Based Commitment*.

### *Question II.F.6: Expenditures under Tariffs for PBDS*

*Purchasers* are not required to provide information in response to this question but can respond on a voluntary basis.

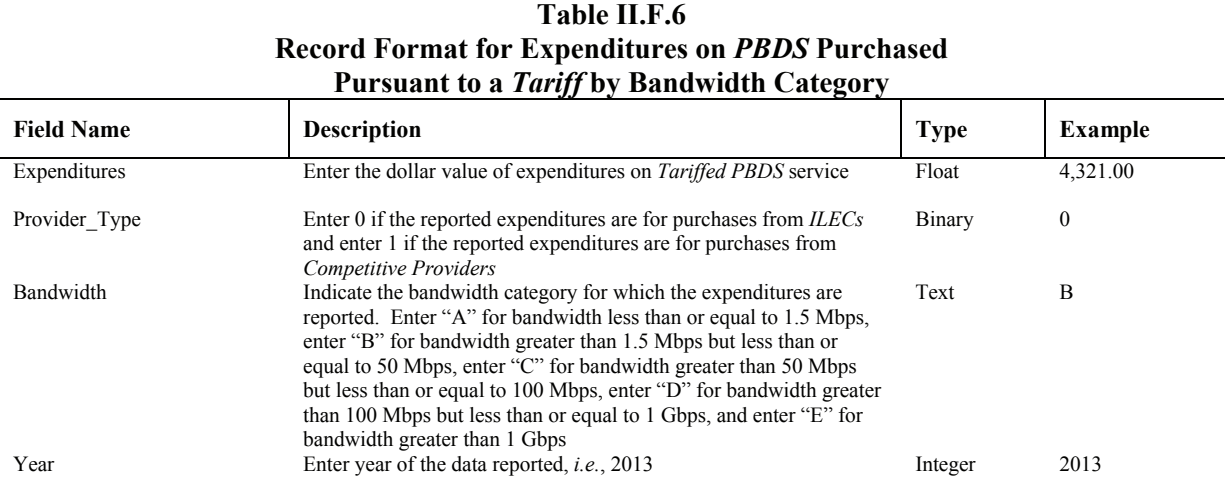

# *Question II.F.7: Expenditures under Non-Tariffs for PBDS*

*Purchasers* are not required to provide information in response to this question but can respond on a voluntary basis.

| Record Formal for Expenditures on F <i>DDS</i> Tursuant to Fon-Farm Agreement |                                                                                                    |             |          |
|-------------------------------------------------------------------------------|----------------------------------------------------------------------------------------------------|-------------|----------|
| <b>Field Name</b>                                                             | <b>Description</b>                                                                                                    | <b>Type</b> | Example  |
| Expenditures                                                                  | Enter the dollar value of expenditures on non-Tariffed PBDS<br>service                                                                                                    | Float       | 4,321.00 |
| Provider Type                                                                 | Enter 0 if the reported expenditures are for purchases from ILECs<br>and enter 1 if the reported expenditures are for purchases from<br>Competitive Providers                                                                                                    | Binary      | $\bf{0}$ |
| Bandwidth                                                                     | Indicate the bandwidth category for which the expenditures are<br>reported. Enter "A" for bandwidth less than or equal to 1.5 Mbps,<br>enter "B" for bandwidth greater than 1.5 Mbps but less than or<br>equal to 50 Mbps, enter "C" for bandwidth greater than 50 Mbps<br>but less than or equal to 100 Mbps, enter "D" for bandwidth greater<br>than 100 Mbps but less than or equal to 1 Gbps, and enter "E" for<br>bandwidth greater than 1 Gbps | Text        | B        |
| Year                                                                          | Enter year of the data reported, <i>i.e.</i> , 2013                                                                                                    | Integer     | 2013     |

**Table II.F.7 Record Format for Expenditures on** *PBDS* **Pursuant to Non-Tariff Agreement**

### **Terms and Conditions Information**

*Question II.F.8: Terms and Conditions Constraints Question II.F.9: Changing Transport Providers Question II.F.10: Purchases Solely for the Purpose of Meeting a Prior Purchase-Based Commitment Question II.F.11: Switching Providers Question II.F.12: Paying One Month Term Only Rates* 

You must upload a .pdf text searchable (not a picture/image) document responding to these questions through the Special Access Web Portal in the "Essay Questions – File Upload" section; you will not include these documents in the data container.

The web portal contains two areas for uploading documents for each question. One is for uploading the "Confidential" version of the document where you will indicate information deemed Confidential and redact information that is Highly Confidential based on the Protective Order issued for the data collection. The second area is for uploading the "Highly Confidential" version of the document noting both Confidential and Highly Confidential information without any redactions. You must upload at least one document in each area or you will receive an error message during the submission process. If the document does not contain Confidential or Highly Confidential information, e.g., all information is publicly available, then upload the document in each area without the relevant Confidential/Highly Confidential notations or redactions in the case of the Confidential upload area.

Additional Note for Questions II.F.8-10. These questions are intended to give you an opportunity to discuss any alleged concerns that you are having with terms and conditions associated with the purchase of *Dedicated Services* or with changing *Providers*. If you do not need, or want, to provide a response, *e.g.*, you do not have any alleged concerns with terms and conditions, then you can simply respond stating as such.

Additional Note for Question II.F.11. The purpose of this question is to assess the frequency of switching *Providers* for *End-User Channel Terminations* at as granular a geographic level as possible. Respondents may define their own geographic areas. Given the level of detail required in other parts of the data collection, respondents need only provide switching history in five geographic areas of their choice or more. Respondents may provide switching history for less than five years if they do not keep such information in the regular course of business.

Additional Note for Question II.F.12. The purpose of this question is to understand the economic impact of paying *One Month Term Only Rates* on your business and consumers. Given the level of detail required in other parts of the data collection, respondents may provide information over a shorter timeframe. Alternatively, respondents who do not need or want to provide a response, *e.g.*, you do not have any alleged concerns with the terms and conditions, then you can simply respond stating as such.

# *Question II.F.13: Tariffs under which you Purchase Service*

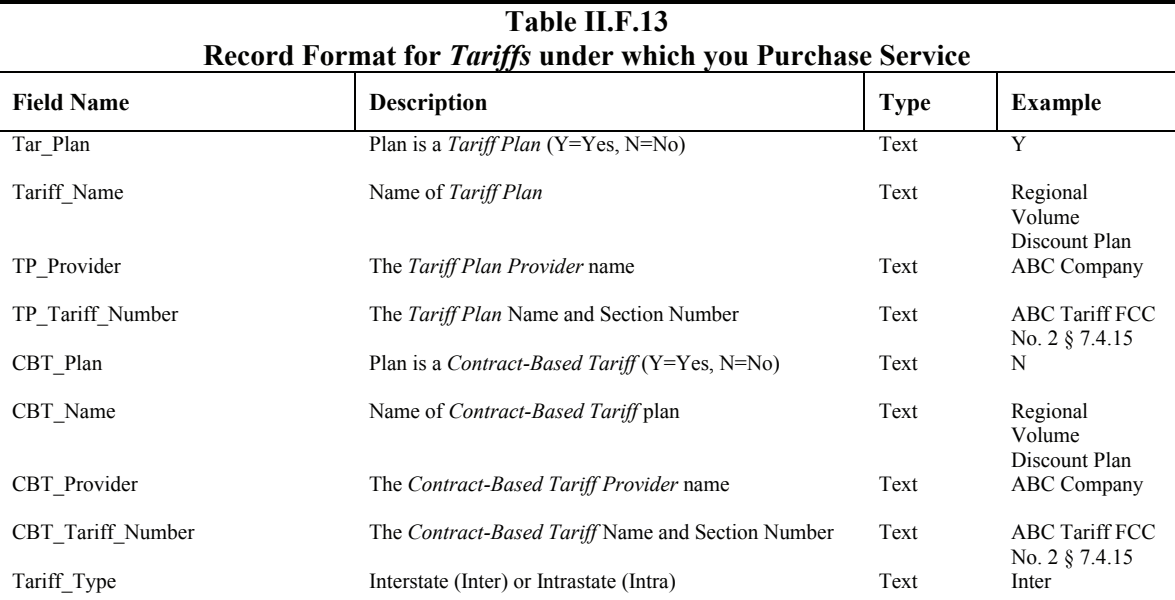

*Purchasers* are not required to provide information in response to this question but can respond on a voluntary basis.

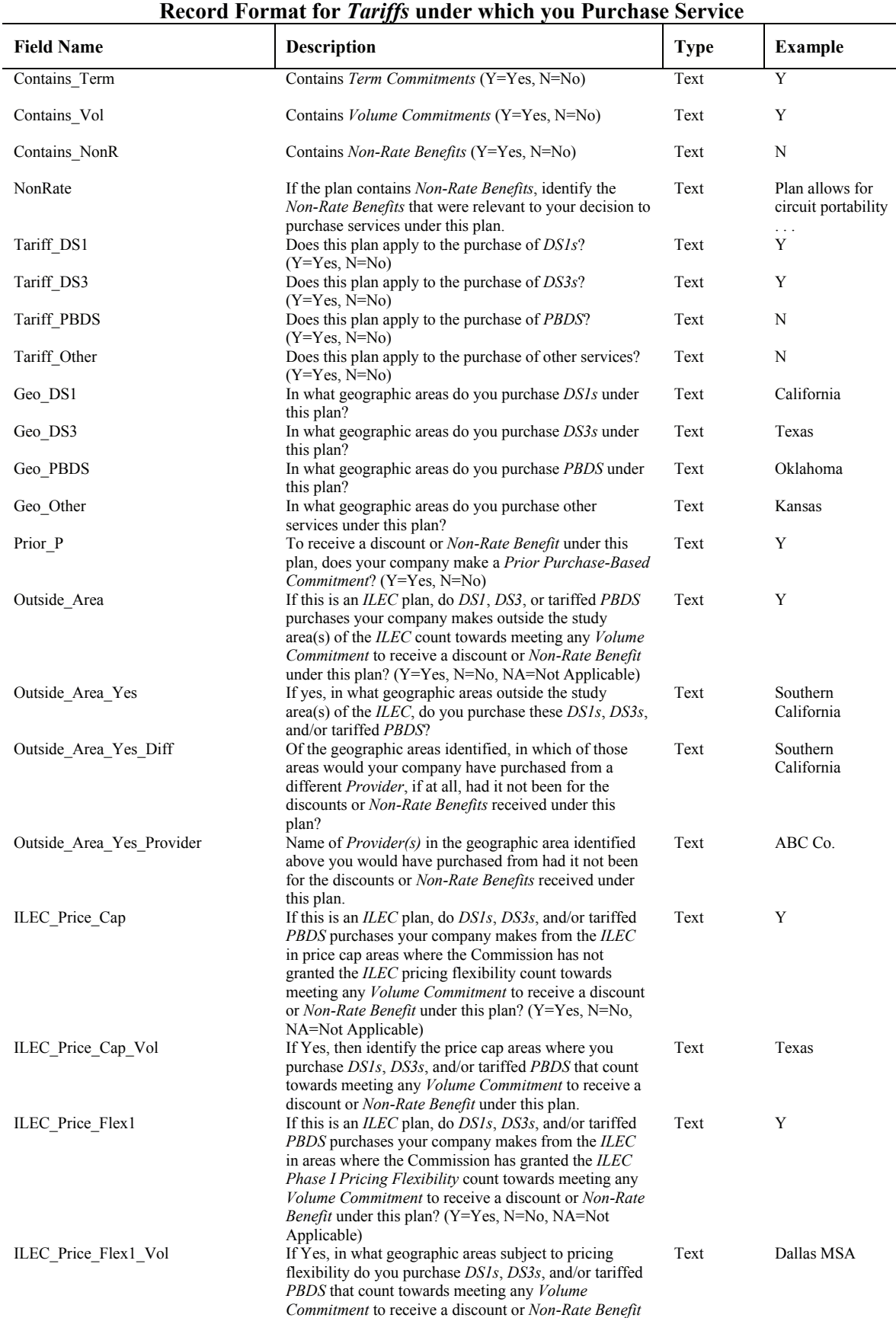

# **Table II.F.13**

Instructions – Page 69
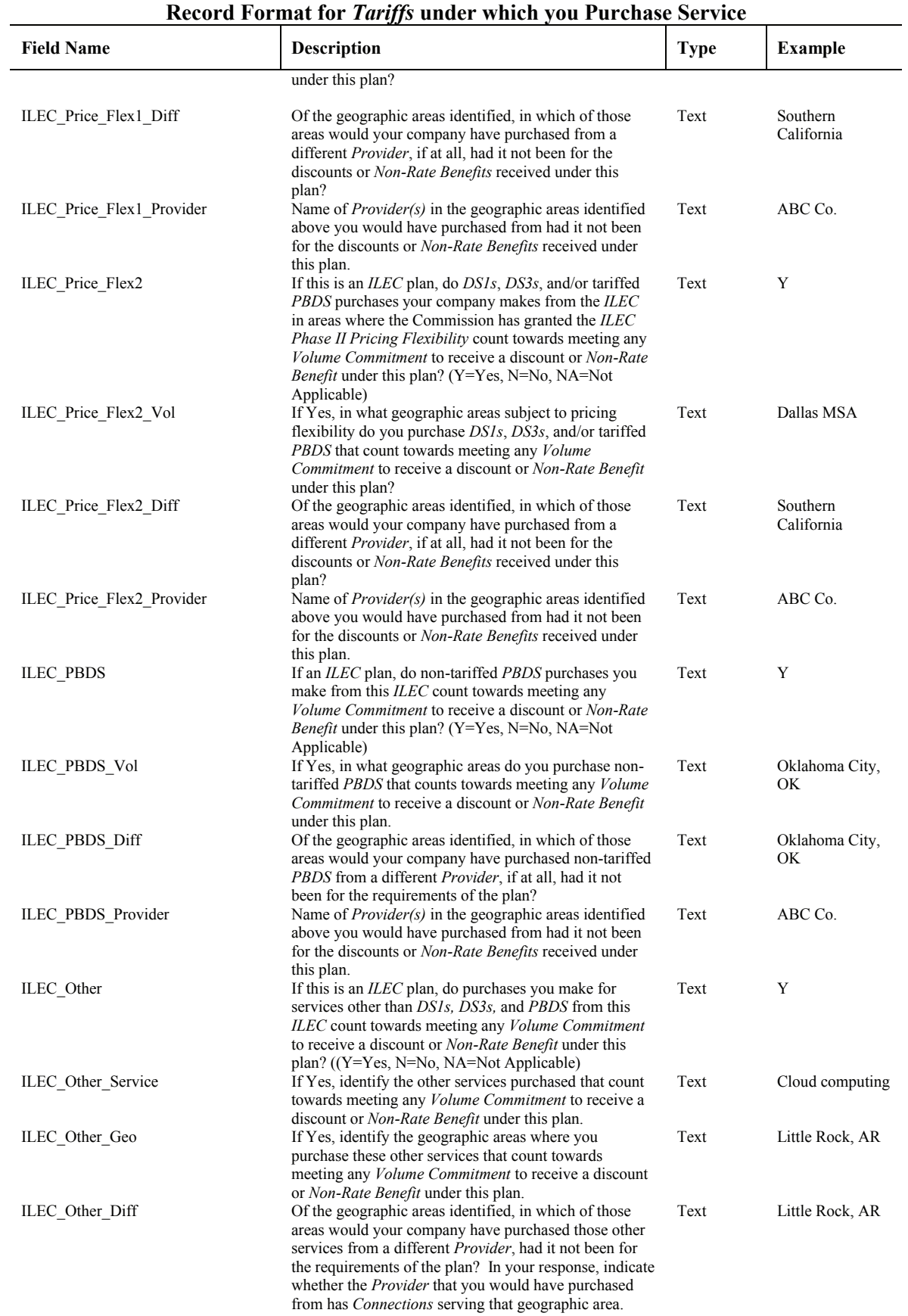

# **Table II.F.13**

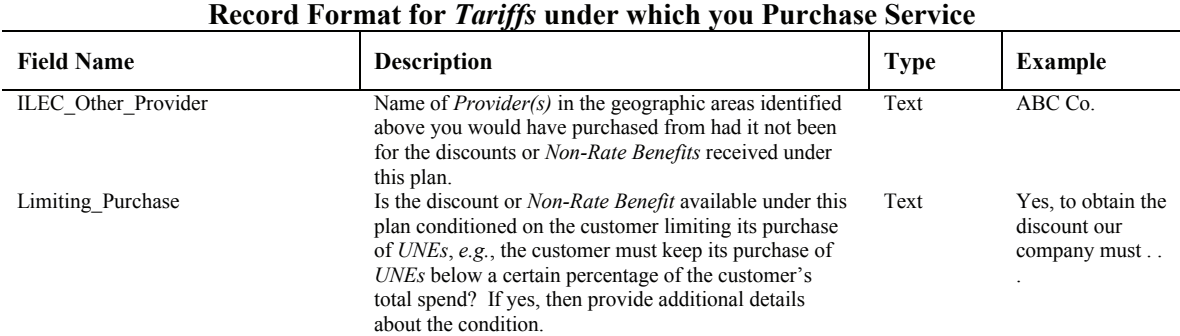

## **Table II.F.13**

#### *Question II.F.14: Non-Tariffed Agreements*

If you have a non-tariffed agreement covered by Question II.F.14, then you must identify each agreement in Table II.F.14 within the data container. If you do not have an agreement covered by Question II.F.14, then type "Not Applicable" in the Agreement field. You will receive an error message upon validation of the data container if you do not put any information into Table II.F.14.

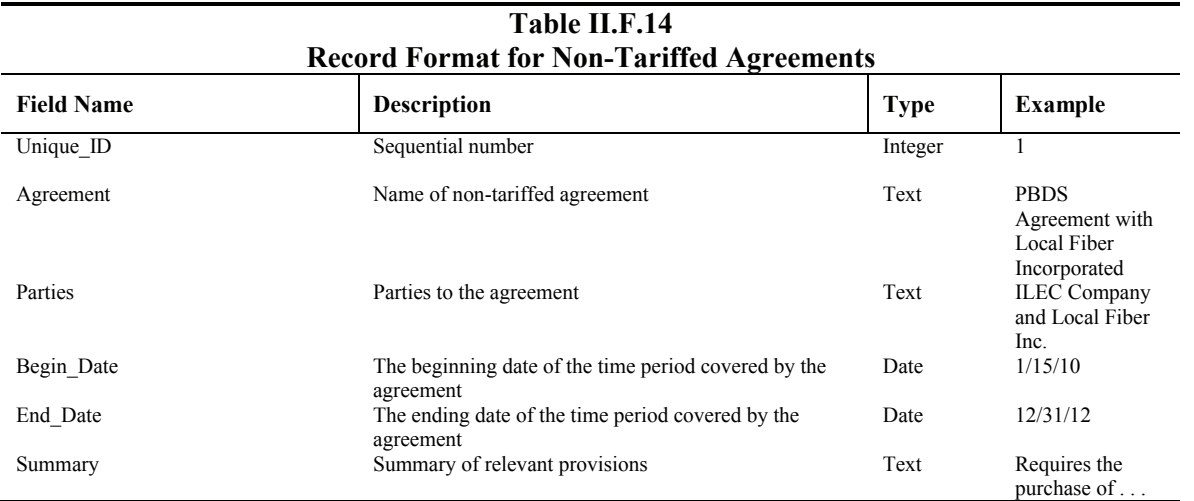

### QUESTION DIRECTED AT NON-PROVIDERS, NON-PURCHASERS, AND OTHER ENTITIES NOT COVERED BY THE DATA COLLECTION

#### *Question II.G.1: Not Required to Submit Data*

Entities that were required to report broadband connections to end users for 2013 in the FCC Form 477 are required to affirmatively indicate whether or not they are a *Provider*, a *Purchaser*, or an entity providing *Best Efforts Business Broadband Internet Access Services* to 15,000 or more customers or 1,500 or more business broadband customers in price cap areas. If you are "none of the above," then you must electronically submit a certification, stating as such, where indicated in the Special Access Web Portal.